Ciudad Obregón, Sonora, a 14 de Setiembre de 2018.

 $1927$ 

Instituto Tecnológico de Sonora Presente.

El que suscribe JORGE ADÁN VALENZUELA ROMERO, por medio del presente manifiesto bajo protesta de decir verdad, que soy autor y titular de los derechos de propiedad intelectual tanto morales como patrimoniales, sobre la obra titulada: "Análisis de Riesgo de Inversión para Construcción y Mantenimiento de calles de Pavimento con Concreto Asfáltico contra Pavimento con Concreto Hidráulico", en lo sucesivo "LA OBRA", misma que constituye el trabajo de tesis que desarrolle para obtener el grado de Maestría en Ingeniería en Administración de la Construcción en ésta casa de estudios, y en tal carácter autorizo al Instituto Tecnológico de Sonora, en adelante "EL INSTITUTO", para que efectúe la divulgación, publicación, comunicación pública, distribución y reproducción, así como la digitalización de la misma, con fines académicos o propios del objeto del Instituto, es decir, sin fines de lucro, por lo que la presente autorización la extiendo de forma gratuita.

Para efectos de lo anterior, EL INSTITUTO deberá reconocer en todo momento mi autoría y otorgarme el crédito correspondiente en todas las actividades mencionadas anteriormente de LA OBRA.

De igual forma, libero de toda responsabilidad a EL INSTITUTO por cualquier demanda o reclamación que se llegase a formular por cualquier persona, física o moral, que se considere con derechos sobre los resultados derivados de la presente autorización, o por cualquier violación a los derechos de autor y propiedad intelectual que cometa el suscrito frente a terceros con motivo de la presente autorización y del contenido mismo de la obra.

> JORGE ADÁN VALENZUELA ROMERO (Nombre y firma del autor)

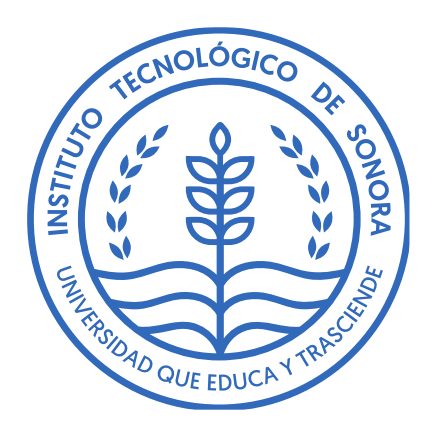

# "ANÁLISIS DE RIESGO DE INVERSIÓN PARA CONSTRUCCIÓN Y MANTENIMIENTO DE CALLES DE PAVIMENTO CON CONCRETO ASFÁLTICO CONTRA PAVIMENTO CON CONCRETO HIDRÁULICO."

# **TESIS**

# QUE PARA OBTENER EL GRADO DE **MAESTRO EN INGENIERÍA EN ADMINISTRACIÓN DE LA CONSTRUCCIÓN**

PRESENTA **JORGE ADÁN VALENZUELA ROMERO** 

> CIUDAD OBREGÓN, SONORA AGOSTO DE 2018

# **DEDICATORIA**

# **¡Error! Marcador no definido.**

<span id="page-2-0"></span>*Este documento está dedicado a todas aquellas personas que me estiman y han estado presentes de manera muy especial en cada una de las etapas de mi formación académica y profesional. En especial a mis padres quienes me han apoyado incondicionalmente en cada paso que he dado para lograr cada objetivo de vida, poniendo siempre su empeño y guiándome por el mejor camino con su ejemplo.*

<span id="page-2-1"></span>*Jorge Adán Valenzuela Romero.*

# **AGRADECIMIENTOS**

**A mi padre,** por poner todo su empeño en cada paso de mi formación académica y valores que me han formado como un profesionista de bien para la comunidad.

**A mi madre,** por estar presente en cada uno de mis pasos académicos y profesionales, enseñarme a perseverar en momentos difíciles y brindarme su confianza para el logro de mis objetivos.

**A mis hermanos,** por ser parte del motor de arranque y motivación para el logro de cada uno de mis objetivos de vida.

**A mi novia,** por estar conmigo en momentos difíciles e impulsarme a concretar una meta más en mi vida.

**A mi Asesor,** por haberme brindado su confianza y apoyo para la realización de esta investigación. Además, de la dedicación y paciencia en situaciones complicadas durante la misma.

**A mis Maestros Revisores,** por brindar parte de su tiempo en la revisión de este trabajo para la confirmación de la información.

**A mi Maestra de Seminario,** por aportar sus conocimientos, experiencia y motivación para la culminación de esta investigación y etapa académica.

<span id="page-3-0"></span>**A mis maestros,** quienes durante estos dos años aportaron sus conocimientos y experiencias para ayudarnos a mejorar la actitud del ingeniero civil frente a los cambios que traen las nuevas corrientes en esta bonita profesión.

# ÍNDICE

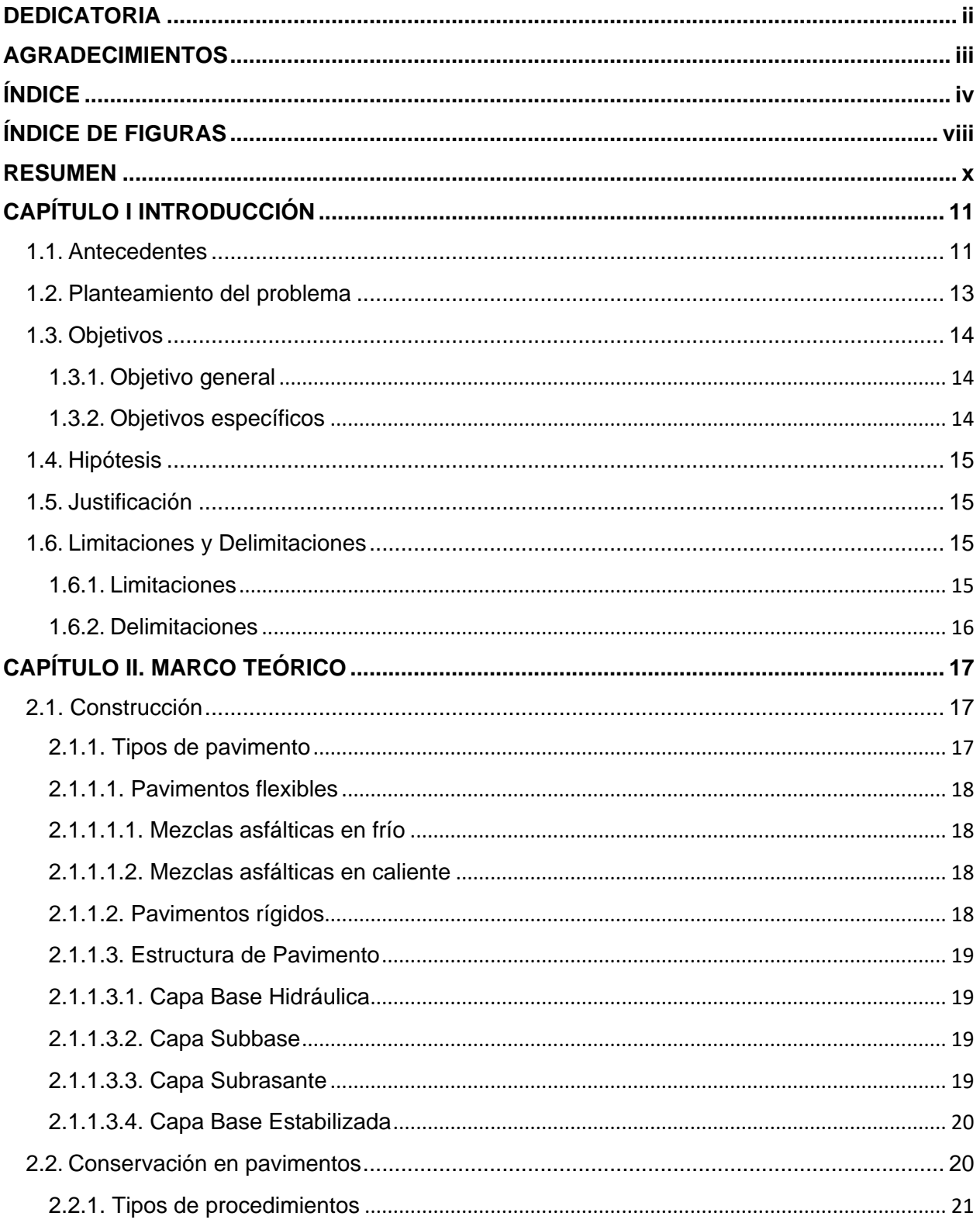

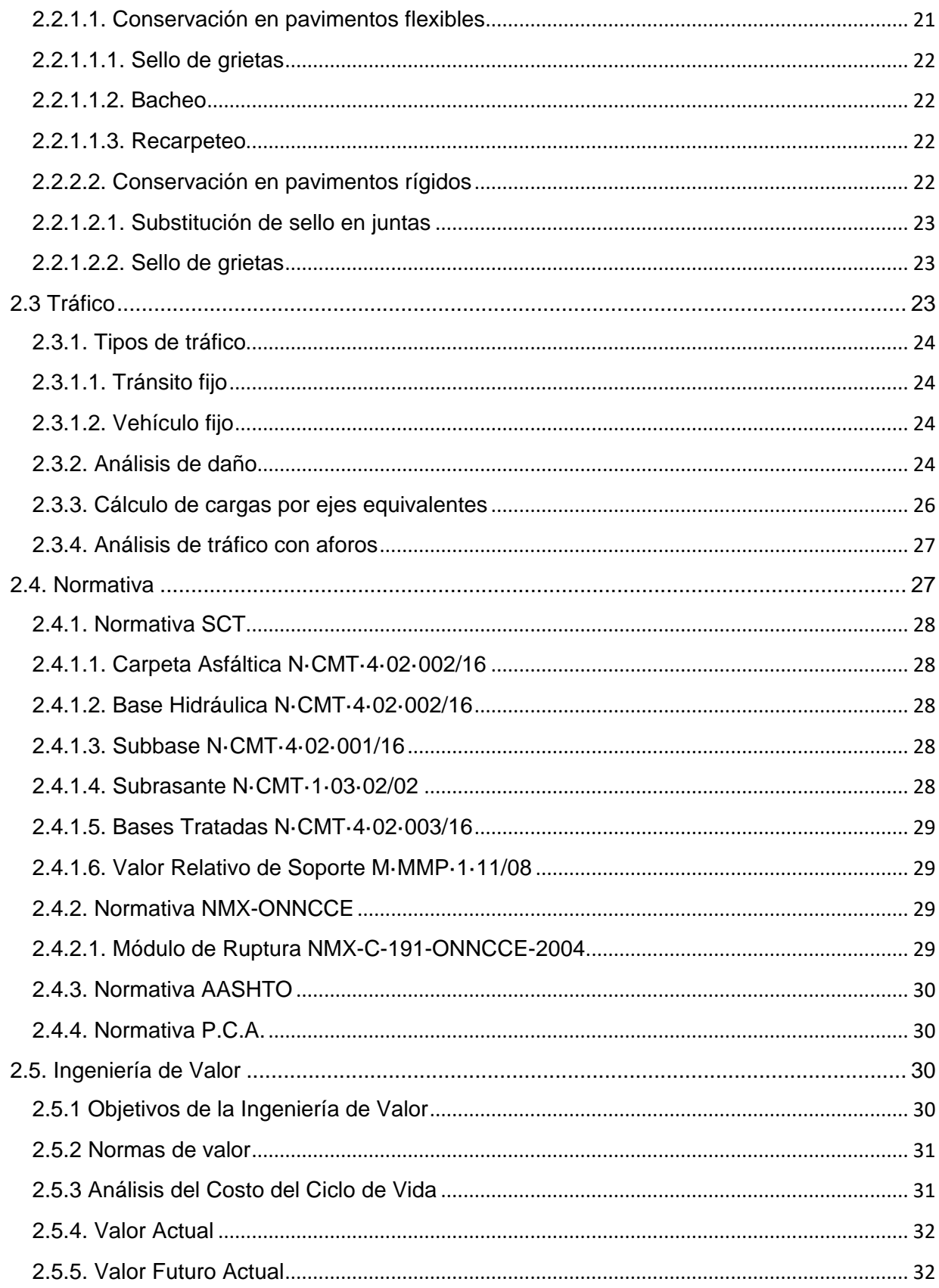

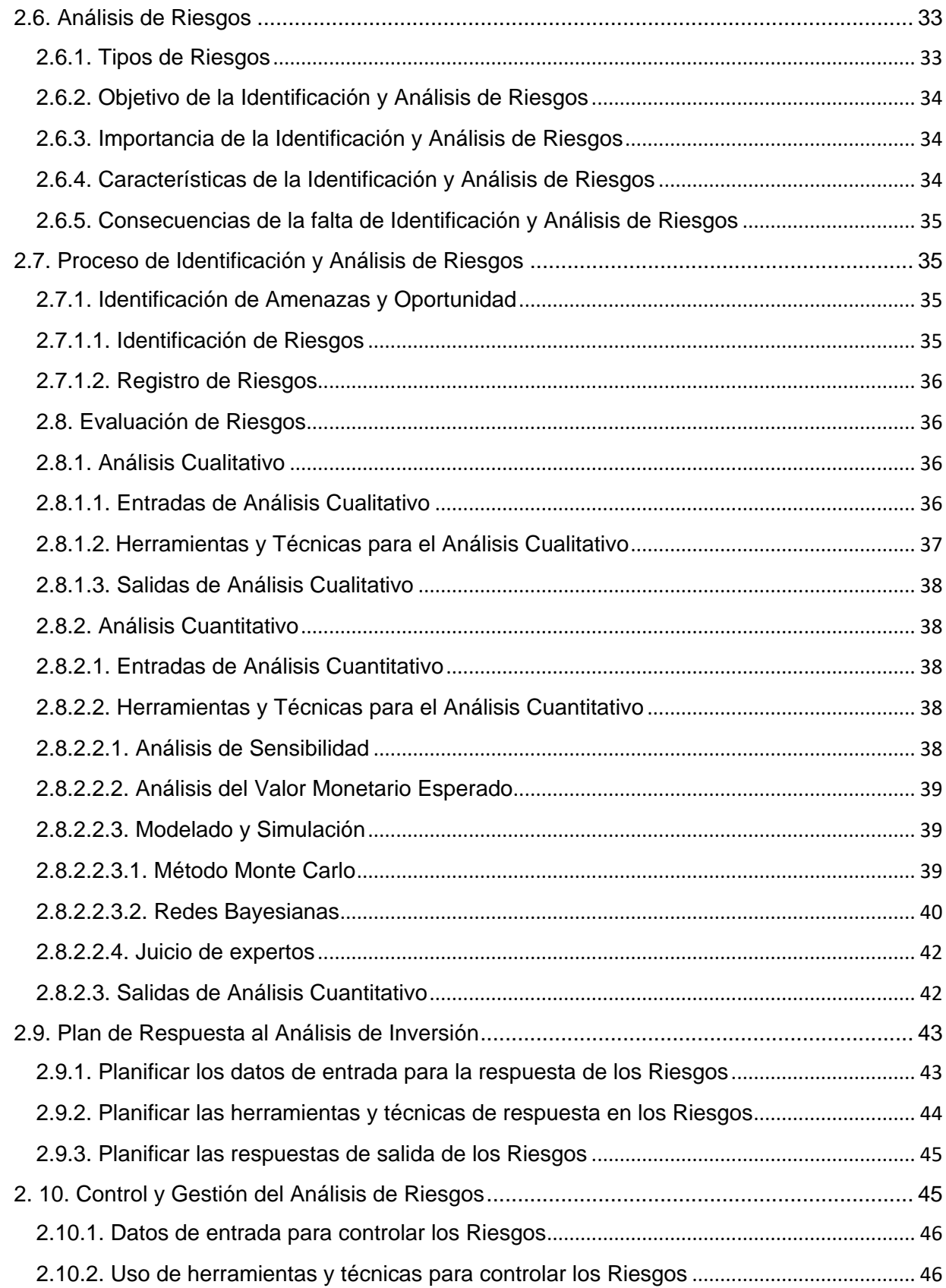

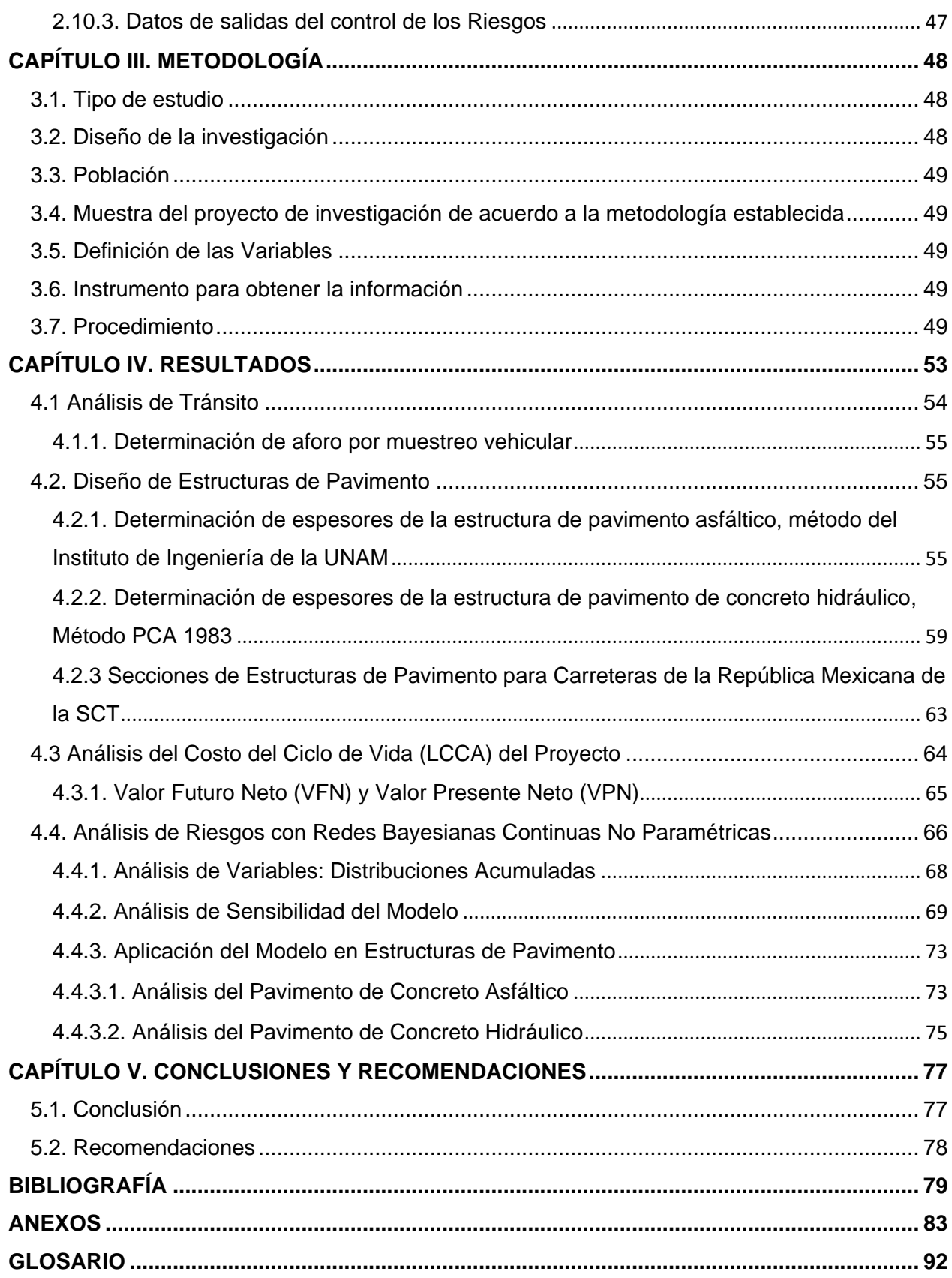

# <span id="page-8-0"></span>**ÍNDICE DE FIGURAS**

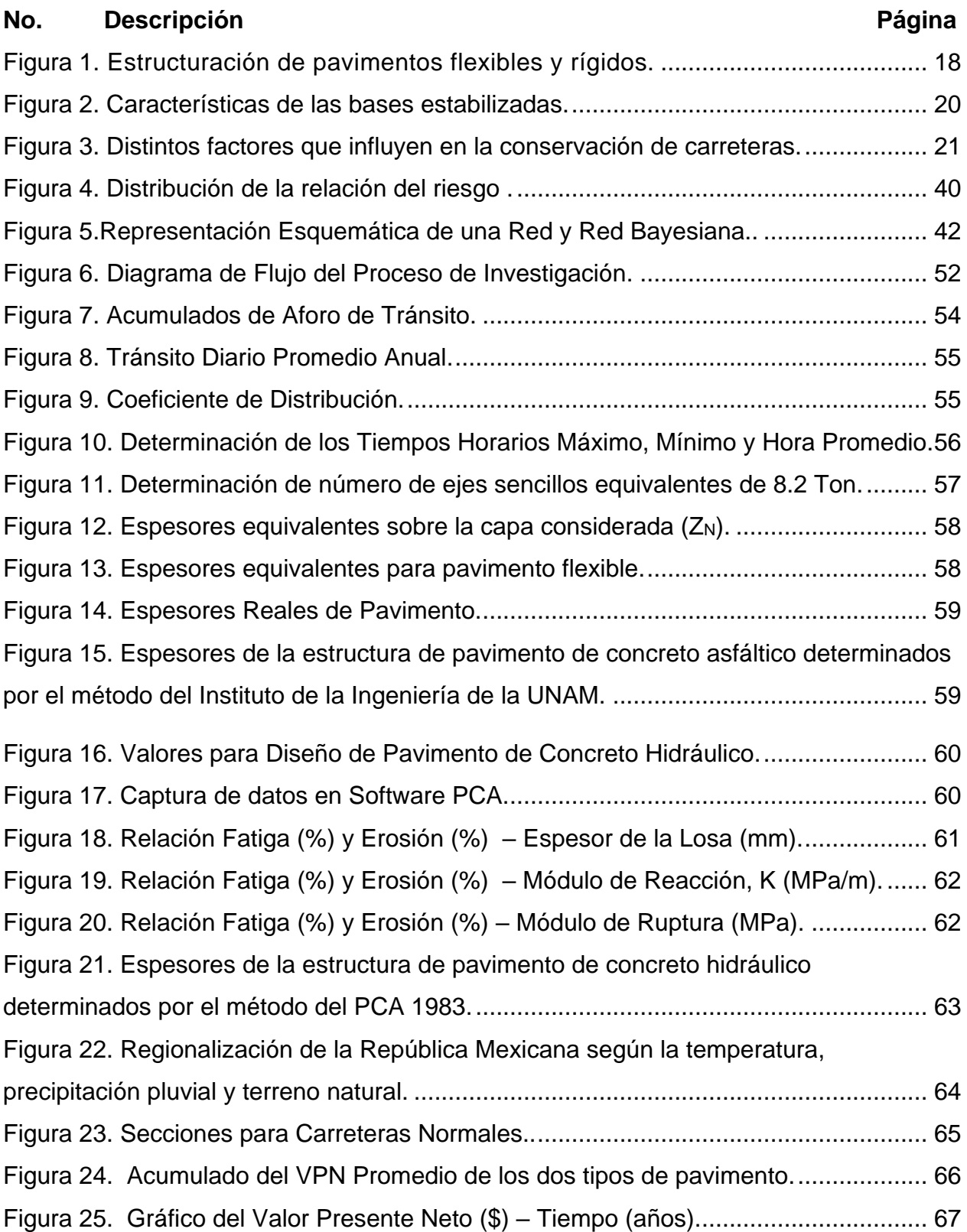

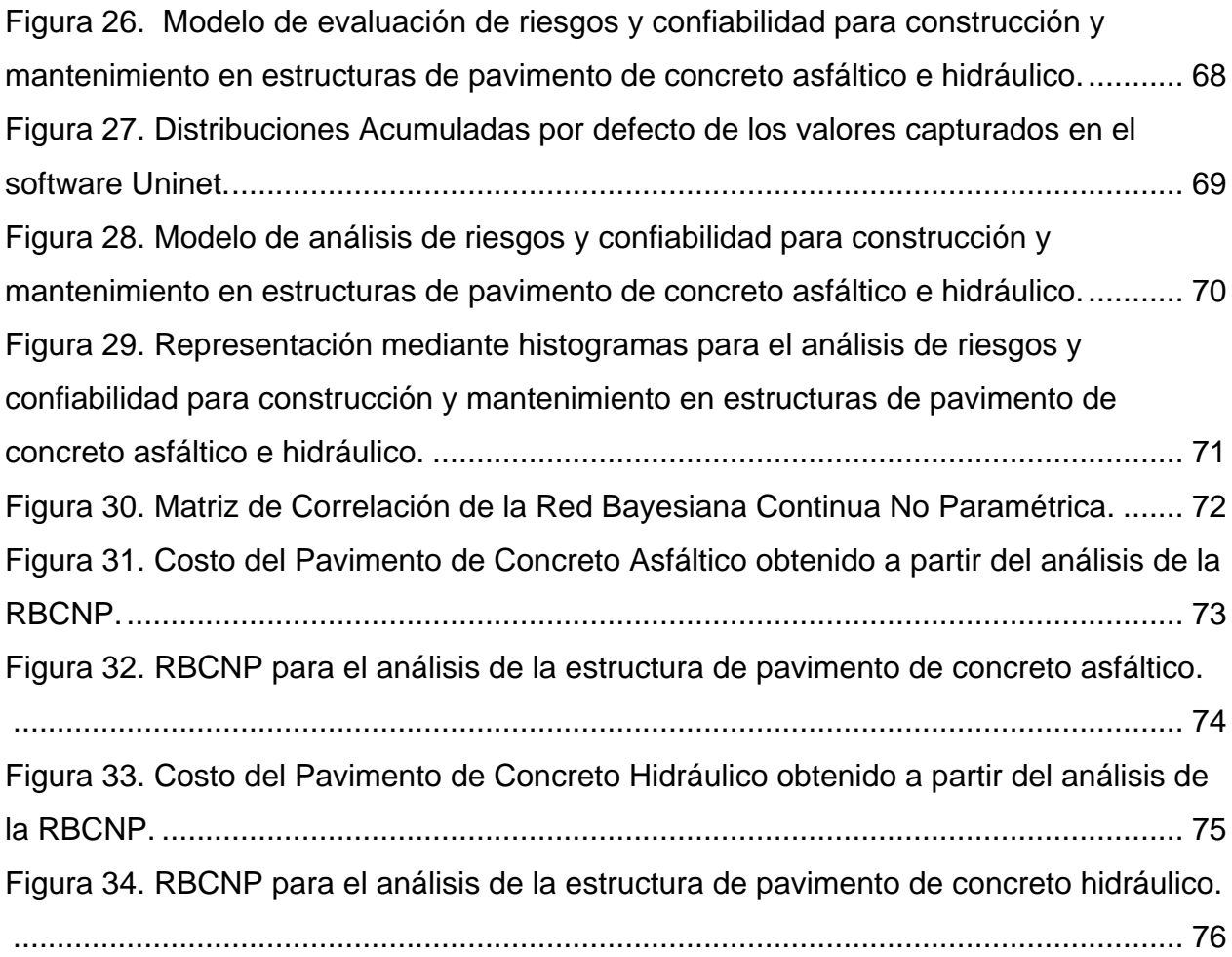

#### **RESUMEN**

<span id="page-10-0"></span>La situación que presenta gran parte de la red de carreteras de la república mexicana debe ser analizada bajo criterios particulares propios de cada región para considerar un diseño óptimo de la estructura de pavimento que satisfaga las condiciones que el usuario final requiere y a su vez cumpla con el tiempo especificado en el ciclo de vida proyectado. Además, de considerar la calidad adecuada de los materiales de construcción para satisfacer los parámetros mínimos de diseño con base en las normas vigentes, en especial la resistencia a las cargas que sufre la estructura por el propio uso. Esto derivado de un buen análisis de tránsito, que determine la configuración particular del diseño. Para tener la operación de una vialidad que brinde confort y buen servicio es necesario implementar programas de mantenimiento que prolonguen la vida útil de la misma, condición que incrementa los costos de inversión, donde es necesario revisar que alternativa de estructura es la idónea para aplicarse, estimando los periodos de mantenimiento adecuado y las técnicas de reparación adecuadas para reducir tanto el riesgo por falla estructural como el deterioro completo de la estructura. La alternativa de pavimentación con concreto hidráulico sobrepasa por una amplia diferencia al pavimento con concreto asfáltico, al estimarse un valor presente neto menor de \$10,9246.70 contra \$12,614.76 respectivamente, esto por metro cuadrado de construcción en un horizonte de 25 años, tiempo promedio de duración de un pavimento de concreto hidráulico.

# **CAPÍTULO I. INTRODUCCIÓN**

#### <span id="page-11-1"></span><span id="page-11-0"></span>**1.1 Antecedentes**

El desarrollo económico de un país es su infraestructura, ésta le permitirá competir de manera global con otras naciones. Es así que las carreteras son una parte estratégica de este progreso, ya que por ellas se mueven grandes cantidades de carga comercial y de pasajeros; sin embargo, el simple hecho de construir nueva infraestructura no será suficiente, puesto que se deberá fomentar la inversión en la conservación de los servicios existentes, mediante la aplicación de recursos en tiempo y forma, implementación de diseños acordes a las características del sitio, utilización de materiales que cumplan con las especificaciones de construcción, procedimientos constructivos que cumplan con altas especificaciones, controles de calidad que aseguren el cumplimiento de los proyectos y la aplicación de sistemas de administración mediante los cuales se pueda certificar la eficacia total en la conservación.

La infraestructura carretera de México moviliza la mayor parte de la carga (55% del total) y de las personas (98% del total) que transitan el país. Para atender esta

demanda, la red carretera cuenta con 377,660 km de longitud, dividida entre red federal (49,652 km), carreteras alimentadoras estatales (83,982 km), la red rural (169,429 km) y brechas mejoradas (74,596 km) (DOF, 2014).

Con la alta demanda del tráfico por las carreteras estatales y federales se ha requerido el diseño e implementación de pavimentos rígidos que soporten tanto las grandes cargas como la fatiga que sufre la capa de rodamiento y la estructura de terracería (IMCYC, 2009).

Parte importante del avance que se ha tenido en el desarrollo de la infraestructura carretera ha sido la implementación de programas de conservación, el cual permite que éstas se reparen parcial y periódicamente, así como su reconstrucción cuando su vida útil ha cedido.

En México, las técnicas y equipos de evaluación son muy variados debido, entre otras cosas, a la importancia que hoy en día se ha dado a la evaluación en nuestro país en cuanto a toma de decisiones y sus repercusiones económicas. Es importante señalar que un gran porcentaje de la red de carreteras en el país fue construida entre las décadas de los setenta y los noventa del siglo pasado, con materiales cuya calidad estaba definida por especificaciones que ahora son obsoletas, lo que ha da como resultado, ante los actuales niveles de tránsito y de camiones pesados que circulan por esta red con muchos años de servicio, que se requiera de grandes inversiones económicas para efectuar su rehabilitación o reconstrucción, utilizando mejores materiales y aplicando nuevas técnicas (Careaga, 1997).

La evaluación de pavimentos en México hasta finales de los 90´s, se realizaba utilizando equipo y herramientas tradicionales, aplicando técnicas y referencias normativas anteriores, pero a partir del año 2000 se utilizan equipos con mejor tecnología y mayor eficiencia, lo cual requirió actualización de la normativa y de las técnicas de rehabilitación, proporcionando una mayor confianza en los diagnósticos del comportamiento de las estructuras de pavimento y en sus soluciones de conservación.

Lo anterior nos indica que en nuestro país se deberán seguir aplicando los procedimientos y técnicas de evaluación que actualmente se usan, pero éstos habrán de ser complementados y adaptados a las nuevas tecnologías, a fin de: responder a las necesidades del proyecto, incluyendo por ejemplo, el manejo y administración del riesgo, calidad de los materiales, procedimientos constructivos y acciones de rehabilitación que certifiquen el nivel de servicio y vida útil del pavimento de acuerdo al horizonte del proyecto.

#### <span id="page-13-0"></span>**1.2 Planteamiento del problema**

En Cd. Obregón, actualmente se tiene una gran necesidad de implementar superficies de rodamiento que garanticen la vida útil proyectada, así como considerar la inversión a mediano y largo plazo para contar con el cien por ciento de las vialidades en óptimas condiciones de operación.

Existe una alta demanda de pavimentos de concreto hidráulico en calles principales y secundarias, ya sean nuevas o reconstrucciones. Se entiende que al ser un pavimento rígido éste tiende a tener mayor resistencia que un pavimento flexible. En casos particulares muy recientes, se tienen registros de fallas en la superficie de rodamiento de este tipo de pavimento, lo que genera incertidumbre en seguirse implementando, debido a su alto costo inicial, el cual se justifica a nivel internacional (IMCYC, 2009) por su duración de casi 5 veces más que una carpeta de pavimento asfáltico.

Para disminuir estos problemas de comunicación, movilidad y falta de infraestructura, se hace necesario un aumento en la construcción de vialidades, ya sea de orden nacional, municipal o local. Para esto, el primer paso es realizar un análisis de riesgos de inversión del proyecto, es decir, un estudio de posibilidades en el cual se determinan las mejores opciones de construcción, operación, rehabilitación y mantenimiento de la infraestructura.

13

La amplia variedad de riesgos en un proyecto determinado juega un papel importante en la estructuración económica y financiera del proyecto y en la determinación del precio que se habrá de pagar al constructor de la obra. A mayor riesgo asumido por el constructor de la obra, mayor será el precio que éste requerirá para su construcción.

Por lo anterior, se hace necesario identificar los criterios de evaluación utilizados, así como los riesgos no evaluados en la fase de toma de decisiones, preliminares a la etapa de construcción.

## <span id="page-14-0"></span>**1.3 Objetivos**

### <span id="page-14-1"></span>**1.3.1 Objetivo general**

Analizar el riesgo de inversión que se tiene al elegir construir una calle de pavimento con concreto asfáltico y una de pavimento con concreto hidráulico, con el fin de comparar los recursos económicos que se dejan de obtener por pérdida en tiempo de ejecución, así como en pérdida recursos por una errada planeación, no evaluación de riesgos venideros y la no correcta decisión de las partes que intervienen en un proyecto vial.

# <span id="page-14-2"></span>**1.3.2 Objetivos específicos**

- Determinar cuál de los dos tipos de pavimentos tiene mayor costo desde su construcción, hasta cumplir su vida útil, considerando factores de conservación.
- Investigar condiciones regionales que coadyuven en la factibilidad de la investigación.
- Utilizar una metodología de análisis de riesgos validada que garantice confiabilidad en los resultados.

#### <span id="page-15-0"></span>**1.4 Hipótesis**

H1: El pavimento de concreto asfáltico es el más conveniente a partir del costo inicial y el mantenimiento preventivo y correctivo que marcan las normas nacionales.

H0: El pavimento de concreto hidráulico es el más conveniente a partir del costo inicial y el mantenimiento preventivo y correctivo que marcan las normas nacionales.

#### <span id="page-15-1"></span>**1.5Justificación**

Para las empresas que se dedican a la construcción de la infraestructura vial, es de vital importancia que cuenten con buenos procesos planificación, con el fin de no originar sobrecostos a proyectos que puedan generar una viabilidad económica como social. Por lo anterior, se hace necesario que se realicen análisis técnicos, económicos, sociales, como la identificación de riesgos para cada uno de estos factores antes de la ejecución y puesta en marcha de cualquier proyecto (Rodríguez, 2014).

Contar con una herramienta que realice el análisis de riesgos de inversión con los factores regionales que conforman y afectan parte de la infraestructura vial, así mismo, que facilite el conocimiento y estime su costo y tiempo de vida, para mejora y desarrollo de la comunidad, ya que agilizará la toma de decisiones en la administración de proyectos de infraestructura vial, así como su conservación y metodologías a implementar.

#### <span id="page-15-2"></span>**1.6Limitaciones y Delimitaciones**

#### <span id="page-15-3"></span>**1.6.1 Limitaciones**

Las principales limitantes para la ejecución de este proyecto son: el aplazamiento en el tiempo de recolección de información, aforos, muestreos de calidades de pavimentos rígidos y flexibles.

#### <span id="page-16-0"></span>**1.6.2 Delimitaciones**

Esta investigación estará comprendida en un periodo de 7 meses, en los cuales se obtendrá información relevante de las calidades, aforos, precios de insumos, presupuestos, entre otras.

Se comparará una vialidad construida con pavimento con concreto asfáltico y otra con pavimento con concreto hidráulico. Por lo cual no se incluyen comparaciones de pavimentos sobre puentes u otras obras y no se comparan caminos o calles con superficies en terracerías o adoquines.

Se considerarán las especificaciones que marquen las normas vigentes para el análisis de los materiales que se emplean en la construcción de las calles, así como en el análisis del ciclo de vida.

# **CAPÍTULO II. MARCO TEÓRICO**

### <span id="page-17-1"></span><span id="page-17-0"></span>**2.1. Construcción**

Se entiende como construcción toda obra realizada por el hombre, la cual es motivada por una necesidad, ya sea estética, de abrigo, de alimento o supervivencia, para satisfacerla, se hace un juicio necesario de una técnica para planearla, un tiempo y los recursos necesarios para terminarla (Suárez, 2002).

### <span id="page-17-2"></span>**2.1.1. Tipos de pavimento**

Según (Olivera, 1991) los pavimentos se clasifican principalmente en dos tipos, los cuales según sus materiales y composición de estructura son identificados como flexibles y rígidos.

Identificados notablemente por sus materiales, los flexibles con carpeta asfáltica y los rígidos con concreto hidráulico, apoyados sobre diferentes estructuras que brindan soporte para las cargas vehiculares (Ver Figura 1).

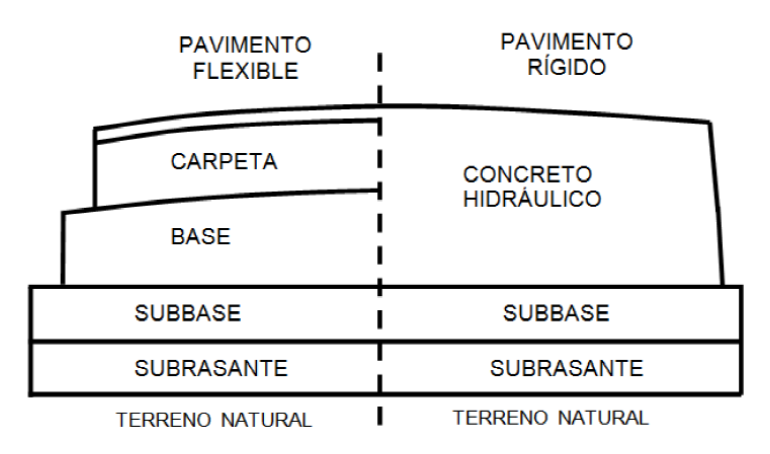

<span id="page-18-4"></span>Figura 1. *Estructuración de pavimentos flexibles y rígidos. (SCT, 2012)*

#### <span id="page-18-0"></span>**2.1.1.1. Pavimentos flexibles**

Los pavimentos flexibles se encuentran constituidos por capas granulares y una mezcla asfáltica. La mezcla asfáltica se puede clasificar en base a su temperatura de producción en frío o en caliente (Valdez, Martínez & Espinosa, 2017).

#### <span id="page-18-1"></span>**2.1.1.1.1. Mezclas asfálticas en frío**

Las mezclas asfálticas en frío, consideradas como frías en el rango de los 0 °C a los 60 °C, y tibias en el rango de los 60 °C a los 100 °C (Valdez, et. al., 2017).

#### <span id="page-18-2"></span>**2.1.1.1.2. Mezclas asfálticas en caliente**

Las mezclas asfálticas en caliente consideras como tibias de los 100 °C a los 140°C y en caliente de los 140° a los 180 °C (Valdez, et. al., 2017).

#### <span id="page-18-3"></span>**2.1.1.2. Pavimentos rígidos**

De acuerdo con Olivera (1988), estos pavimentos están constituidos básicamente con concreto hidráulico, brindando una superficie rígida de mayor resistencia a las cargas del tráfico hacía la estructura de terracería que la soporta.

#### <span id="page-19-0"></span>**2.1.1.3. Estructura de Pavimento**

Son las capas de apoyo para la superficie final de rodamiento, las cuales tienen como función principal transmitir las cargas del tránsito vehicular al terreno,

#### <span id="page-19-1"></span>**2.1.1.3.1. Capa Base Hidráulica**

De acuerdo con Salazar (2015), esta capa se sitúa entre la superficie final de rodamiento y la subbase, la cual generalmente es utilizada en los pavimentos flexibles, está compuesta de agregados pétreos gruesos y finos conformados de una buena distribución granulométrica. Su espesor brinda mayor estabilidad al diseño de la estructura, ya que con éste se reduce el espesor de la carpeta, además, de reducir los esfuerzos cortantes que se transmiten a las capas inferiores y aporta buena capacidad de drenaje para proteger el interior de la estructura.

#### <span id="page-19-2"></span>**2.1.1.3.2. Capa Subbase**

Situada debajo de la capa base, conformada de materiales pétreos de buena calidad y distribución granulométrica, su función principal es transmitir los esfuerzos provenientes de la superficie a la capa subrasante. Esta capa es de mayor espesor que la capa base, ya que brinda mayor estabilidad a la estructura. Según la exigencia del proyecto, en pavimentos rígidos resulta conveniente sólo construir esta capa, al contrario que en los pavimentos flexibles donde se exige base y subbase (Salazar, 2015).

#### <span id="page-19-3"></span>**2.1.1.3.3. Capa Subrasante**

Capa de terreno sobre la cual se apoya la estructura de pavimento, sobre ésta se distribuyen las cargas que son transmitidas por todas las capas superiores (Alcalá y Morales, 2017).

#### <span id="page-20-0"></span>**2.1.1.3.4. Capa Base Estabilizada**

Con este nombre se conoce también a la capa base modificada con materiales cementantes que brindan mayor estabilidad y soporte para transmitir las cargas a las capas inferiores, además de brindar beneficios a la estructura como mejor drenaje del agua y evitar la ascensión capilar (SCT, 2012). Las características de las bases modificadas más utilizadas en la construcción de carreteras a nivel nacional se aprecian en la Figura 2.

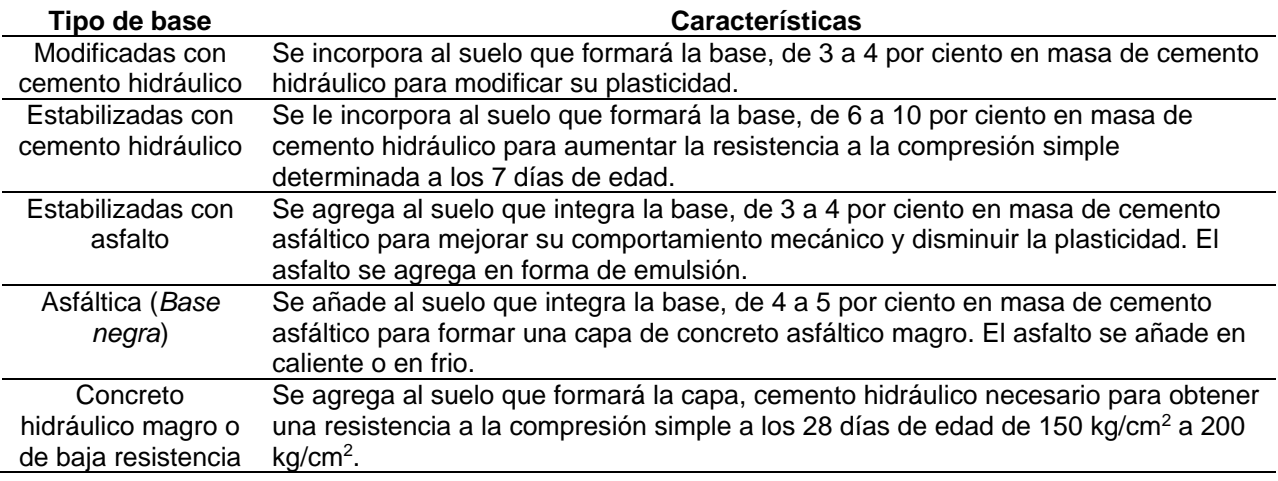

<span id="page-20-2"></span>Figura 2. *Características de las bases estabilizadas.*

#### <span id="page-20-1"></span>**2.2 Conservación en pavimentos**

Son las acciones preventivas requeridas oportunamente que contemplan el mantenimiento para reducir su tasa de deterioro, a diferencia de intervenciones al pavimento en donde se llegan a utilizar acciones de mantenimiento correctivo (Limón y Espinosa, 2017).

La conservación está comprendida y delimitada entre los distintos factores tanto de gestión pública, económica y de uso, los cuales repercuten directamente en la vida útil del pavimento, reduciendo cada vez su confort y seguridad para el tráfico (Ver Figura 3).

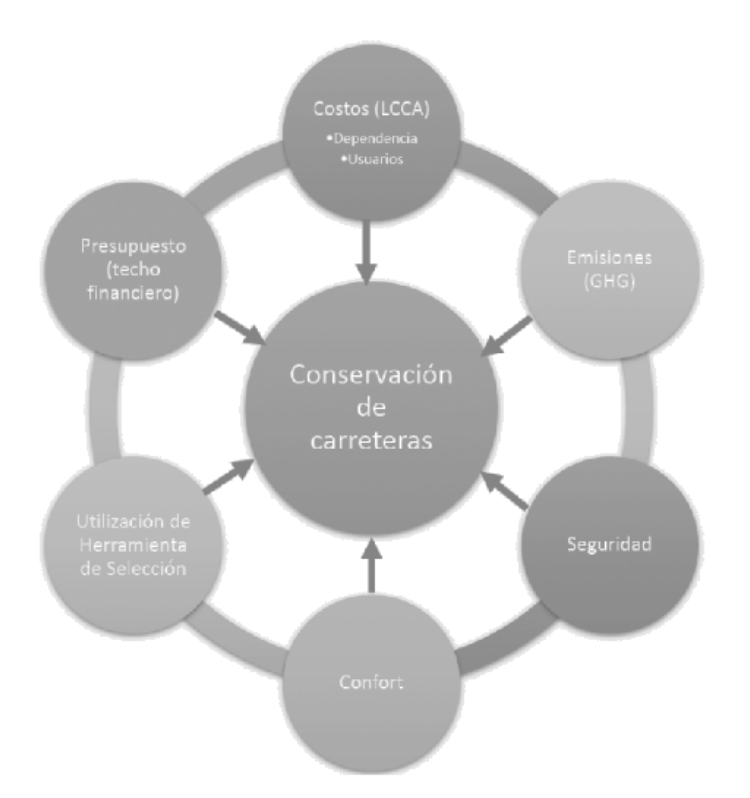

<span id="page-21-2"></span>Figura 3. *Distintos factores que influyen en la conservación de carreteras. Fuente: (Limón et al, 2017).*

#### <span id="page-21-0"></span>**2.2.1. Tipos de procedimientos**

Los procedimientos empleados en la conservación de pavimentos varían según la gravedad de la problemática, la cual se puede reducir con la buena gestión de la conservación, al considerarse los tipos de pavimentos flexibles y rígidos éstos se identificarán principalmente por sus materiales de constitución, los cuales no son los mismos y por su comportamiento estructural requieren diferentes tratamientos.

#### <span id="page-21-1"></span>**2.2.1.1. Conservación en pavimentos flexibles**

Los trabajos de mantenimiento que se realizan en la carpeta asfáltica son periódicos y requieren de una evaluación previa para valorar su grado de afectación e identificar el tratamiento adecuado.

#### <span id="page-22-0"></span>**2.2.1.1.1. Sello de grietas**

Según SCT (2002), los trabajos de sellado de grietas son considerados hasta un centímetro de abertura, cuyo objetivo es prevenir la entrada de cuerpos extraños y del agua hacia las capas inferiores que forman la estructura del pavimento, evitando así la consecuente pérdida de resistencia, degradación y deterioro.

#### <span id="page-22-1"></span>**2.2.1.1.2. Bacheo**

Según el procedimiento descrito en SCT (2016), el bacheo considera las actividades necesarias para reponer una porción de la carpeta asfáltica, identificada como oquedades, desprendimientos o desintegración de los agregados de la carpeta, está considerado entre los mil y siete mil metros cuadrados de la extensión de superficie de rodamiento.

#### <span id="page-22-2"></span>**2.2.1.1.3. Recarpeteo**

Trabajo que se realiza sobre una sección de la carpeta asfáltica para recuperar un poco de la capacidad de carga de la estructura, la cual no rebase su espesor completo, procurando sustituir parte de la superficie dañada, así como agregado y deformaciones por el tráfico (SCT, 2016).

#### <span id="page-22-3"></span>**2.2.2.2. Conservación en pavimentos rígidos**

Los trabajos de mantenimiento preventivo que se realizan en las superficies de rodamiento de concreto hidráulico son mínimas, y éstas son requeridas periódicamente por el vencimiento de los polímeros sintéticos que forman los sellos, así como la formación de grietas en el concreto, a lo cual se le da solución con corte con disco y sellado de las mismas.

### <span id="page-23-0"></span>**2.2.1.2.1. Substitución de sello en juntas**

Estos trabajos consisten en la substitución de los sellos en las juntas constructivas y longitudinales del pavimento con concreto hidráulico, procurando evitar la entrada de cuerpos extraños y agua al interior de la estructura de pavimento para evitar su desgaste y pérdida de resistencia y estabilidad (SCT, 2002).

#### <span id="page-23-1"></span>**2.2.1.2.2. Sello de grietas**

Consiste en sellar las grietas en la superficie de rodamiento, con el propósito de evitar la entrada de cuerpos extraños, así como de agua, la cual afecta principalmente la estructura del pavimento (SCT, 2002).

#### <span id="page-23-2"></span>**2.3 Tráfico**

De acuerdo con Salazar (1998), para la selección y diseño de un pavimento se tiene que conocer el tránsito de una zona por medio de aforos para estimar la carga que estos aplican, los cuales se complementan con el uso de la estadística según la tasa de crecimiento y desarrollo de las comunidades.

El cálculo del peso de los vehículos debe convertirse a pesos por ejes equivalentes, el cual es una medida para cuantificar las cargas de tránsito según las normas de la AASHTO.

Otros parámetros que componen el análisis del tránsito para estimar volúmenes y tipos de tránsito según el Manual de Proyecto Geométrico de Carreteras de la SCT (2016) son:

- Tránsito Diario Promedio Anual
- Clasificación de Tránsito
- Tasa de Crecimiento del Tránsito

#### <span id="page-24-0"></span>**2.3.1. Tipos de tráfico**

Un aspecto fundamental para determinar el tipo pavimento que se va a diseñar es conocer la configuración de los vehículos, así como la geometría de las cargas para convertirlas en unidades de medida de acuerdo al diseño, ya que las transmisiones de las cargas en exceso a la estructura tendrán variaciones partiendo de estos dos puntos principalmente, por lo que según Salazar (1998) los vehículos se analizan mediante tránsito fijo y vehículo fijo.

#### <span id="page-24-1"></span>**2.3.1.1. Tránsito fijo**

Implementado en condiciones de grandes cargas y poco volumen de trabajo, como lo es en el caso aeropuertos o carreteras de poco tránsito, donde lo conveniente es considerar la carga máxima que pudiera presentarse como un solo eje equivalente (Zarate, 2002).

#### <span id="page-24-2"></span>**2.3.1.2. Vehículo fijo**

Salazar (1998), menciona que el espesor del pavimento está gobernado por el número de repeticiones de un vehículo estándar o de carga de peso nominal, usualmente de 8.2 ton. Tal distribución de vehículos o de los ejes sencillos, para los vehículos tándem que son de eje doble o en caso de ejes triples, se transforman a los citados ejes nominales de 8.2 ton mediante factores de carga por equivalentes. Tales ejes nominales son denominados Ejes de Cargas Equivalentes Individuales (por sus siglas en inglés ESAL's).

#### <span id="page-24-3"></span>**2.3.2. Análisis de daño**

Según cifras presentadas por IMCYC (2010), actualmente el tránsito de camiones pesados en México es del 25 % al 40 % de la ocupación total de las carreteras federales libres y de cuota, lo que representa un cambio radical desde la perspectiva con los diseños antiguos de los 50s o 60s donde la ocupación de estos vehículos era del 6%.

Una de las formas de racionalizar más la distribución de tránsito desde el punto de vista de variación, de acuerdo con Salazar (1998), de las condiciones de apoyo es mediante la asignación de periodos de años. De esta manera se pueden tomar variaciones estacionales en las cuales se propone dividir cada año en un máximo de 24 periodos y cada uno con 24 grupos de cargas. Aunque la Asociación Americana de Oficiales de Carreteras Estatales y Transportes (AASHTO por sus siglas en inglés), propone hacer ajustes mensuales al módulo de reacción (k), basado en los registros de precipitaciones pluviales del área y las variaciones estacionales en resistencia de los suelos.

En el caso de pavimentos rígidos es relativamente común asociar el daño por fatiga con el agrietamiento y se define como índice de agrietamiento (IA). Por lo que durante la vida del proyecto cada año se puede considerar con propiedades de materiales constantes. De manera remendable, cada año podrá dividirse en cuatro estaciones en doce meses o en 24 periodos.

Así como también se tiene que en un pavimento de concreto se puede obtener el número de repeticiones de carga permisible mediante la ecuación:

$$
Log N_f = f_1 - f_2 \left(\frac{\sigma}{Mr}\right)
$$

Donde:

 $N_f$  = Número de repeticiones permisibles

 $\sigma$  = Esfuerzo de flexión de la losa

Mr = Módulo de ruptura del concreto

f y  $f_2$  = Constantes de fatiga a determinarse en laboratorio

#### <span id="page-26-0"></span>**2.3.3. Cálculo de cargas por ejes equivalentes**

El análisis y cálculo para determinar la superficie de rodamiento está definido principalmente por las cargas que va a soportar ésta. Se determina el daño que recibe una fracción de la superficie, distribuyendo el peso de los vehículos o eje patrón que los compone, dicho de otra manera, Factores de Equivalencia, los cuales se transforman de las repeticiones de un eje cualquiera, a un número de repeticiones de eje patrón, éstos a su vez causan el mismo efecto sobre la superficie (Corredor, 2010).

De acuerdo con Corredor (2010), los Factores de Equivalencia para los ejes simples y tándem (dobles y triples) son derivaciones empíricas resultado del ensayo vial AASHTO, en función no solo de la magnitud de la carga y la configuración de los ejes, sino también del tipo de pavimento (rígido o flexible), del espesor del pavimento, así como de las condiciones de la superficie de rodamiento, para efectos de diseño se tiene la siguiente relación de forma exponencial:

Factor de Equivalencia=  $\left(\frac{\text{Carga en eje}}{\text{Carga normalizada}}\right)^4$ 

Estableciendo como carga normalizada los valores de 6.6 ton en eje simple de dos ruedas, de 8.2 ton en ejes simple de cuatro ruedas y ejes tandem dobles, y de 23 Ton en eje tandem triple, los "factores de equivalencia" toman las expresiones aproximadas siguientes:

Fei Simple Dos Ruedas=
$$
\left(\frac{\text{Carga por eje (i)}}{6.6}\right)^4
$$
  
Fei Simple Cuatro Ruedas= $\left(\frac{\text{Carga por eje (i)}}{8.2}\right)^4$   
Fei Doble= $\left(\frac{0.57 \times \text{Carga por eje (i)}}{8.2}\right)^4$   
Fei Doble= $\left(\frac{\text{Carga por eje (i)}}{23}\right)^4$ 

#### <span id="page-27-0"></span>**2.3.4. Análisis de tráfico con aforos**

En la realización de aforos se lleva a cabo el análisis del tránsito diario promedio anual (TDPA), según el manual de la SCT (2016), es el número de vehículos que transitan por un camino en ambos sentidos durante un año, dividido entre 365 días, sin embargo, debido a la dificultad de realizar aforos durante todo un año, se considera el cálculo equivalente a una semana, por lo que el cálculo se puede denominar tránsito diario promedio semanal.

El diseño final de cualquier pavimento a como menciona Salazar (1998), estará regido por el número de repeticiones de los ejes de cada uno de los grupos de vehículos a lo largo de la vida del proyecto, de los cuales los volúmenes de tránsito estarán determinados por mediciones de campo de vehículos.

#### <span id="page-27-1"></span>**2.4. Normativa**

Para el estudio de la composición de cualquier construcción o edificación se han definido una serie de procedimientos que brindan conformidad y seguridad a los constructores, ya que éstas establecen los criterios mínimos de aceptación ya sea de materiales probados en laboratorio, así como los procedimientos adecuados para su ejecución. A nivel nacional existen diferentes instituciones sin fines de lucro o dependencias gubernamentales que se encargan de darle continuidad al avance en las técnicas de la construcción, donde se registran y actualizan aquellas mejoras en los materiales y procedimientos, entre las que sobresalen para este estudio son las de la SCT, NMX-ONNCCE, así mismo las normas internacionales que son referencia para la mejora de las normas mexicanas como lo son las normas AASHTO y las del Portland Cement Association "PCA".

27

#### <span id="page-28-0"></span>**2.4.1. Normativa SCT**

La Secretaría de Comunicaciones y Transportes (SCT, por sus siglas), maneja un amplio abanico de normas para la construcción y conservación de carreteras, entre las cuales resaltan aquellas que mencionan las calidades que deberán cumplir los materiales con que se construyen tanto las carreteras de concreto asfáltico como hidráulico.

#### <span id="page-28-1"></span>**2.4.1.1. Carpeta Asfáltica N·CMT·4·02·002/16**

Esta norma maneja los requisitos para la aceptación de las mezclas asfálticas que se utilizan en la construcción de pavimentos asfálticos para carreteras (SCT, 2016).

#### <span id="page-28-2"></span>**2.4.1.2. Base Hidráulica N·CMT·4·02·002/16**

Según la SCT (2016), esta norma contiene los requisitos mínimos que deberán cumplir los materiales para la construcción de la base hidráulica para pavimentos flexibles y pavimentos rígidos.

#### <span id="page-28-3"></span>**2.4.1.3. Subbase N·CMT·4·02·001/16**

De acuerdo a la normativa de la SCT (2016), ésta trata los requisitos mínimos que deberán cumplir los materiales para la construcción de la base hidráulica para pavimentos flexibles y pavimentos rígidos.

#### <span id="page-28-4"></span>**2.4.1.4. Subrasante N·CMT·1·03·02/02**

Esta norma maneja los requisitos para la aceptación de los materiales utilizados en la construcción de la capa subrasante (SCT, 2002).

#### <span id="page-29-0"></span>**2.4.1.5. Bases Tratadas N·CMT·4·02·003/16**

Según la SCT (2016), esta norma contiene los aspectos de calidad que deberán cumplir los materiales empleados en la construcción de bases tratadas, las cuales son modificadas con productos químicos para garantizar su comportamiento mecánico e hidráulico.

#### <span id="page-29-1"></span>**2.4.1.6. Valor Relativo de Soporte M·MMP·1·11/08**

Esta norma describe los procedimientos para obtener el Valor Relativo de Soporte (VRS), también conocido como Valor Soporte de California (CBR), para los materiales que conforman las capas de terraplén, subyacente y subrasante.

#### <span id="page-29-2"></span>**2.4.2. Normativa NMX-ONNCCE**

El Organismo Nacional de Normalización y Certificación de la Construcción y Edificación, S.C. (ONNCCE) es una Sociedad Civil reconocida a nivel nacional dedicada al desarrollo de las actividades de normalización, certificación y verificación, que tiene como propósito contribuir a la mejora de la calidad de los productos, procesos, sistemas y servicios.

Las construcciones de estructuras de concreto están sometidas a la verificación de los procesos y productos de calidad adecuada según el proyecto, para esto la ONNCCE se encarga de certificar a los participantes de las obras.

#### <span id="page-29-3"></span>**2.4.2.1. Módulo de Ruptura NMX-C-191-ONNCCE-2004**

Es el valor obtenido mediante el procedimiento indirecto para determinar la resistencia a la tensión del concreto por el ensaye a la flexión de una viga (ONNCCE, 2004).

#### <span id="page-30-0"></span>**2.4.3. Normativa AASHTO**

Gran parte de los parámetros que se emplean para el diseño y construcción de las carreteras en México son tomadas con base en las normas AASHTO, por sus siglas en inglés de la American Association of State Highway Transportation Officials, de éstas sobresalen los diseños de la estructura de terracería, capas de rodamiento y estructuras que conforman parte de la carretera.

#### <span id="page-30-1"></span>**2.4.4. Normativa P.C.A.**

Por otra parte, una de las instituciones que se encarga de normar la construcción y el diseño de pavimentos con concreto hidráulico a nivel internacional es la PCA, por sus siglas Asociación del Cemento Portland. Estableciendo los criterios mínimos con los cuales debe estar constituida una carretera, estimando las condiciones de uso, así como otros factores que afecten al camino.

#### <span id="page-30-2"></span>**2.5. Ingeniería de Valor**

De acuerdo con Varela (2009), la ingeniería de valor es una disciplina que compara los costos de construcción de diferentes alternativas, su metodología busca reducir costos mejorando el valor y calidad, asegurando los objetivos del proyecto, cumpliendo con los requerimientos de calidad, seguridad y desempeño establecidos.

#### <span id="page-30-3"></span>**2.5.1 Objetivos de la Ingeniería de Valor**

A través de su metodología, la Ingeniería de Valor, Ahuja y Walsh (1989) mencionan que ésta busca la optimización de recursos financieros, humanos, equipos, materiales, para lograr los objetivos del proyecto, cumpliendo adecuadamente con su costo, tiempo y calidad.

#### <span id="page-31-0"></span>**2.5.2 Normas de valor**

Para obtener la relación óptima que garantice el costo o valor mínimo de la construcción con la máxima conformidad de los interesados, cliente y equipo de proyecto, de acuerdo con lo que mencionan Ahuja et al (1989) es necesario a la implementación de las siguientes tres normas de valor:

1. Valor de costo. Es el monto necesario para terminar una construcción. Resultado del análisis de sus componentes en cantidad y costo, para poder realizar la comparación entre el elemento actual y algún otro.

2. Valor estético. Busca que los materiales y diseño de construcción cumplan y encajen con los requisitos ambientales, duración y calidad, para satisfacer las necesidades y prioridades. Creando una selección entre componentes que logre el equilibrio entre estética, durabilidad, calidad y función.

3. Valor de uso. Sensibiliza las prioridades y optimiza las exigencias de los interesados a reducir costos en construcción, seleccionando adecuadamente aquellos elementos que son de suma importancia, justificando el valor total entre el costo beneficio de la edificación.

#### <span id="page-31-1"></span>**2.5.3 Análisis del Costo del Ciclo de Vida**

La ACPA (2012) menciona al Análisis del Costo del Ciclo de Vida (LCCA) por sus siglas en inglés, como un análisis técnico basado en principios económicos bien definidos, utilizado por su eficiencia para estimar el impacto económico de largo plazo de un proyecto, analizando la mejor alternativa entre dos, o un sin número de individuos en estudio.

#### <span id="page-32-0"></span>**2.5.4. Valor Actual**

Según la ACPA (2012), el análisis del Valor Presente Neto es directamente aplicable únicamente a elementos mutuamente excluyentes, donde cada uno cuenta con el mismo periodo de análisis, además, el uso de los valores restantes es una forma de adaptar los resultados hasta donde éstos lo permitan, logrando comprobar que los elementos no siempre duran su vida útil estimada. La expresión para calcular el valor actual (VA) o el valor de un beneficio o costo futuro (CF) por una sola vez es:

VA= CF x 
$$
\left[\frac{1}{(1+d)^t}\right]
$$

Donde:

 $d =$ Tasa de descuento real (por ej., 0,03 por 3%)

t = Año en que ocurrió el beneficio o costo futuro por una sola vez

#### <span id="page-32-1"></span>**2.5.5. Valor Futuro Actual**

Son los costos que se espera se acumulen anualmente a un valor uniforme, sean éstos por ejemplo los generados por el mantenimiento preventivo al pavimento que sugieren las normas vigentes, éstos también se pueden expresar en términos de su valor actual. Esos costos deben ser considerados en el LCCA siempre que se espere que varíen significativamente para las alternativas consideradas (ACPA, 2012). La expresión para el cálculo del valor actual (VA) o de un beneficio o costo futuro anual (CFA) que ocurre por primera vez en el año 1 es:

VA= CFA x 
$$
\left[ \frac{(1+d)^{n}-1}{d(1+d)^{n}} \right]
$$

Donde:

 $d =$ Tasa de descuento real (por ej., 0,03 por 3%)

n = Año en que ocurrió el beneficio o costo futuro por una sola vez

#### <span id="page-33-0"></span>**2.6. Análisis de Riesgos**

El riesgo es un agente que juega un papel muy importante en cualquier proyecto por mínimo que sea éste, según el Caltrans (2012) el significado de riesgo debe quedar claro para todos los integrantes del proyecto, buscando así la gestión eficaz de éste. Siempre se tiene presente el posible impacto en los objetivos del proyecto, principalmente en el tiempo y costo. Por lo anterior se establece que el riesgo es una incertidumbre que importa y que puede afectar negativa o positivamente los objetivos del proyecto.

#### <span id="page-33-1"></span>**2.6.1. Tipos de Riesgos**

De acuerdo con García, Rodrigue & Hrislpvoc (2010), el riesgo de un proyecto se puede clasificar según la magnitud del impacto y de la fuente que lo genera, es decir, se tienen factores que generan incertidumbre por medio de la especulación o parte del contexto donde se desarrolla el proyecto, por otro lado, está el riesgo interno al que están expuestos los partícipes del proyecto durante su ejecución. En una definición más amplia de cada uno de los tipos de riesgos se tiene:

Riesgos Económicos: La volatilidad de las monedas es un factor muy importante en el desarrollo de un proyecto, principalmente en el costo total. Durante el desarrollo del proyecto afecta los suministros, incremento al salario en mano de obra, combustibles para operación, costo de la maquinaria, entre otros.

Riesgos Sociales: Juegan un papel muy importante la educación, las corrientes étnicas, las condiciones de desarrollo de la comunidad, para que permitan el desarrollo y participación con el proyecto.

Riesgos Políticos: Riesgos que siempre existen debido al cambio de objetivos y líderes de los gobiernos, donde concretar o apoyar un proyecto es parte de los objetivos del mismo gobierno.

Riesgos Tecnológicos: Aquellos que se relacionan a la falta o pérdida de equipamiento o información requerida para la realización del proyecto, así mismo a la interacción y acoplamiento a las nuevas tecnologías.

Riesgos Ambientales: Principalmente generados por eventualidad climática meteorológica, además, de los que son generados por la acción del hombre.

Riesgos Operacionales: Están presentes en cualquier etapa del proyecto, ya que impactan de manera directa a los partícipes de éste, incluyendo maquinaria, condiciones del lugar, siniestros, entre otros.

#### <span id="page-34-0"></span>**2.6.2. Objetivo de la Identificación y Análisis de Riesgos**

De acuerdo con el PMI (2013), el proceso de identificación de riesgos, consiste en determinar aquellos que puedan afectar el proyecto y registrar sus características.

#### <span id="page-34-1"></span>**2.6.3. Importancia de la Identificación y Análisis de Riesgos**

Es necesario registrar aquellos riesgos existentes, así mismo conocer las competencias y habilidades de los partícipes del proyecto para hacer frente a las eventualidades.

#### <span id="page-34-2"></span>**2.6.4. Características de la Identificación y Análisis de Riesgos**

Según García et al (2010), principalmente se debe tener bien definido el concepto de riesgo y sus tipos para poder identificarlos, además conocer las técnicas más apropiadas según el tipo de proyecto y amenaza detectada.

De acuerdo con Caltrans (2012), se debe tener el registro de la identificación de riesgos en un documento vivo a lo largo de todo el ciclo del proyecto, de manera que se pueda dar gestión a cada uno de estos dependiendo de la magnitud que represente.

#### <span id="page-35-0"></span>**2.6.5. Consecuencias de la falta de Identificación y Análisis de Riesgos**

La falta de identificación de riesgos en la administración de proyectos aumentará la incertidumbre de que algo falle durante alguna etapa del proyecto, además deja vulnerables a todas las partes del equipo proyecto.

#### <span id="page-35-1"></span>**2.7. Proceso de Identificación y Análisis de Riesgos**

De acuerdo con Caltrans (2012), no se cuenta con una receta específica para todos los proyectos, ya que cada uno varía según su complejidad, es obligación del equipo establecer las prioridades para minimizar el impacto en los objetivos del proyecto.

La línea de acción que marca el PMI (2013) es la entrada de información de cada una de las etapas que conforman la administración del proyecto, utilizando diferentes técnicas y herramientas de acuerdo a la complejidad y magnitud del proyecto, las cuales den información suficiente para tener un registro de riesgos completo.

#### <span id="page-35-2"></span>**2.7.1. Identificación de Amenazas y Oportunidad**

De acuerdo con el PMI (2013) la Identificación de Amenazas y Oportunidades en un proyecto pretende examinarlo tanto interna como externamente. La identificación de cualquier oportunidad para el logro de los objetivos del proyecto se basa en las fortalezas de la organización y cualquier amenaza con origen en sus debilidades. Así mismo, identificar las fortalezas de la organización que reduzcan las amenazas, e identificar las oportunidades que se puedan aprovechar para superar las debilidades.

#### <span id="page-35-3"></span>**2.7.1.1. Identificación de Riesgos**

Según el PMI (2013) el proceso de identificación de riesgos se realiza a todas las etapas del proyecto, mediante técnicas y herramientas elaboradoras y establecidas por los integrantes del equipo.
## **2.7.1.2. Registro de Riesgos**

Siguiendo la línea de acción del PMI (2013), se tiene el Registro de Riesgos como el producto de la Identificación de estos. Este consiste en un documento con el resultado del análisis y planificación de la respuesta a los riesgos.

## **2.8. Evaluación de Riesgos**

La Evaluación de los Riesgos es su valoración en función de su probabilidad de ocurrencia, es decir la frecuencia de los hechos y el impacto que ocasionarían, o sea la intensidad de las consecuencias sobre los objetivos del proyecto (Gonzalo, 2005).

Así mismo siguiendo la línea de acción del PMI (2013), la Evaluación del Riesgo es un proceso que consiste en analizar los registros de riesgos con los que se cuentan, así mismo dependiendo del tipo de proyecto o importancia de éste se debe establecer entre el tipo de información a manejar, así como su magnitud para determinar la incertidumbre y mejorar la toma de decisiones.

#### **2.8.1. Análisis Cualitativo**

Es el proceso para el análisis de riesgos, en el cual se evalúan y combinan la probabilidad de ocurrencia e impacto de dichos riesgos. El beneficio clave de este proceso es permitir a los partícipes reducir el nivel de incertidumbre y concentrarse en los riesgos de alta prioridad, revisando a su vez aquellos de baja prioridad a lo largo del ciclo de vida del proyecto.

#### **2.8.1.1. Entradas de Análisis Cualitativo**

De acuerdo con el PMI (2013), se debe contar con toda la información necesaria, partiendo del plan de gestión de riesgos, alcance del proyecto, registro de riesgos, así como una serie de factores externos y propios de la organización que permita el alcance de los objetivos.

## **2.8.1.2. Herramientas y Técnicas para el Análisis Cualitativo**

Evaluación de probabilidad e impacto de los riesgos: es el estudio de la probabilidad de ocurrencia de cada riesgo específico y el efecto potencial del impacto sobre los objetivos del proyecto.

Matriz de probabilidad e impacto: consiste en la evaluación mediante la ponderación o calificación del riesgo con base en su probabilidad de ocurrencia, esto a su vez puede llevar el estudio a un análisis del tipo cuantitativo. Lo que genera una tabla de búsqueda o matriz de probabilidad e impacto, calificando el riesgo en una escala de baja, mediana o alta.

Evaluación de la calidad de los datos sobre riesgos: su estudio sirve para determinar el grado de utilidad de los datos sobre los riesgos y su gestión. Resaltando la importancia de la calidad, fiabilidad e integridad de los datos relacionado con el riesgo.

Categorización de riesgos: es mera clasificación de la información, ya que separa e identifica las áreas más vulnerables en el proyecto, priorizando la atención de los partícipes a aquellas que no son muy graves o útiles en determinado momento, reduciendo así la incertidumbre.

Evaluación de la urgencia de los riesgos: puede tomar valor como resultado de la matriz de probabilidad e impacto o algún otro método utilizado, pretende atender a corto plazo aquellas situaciones que merecen o son calificadas como urgentes.

Juicio de expertos: consiste en evaluar cada uno de los riesgos dentro de la matriz de probabilidad e impacto mediante una consulta a personas expertas en la materia, tanto dentro de la organización como de manera externa.

# **2.8.1.3. Salidas de Análisis Cualitativo**

La información que se genera en el análisis cualitativo es la actualización del libro o registro de riesgos, añadiéndole a éste las calificaciones e impacto del posible riesgo.

## **2.8.2. Análisis Cuantitativo**

Consiste en analizar numéricamente el efecto de los riesgos identificados sobre los objetivos generales del proyecto. Generando información tangible para mejorar la toma de decisiones y reducir la incertidumbre del proyecto.

## **2.8.2.1. Entradas de Análisis Cuantitativo**

Según el PMI (2013), es necesario establecer previamente el plan de gestión de riesgos y alcance del proyecto, tener el registro de riesgos, así como conocer aquellos factores externos y propios de la organización que generan incertidumbre para lograr los objetivos generales del proyecto.

# **2.8.2.2. Herramientas y Técnicas para el Análisis Cuantitativo**

Partiendo de las herramientas y técnicas que maneja el PMI (2013), se cuenta con algunas para la recopilación y representación de datos: son métodos variados tales como entrevistas u otros métodos para obtener información del problema, éstos a su vez son manipulados de forma probabilística en modelados o simulaciones, de tal forma que con los valores que se presentan se manifieste la incertidumbre.

#### **2.8.2.2.1. Análisis de Sensibilidad**

Según el PMI (2013) este análisis permite determinar aquellos riesgos que tienen un mayor impacto en el proyecto. Además, mejora el entendimiento de la relación de las variaciones entre los objetivos del proyecto y diferentes incertidumbres.

### **2.8.2.2.2. Análisis del Valor Monetario Esperado**

De acuerdo con el PMI (2013), este análisis es un concepto estadístico que calcula el resultado promedio de la ocurrencia de un evento. Representando las oportunidades en valores positivos y las amenazas con valores negativos.

### **2.8.2.2.3. Modelado y Simulación**

De acuerdo con el PMI (2013) la simulación de un proyecto se traduce mediante modelos matemáticos o algorítmicos, representando las incertidumbres específicas para determinar impacto potencial sobre sus objetivos.

## **2.8.2.2.3.1. Método Monte Carlo**

Este es uno de los métodos para realizar el análisis de riesgos, utilizado comúnmente por aseguradoras o grandes economistas, el cual se basa en asignar un conjunto particular de valores de variables aleatorias a cada una de las evaluaciones que realiza, generadas artificialmente a partir de la distribución probabilística que está en estudio, (Pérez, 2009).

El Análisis del Riesgo de inversión en pavimentos requiere la generación de un conjunto de valores a partir de sus características. Logrando estimar el costo que conlleva cada uno de los tipos de pavimento que están sometidos al estudio, definiendo las variables pavimento asfáltico e hidráulico (*X<sup>i</sup>* y *Yi*), de acuerdo con sus funciones de distribución probabilística.

Con el empleo del análisis sistemático de variables aleatorias se puede estimar el Valor Actual de la función del Costo *C(X-Y)*, a través de iteraciones con el fin de obtener la distribución probabilística del LCCA para cada alternativa considerada. La distribución probabilística del VA se representa en los datos de salida de la simulación por el valor

medio y la desviación estándar, además de generar los valores actuales netos máximos y mínimos.

De acuerdo con la ACPA (2012), en una distribución los costos generados más cerca del inicio del periodo de análisis se pueden estimar con un mayor grado de confianza que los costos obtenidos posteriormente dentro del periodo de análisis. Definiendo los costos iniciales como aquellos que se pueden estimar con una distribución probabilística más cerrada que los costos a futuro. Es decir, las tendencias son ciertas para otros datos de entrada y las distribuciones que se producen en el valor actual. Una distribución probabilística que se presenta de forma abierta o de campana más larga representa más riesgos que una más cerrada o de campana más corta (Ver Figura 4).

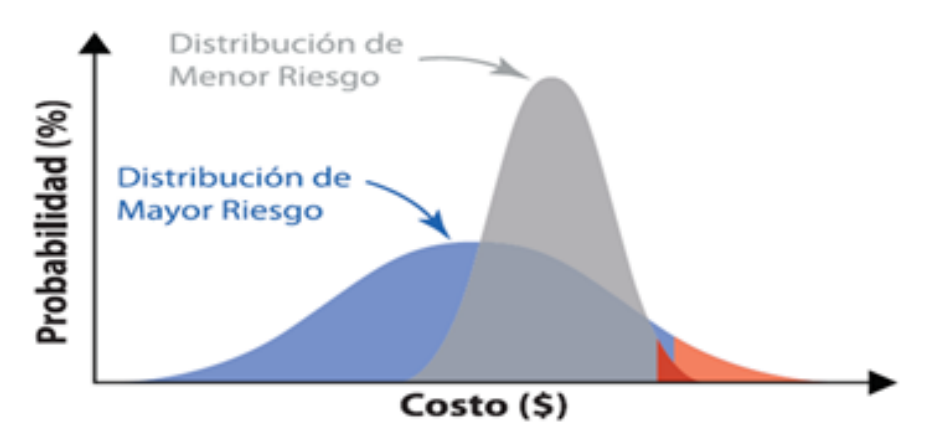

Figura 4. *Distribución de la relación del riesgo (ACPA, 2012).*

# **2.8.2.2.3.2. Redes Bayesianas**

Las Redes Bayesianas según Conrady y Jouffe (2015), son también conocidas como modelos gráficos dirigidos, los cuales son aplicados usualmente en campos de la ciencia cognitiva e inteligencia artificial.

Éstas permiten manejar las entidades o variables mediante un análisis probabilístico, aplicado inicialmente en casos de distribuciones de probabilidad discreta de datos, así como en casos más complejos de distribuciones de probabilidad continua (Conrady et

al 2015). En el caso discreto, el teorema de Bayes relaciona las probabilidades condicionales y marginales de los eventos A y B, siempre que la probabilidad de B no sea igual a cero:

$$
P(A|B) = P(A) \times \frac{P(B|A)}{P(B)}
$$

Donde:

P (A | B): Es la probabilidad condicional de *A*, dado *B.* También se llama probabilidad temporal porque se deriva de o depende de lo especificado valor de *B.*

P (B | A): Es la probabilidad condicional de *B* dado *A.* También se llama posibilidad.

*P (B):* Es la probabilidad previa o marginal de *B, y* actúa como una constante de normalización.

 $P(B|A)$ : Es el factor de Bayes o razón de posibilidad.

El teorema de Bayes es representado de forma matemática como las condiciones de probabilidad del evento A dado, donde B está relacionado con la probabilidad condicional inversa de B dado A (Conrady et. al. 2015).

De acuerdo con Pérez (2009), las Redes Bayesianas están formadas geométricamente por nodos que representan las variables en estudio, líneas o arcos que unen y representan las dependencias condicionales entre éstas. Los nodos pueden representar cualquier tipo de variable en el sistema, desde un valor medible o no, hasta una variable latente o la hipótesis del estudio.

Según Pérez (2009), la creación de primer nodo es llamado *Padre*, posteriormente se generan líneas de unión, donde lo sigue un nodo *Hijo*, formando así la relación entre varios nodos padres y nodos *Hijos*, donde un nodo Padre puede tener varios nodos

hijos, a su vez éstos teniendo más descendencia pasando de hijos a padres en su nivel, hasta tener la Red Bayesiana.

La diferencia principal entre una Red (Ver Figura 5 inciso a) y una Red Bayesiana (Ver Figura 5 inciso b) se puede identificar, el conjunto de nodos (A-E) en ambos casos tiene un sentido de dirección de dependencia. Pero en el (a) las flechas salen y vuelven formando un ciclo (B-C-E-D-B), demostrando para el caso (b) que la dirección de las flechas es acíclica, en el cual ninguna de sus flechas regresa al origen, estableciendo que se tiene una Red Bayesiana (Pérez, 2009).

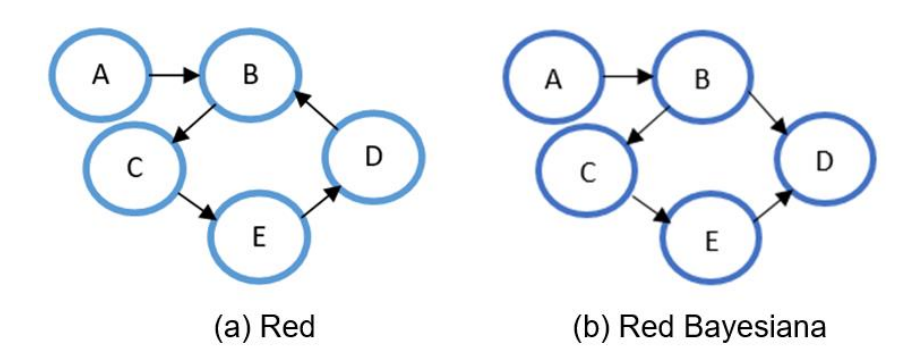

Figura 5.*Representación Esquemática de una Red y Red Bayesiana. FUENTE: Pérez (2009).*

#### **2.8.2.2.4. Juicio de expertos**

De acuerdo con el PMI (2013), es la recurrencia a opiniones de expertos en la materia, a partir del resultado del análisis cuantitativo.

#### **2.8.2.3. Salidas de Análisis Cuantitativo**

Se tienen diferentes resultados al realizar el Análisis Cuantitativo:

Análisis probabilístico del proyecto: estimación de los riesgos potenciales, a menudo expresados como una distribución de frecuencia acumulativa, se utiliza con las

tolerancias al riesgo de los interesados para permitir la cuantificación de los valores para reservar contingencias. Esto es necesaria para reducir el riesgo de desviación con respecto a los objetivos establecidos para el proyecto a un nivel aceptable para la organización.

Lista priorizada de riesgos cuantificados: la cual incluye los riesgos que representan la mayor amenaza o suponen la mayor oportunidad para el proyecto. Se consideran todos aquellos riesgos que pueden tener el mayor efecto en las contingencias, así como los que tienen mayor probabilidad de impactar en los objetivos del proyecto.

Tendencias en los resultados del análisis cuantitativo de riesgos: concretar conclusiones de los escenarios para tomar las mejores decisiones frente a las amenazas y tomar consideraciones con los supuestos de oportunidades.

Realizar el Análisis Cuantitativo de Riesgos: Considerar el manejo de la información para la presentación de informes, así como almacenar la información y utilizarla en nuevas eventualidades semejantes.

### **2.9. Plan de Respuesta al Análisis de Inversión**

De acuerdo con el PMI (2013), es el proceso donde se desarrollan las opciones y acciones para mejora de oportunidades y reducción de amenazas a los objetivos del proyecto, tomando los riesgos en función de su prioridad y de acuerdo a las necesidades del proyecto.

#### **2.9.1. Planificar los datos de entrada para la respuesta de los Riesgos**

Consiste en la Gestión del Riesgo desde la perspectiva del participe para establecer claramente cuáles son aquellos riesgos que se han identificado y requieren respuestas específicas. Además, el registro total del riesgo, clasificación, prioridades, síntomas,

responsables, es decir, todas aquellas características de un riesgo en específico que permitan reducir su incertidumbre.

# **2.9.2. Planificar las herramientas y técnicas de respuesta en los Riesgos**

Existen diferentes métodos para dar respuesta a la presencia de un riesgo, de los cuales se debe elegir el o los que más convengan según el tipo de riesgo, entre los que menciona el PMI (2013), se tienen:

Estrategias para riesgos negativos o amenazas: éstas son acciones que se requieren ejecutar al tener un riesgo que no es favorable para el proyecto.

Evitar el riesgo, en la cual se actúa para eliminar el riesgo o proteger el proyecto del impacto.

Transferir el riesgo, se da respuesta dejando la responsabilidad del riesgo y la respuesta a un tercer involucrado.

Mitigar el riesgo, los involucrados buscan reducir o acabar totalmente con el riesgo, buscando así el mínimo efecto del impacto que éste pueda traer.

Estrategias para riesgos positivos u oportunidades: éstas son acciones que se realizan según los supuestos obtenidos del análisis y dan respuesta a oportunidades aprovechables para cumplir con el alcance del proyecto.

Explotar el riesgo, esta estrategia se desarrolla una vez que se tiene el pronóstico con impactos positivos sobre los objetivos del proyecto.

Mejorar el riesgo, se pretende aumentar la probabilidad de ocurrencia de los impactos positivos de una oportunidad para el proyecto.

Compartir el riesgo, es aplicable cuando las oportunidades son amplias pero la capacidad de realizar una actividad rebasa las propias, recibiendo ayuda de un tercero para la ejecución de éstas.

Aceptar el riesgo, se dispone a aceptar las responsabilidades de aprovechar las oportunidades, a su vez también puede ser utilizada para aceptar la responsabilidad de un evento negativo.

Estrategias de respuesta a contingencias: se ejecuta una vez que se tiene aglomeración de las respuestas, ya que éstas son posibles contingencias por omisión o sobrecarga de actividades.

Juicio de expertos: brinda apoyo respecto a la toma de decisiones y mejor respuesta frente a una eventualidad desde el punto de vista de expertos en la materia.

#### **2.9.3. Planificar las respuestas de salida de los Riesgos**

Los resultados que se obtienen de las respuestas frente a los riesgos son la actualización de cada uno de los documentos que se utilizan en las etapas del proyecto, detallando principalmente las características del suceso, tipo de estrategia utilizada, responsables, riesgos posteriores a una contingencia, entre otros.

Otro documento que se genera es la solicitud de cambios, en la cual se planifican las posibles respuestas a los riesgos, para dar recomendaciones a las actividades que se realizan, y reducir la probabilidad de otro evento, de acuerdo con el PMI (2013).

#### **2. 10. Control y Gestión del Análisis de Riesgos**

La línea de acción del PMI (2013), en la guía, se menciona que para tener el control total y una buena gestión de los riesgos es necesario implementar los planes de respuesta ya establecidos. Además, continuar con las actividades de la gestión y

monitoreo, dando seguimiento y monitoreo a aquellos riesgos identificados, así mismo, identificar nuevos riesgos y evaluar y mejorar el sistema de gestión de riesgos. Este proceso busca la mejora y eficiencia de la gestión de riesgos a lo largo del ciclo de vida del proyecto para optimizar de manera continua las respuestas a los riesgos.

# **2.10.1. Datos de entrada para controlar los Riesgos**

Para dar continuidad al control y gestión del análisis de riesgos de acuerdo al PMI (2013), se requiere el conocer debidamente el plan de trabajo y alcance de los objetivos, así mismo el registro de riesgos probables, además, de generar informes de desempeño de trabajo a lo largo del ciclo de vida del proyecto.

# **2.10.2. Uso de herramientas y técnicas para controlar los Riesgos**

Las herramientas que propone el PMI (2013) para el control y gestión de riesgos son variadas, éstas variarán según la complejidad y magnitud del proyecto para elegir cuales son las más apropiadas a utilizar, se tienen:

Reevaluación de riesgos: controla los riesgos identificados previamente, además da oportunidad a identificar nuevos riesgos, y calificarlos nuevamente de acuerdo a las respuestas obtenidas.

Auditorias de riesgos: éstas examinan y documentan la eficacia de la respuesta a los riesgos y de la propia gestión de riesgos que se está implementando.

Análisis de variación y de tendencias: es un análisis de verificación de los pronósticos que se tiene a partir de los métodos de evaluación del riesgo contra las respuestas que se tuvieron en la realidad.

Medición de desempeño técnico: permite conocer la capacidad y rendimiento del equipo técnico que ejecuta el proyecto, requiere indicadores medibles en cuando a rendimiento y tiempos establecidos durante el ciclo de vida del proyecto.

Análisis de reservas: permite conocer la capacidad de sustentabilidad del proyecto después del impacto por mínimo que éste sea. Compara la cantidad de riesgo restante contra las reservas por contingencias por ocurrir.

Reuniones: es una actividad que no debe estar dejada de lado por sencilla que parezca, ya que permite el flujo de comunicación hacia todos los integrantes del equipo, donde se debaten los detalles del estado del proyecto con los responsables de los riesgos y de las tomas de decisiones.

# **2.10.3. Datos de salidas del control de los Riesgos**

Entre las principales acciones que se realizan después de la ejecución del control y gestión de riesgos según la línea de acción del PMI (2013), es la solicitud de cambios, donde se recomiendan acciones correctivas o preventivas dependiendo de la severidad del impacto.

Además, de la actualización de los documentos del proyecto, en los cuales se tiene registro de riesgos, así como sus características y respuestas a presentar. Esto con el fin de tener registro de las lecciones aprendidas para la ejecución de nuevos proyectos.

# **CAPÍTULO III. METODOLOGÍA**

La metodología que se empleó para la realización del estudio fue la siguiente:

# **3.1. Tipo de estudio**

El presente es un estudio Descriptivo Correlacional, porque se pretende establecer la relación de asociación que existe entre las variables de estudio: análisis de riesgo financiero y toma de decisiones eficaz. Este tipo de diseño se utiliza cuando se quiere demostrar qué relación tienen varias variables.

# **3.2. Diseño de la investigación**

El diseño de investigación aplicado para el presente estudio es: No Experimental - Transeccional. No Experimental, porque que se realiza sin manipular deliberadamente las variables, y lo que hacemos en la investigación no experimental es observar fenómenos tal y como se dan en su contexto natural, para después analizarlos. Transeccional o transversal, porque se recolectan datos en un solo momento, en un tiempo único. Su propósito es describir variables.

## **3.3. Población**

La población para el presente estudio está representada por las vialidades de Ciudad Obregón, Sonora.

# **3.4. Muestra del proyecto de investigación de acuerdo a la metodología establecida**

El estudio tomó como muestra dos vialidades una de concreto asfáltico y otra de concreto hidráulico, con el fin de recabar información a partir del análisis histórico de las características con que fueron construidas.

# **3.5. Definición de las Variables**

En este estudio se establecieron una Variable Independiente que representa las alternativas de Viabilidad y Optimización Económica identificadas como el Diseño de las Estructuras de Pavimento, así mismo la Variable Dependiente está representada por el Riesgo Financiero que obedece a la correlación entre las características de los sujetos.

# **3.6. Instrumento para obtener la información**

La información para realizar está investigación fue tomada a partir de los criterios que establece el Catálogo de las Secciones Estructurales de Pavimentos para las Carreteras de la República Mexicana de la SCT, comparando los diseños de Pavimento de Concreto Asfáltico y Pavimento de Concreto Hidráulico que se realizaron con información recolectada en campo por medio de aforos de tránsito.

# **3.7. Procedimiento**

El procedimiento de búsqueda y recolección de información se realizó consultando datos referentes al diseño y construcción de las superficies de rodamiento.

Se elaboraron tablas que contienen las características propias de cada tipo de pavimento asfáltico e hidráulico. Ésta información fue relevante para comparar con la normativa vigente, y si estos valores cumplían los requisitos mínimos de aceptación.

Además, se recolectó información del tránsito por medio de aforos, los cuales fueron de vital importancia para consolidar la información con la que estas vialidades fueron construidas. Así como pronosticar el ciclo de vida para el cual se diseñaron dichos pavimentos.

Aunado a esta información, la determinación del Valor Actual del Costo de los pavimentos fue necesaria para estimar el Análisis del Costo del Ciclo de Vida de cada uno de los pavimentos.

El procedimiento de la recolección y presentación de la información fue el siguiente:

**Recolección de Datos y Análisis de Información:**

- **Delimitar los parámetros de calidad mínimos para cada uno de los pavimentos.** Con base en las normas vigentes se consultó y seleccionó aquellos parámetros que son imprescindibles para la construcción de pavimentos asfálticos e hidráulicos.
- **Elaboración de tablas de verificación.** Se elaboraron las tablas con las características y parámetros de diseño y construcción de los pavimentos.
- **Selección de las vialidades.** Se seleccionó una vialidad que haya sido construida con concreto asfáltico y otra con concreto hidráulico, cumpliendo el criterio que sean semejantes en longitud y ancho de avenida.
- **Estimación del Costo.** Se estimaron los costos de construcción inicial de los pavimentos, así como de los trabajos de mantenimiento que se deben realizar según

lo establecen las normas vigentes, para garantizar el Ciclo de Vida al que fueron proyectados.

- **Elaboración de aforos de tránsito.** De vialidades seleccionadas, se realizó el análisis de aforos, así mismo se estimó el Tránsito Diario Promedio Anual y se realizó el análisis de cargas por ejes equivalentes.
- **Elaboración de Diseños de Estructuras de Pavimento***.* Se diseñaron las secciones estructurales de pavimento de acuerdo a los métodos del Instituto de Ingeniería de la UNAM para Pavimentos de Concreto Asfáltico y el Método PCA-1983 para Pavimentos de Concreto Hidráulico.
- **Codificación y depuración de la información.** Se revisó la información recolectada de cada una de las avenidas, validando que sea de carácter fidedigno para el cumplimiento con los parámetros mínimos que marcan las normas.
- **Tabulación y Análisis de Datos.** Una vez que se obtuvo toda la información se realizó la tabulación de los parámetros para conocer estadísticamente la frecuencia de los valores, posteriormente se realizó el modelo de la Red Bayesiana Continua No Paramétrica (RBCNP) para obtener la correlación que existe entre las variables, misma que busca establecer la confiabilidad y el impacto entre construir con concreto asfáltico e hidráulico.
- **Presentación de la información.** Se elaboraron los informes donde se describen tabulaciones y gráficas generadas a partir del análisis de la RBCNP, que muestran los puntos críticos más importantes de la solventación de la problemática.

El proceso de las actividades desarrolladas en esta Investigación se muestra en el diagrama de flujo de la Figura 6:

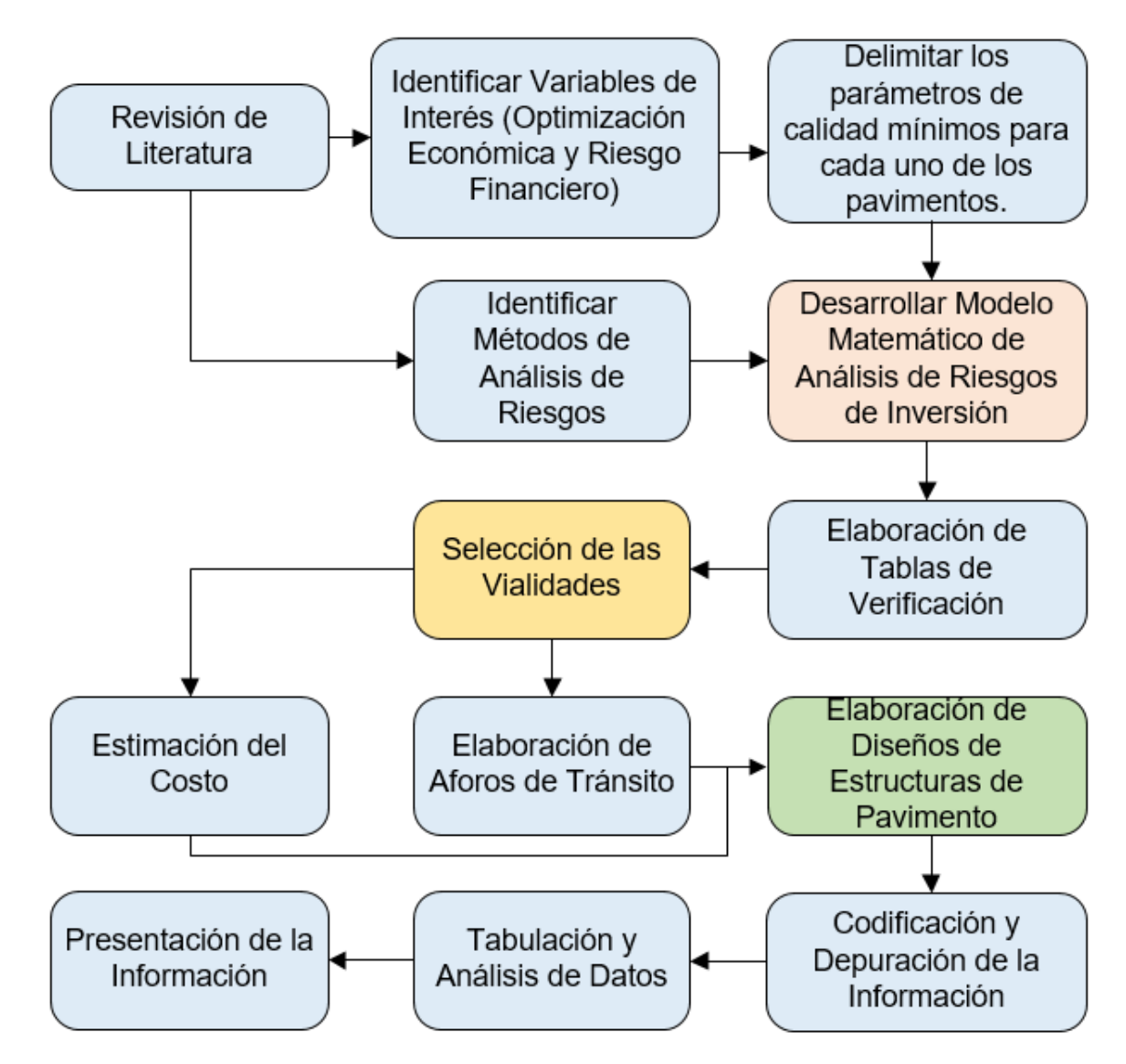

Figura 6. *Diagrama de Flujo del Proceso de Investigación.*

# **CAPÍTULO IV. RESULTADOS**

El análisis del ciclo de vida de una vialidad parte desde las características socioeconómicas y técnicas que confieren tanto a las dependencias como a empresarios para definir la utilidad de la rúa y estimar dicho ciclo de vida. La realización de los estudios previos pertinentes para justificar las características tanto estructurales como geométricas que éstas requieran para satisfacer la demanda. Aplicando metodologías y normativas vigentes para confirmar la calidad de los procesos y materiales, bajo la cual se garantiza que los periodos estimados de diseño se cumplan de manera efectiva, con base en otros proyectos de características similares.

Se requiere la comparación de las alternativas de pavimento flexible-rígido, la cual brinde una visión más amplia al personal técnico que toma decisiones previas a la construcción, las cuales son la solicitud de recursos, punto que siempre es necesario analizar en todo proyecto, su costo-beneficio.

El análisis regional que presenta esta investigación, tiene como referencia situaciones particulares recientes, donde vialidades tanto de concreto asfáltico como concreto hidráulico de poco tiempo de construcción han sufrido daños en su estructura, factor

que es de alto impacto para garantizar la vida útil que se pretende alcancen dichos pavimentos. Además, del alto costo que representa la vialidad al estar recibiendo manteamiento correctivo anticipadamente por dichas fallas.

La información recolectada de las dos alternativas de pavimentación se comparó a través de modelos gráficos de Redes Bayesianas Continuas No Paramétricas, en un Software computacional, el cual ofrece el manejo eficiente de las variables de interés, donde éstas son correlacionadas para su interpretación. Buscando los puntos críticos en ambas estructuras costo – vida útil, logrando brindar una alternativa más en la toma de decisiones oportunas para los directivos y gerentes.

# **4.1 Análisis de Tránsito**

Primeramente, se determinó el aforo vehicular del área de estudio, estimado a partir del conteo de cada uno de los vehículos que circulan por la Calle 200, esto por 12 horas continuas a cada 5 minutos, para poder determinar el tránsito diario promedio anual. (Ver Figura 7).

| Vialidad:                        | Blvd. Rodolfo Elías Calles (Calle 200)                                      |       |      |              |  |  |
|----------------------------------|-----------------------------------------------------------------------------|-------|------|--------------|--|--|
| Ubicación del punto<br>de aforo: | 27°28'54" N, 109°58'02"W, tramo Francisco Eusebio Kino y Blvd. Justo Sierra |       |      |              |  |  |
| Tipo de vehículo                 |                                                                             | $W-E$ | E-W  | <b>Total</b> |  |  |
|                                  |                                                                             | Suma  | Suma | Suma         |  |  |
| Ligeros                          | A2                                                                          | 2581  | 4044 | 6625         |  |  |
|                                  | A <sup>'2</sup>                                                             | 74    | 92   | 166          |  |  |
| Autobuses                        | B2                                                                          | 144   | 144  | 288          |  |  |
| Camiones no<br>articulados       | C <sub>2</sub>                                                              | 40    | 37   | 77           |  |  |
|                                  | C <sub>3</sub>                                                              | 15    | 22   | 37           |  |  |
| Camiones<br>articulados          | T3-S2                                                                       | 3     | 5    | 8            |  |  |
|                                  | T3-S2-R4                                                                    | 0     |      | 1            |  |  |
|                                  | Suma:                                                                       | 2857  | 4345 | 7202         |  |  |

Figura 7. *Acumulados de Aforo de Tránsito.*

# **4.1.1. Determinación de aforo por muestreo vehicular**

Se continuó con determinar el Transito Diario Promedio Anual (TDPA) de 17488 en ambos sentidos, como se aprecia en la Figura 8. Para el cual se identificó el tránsito horario máximo (TH<sub>Max</sub>), el cual es la hora con mayor tráfico y el tránsito horario mínimo (THMin), la hora con menor tráfico contabilizado. Posteriormente se obtuvo el tránsito horario promedio (TH<sub>Prom</sub>), para finalmente ser multiplicado por 16 horas, las cuales fueron las más significativas de uso en el día.

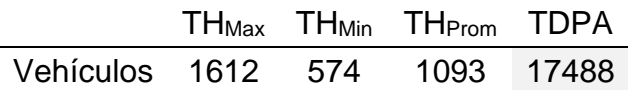

Figura 8. *Tránsito Diario Promedio Anual.*

# **4.2. Diseño de Estructuras de Pavimento**

Para determinar los espesores de las capas de las estructuras fue necesario analizar su funcionalidad derivada del aforo de tránsito y garantizar un periodo de vida de 25 años.

# **4.2.1. Determinación de espesores de la estructura de pavimento asfáltico, método del Instituto de Ingeniería de la UNAM**

El Coeficiente de Distribución (CD) obtenido fue de 0.35 para la Calle 200 al ser de 6 carriles en ambos sentidos (Ver Figura 9).

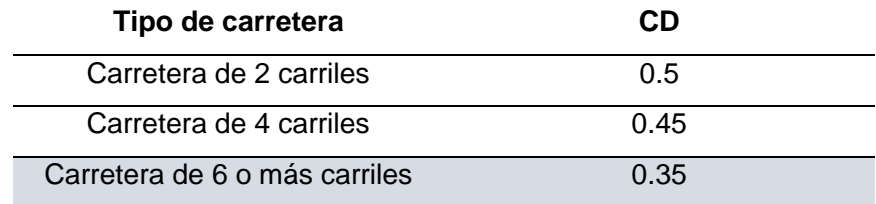

Figura 9. *Coeficiente de Distribución.*

Posteriormente, con la información recolectada en el muestreo por aforo, se determinó el Numero de Ejes Equivalentes Sencillos a 8.2 ton (ESAL'S) donde fue necesario clasificar los vehículos por su tipo y porcentaje, así como el tránsito horario promedio (THP) (Ver Figura 10).

| Tipo de vehículo                         | <b>Número</b><br>de<br>máxima<br>demanda | <b>Número</b><br>de<br>mínima<br>demanda | vehículos vehículos Sumatoria | % de cada<br><b>Tipo</b><br>(Clasificación<br><b>Vehicular)</b> | <b>Vehículos</b><br><b>Cargados</b><br>(%) |
|------------------------------------------|------------------------------------------|------------------------------------------|-------------------------------|-----------------------------------------------------------------|--------------------------------------------|
| Automóvil (A2)                           | 25104                                    | 8112                                     | 33216                         | 0.92472                                                         | 100                                        |
| Camión ligero (A'2)                      | 528                                      | 144                                      | 672                           | 0.01871                                                         | 100                                        |
| Autobús (B2)                             | 880                                      | 768                                      | 1648                          | 0.04588                                                         | 100                                        |
| Camión de dos ejes (C2)                  | 112                                      | 0                                        | 112                           | 0.00312                                                         | 100                                        |
| Camión de tres ejes (C3)                 | 96                                       | 112                                      | 208                           | 0.00579                                                         | 100                                        |
| Tractor con semi-<br>remolque (T3-S2)    | 0                                        | 32                                       | 32                            | 0.00089                                                         | 100                                        |
| Tractor con semi-<br>remolque (T3-S2-R4) | 16                                       | 16                                       | 32                            | 0.00089                                                         | 100                                        |
|                                          | <b>THMax</b><br>1671                     | <b>THMin</b><br>574                      | Total<br>35920                | %<br>100                                                        | <b>THP</b><br>1122.5                       |

Figura 10. *Determinación de los Tiempos Horarios Máximo, Mínimo y Hora Promedio.*

Se calcularon los coeficientes de daño que recibirán las capas base y subbase de la estructura de pavimento flexible, a partir de la composición del tráfico según el tipo de vehículo, para posteriormente determinar el número de Ejes Equivalentes, los cuales se estima que reciba la estructura durante su ciclo de vida (Ver Figura 11).

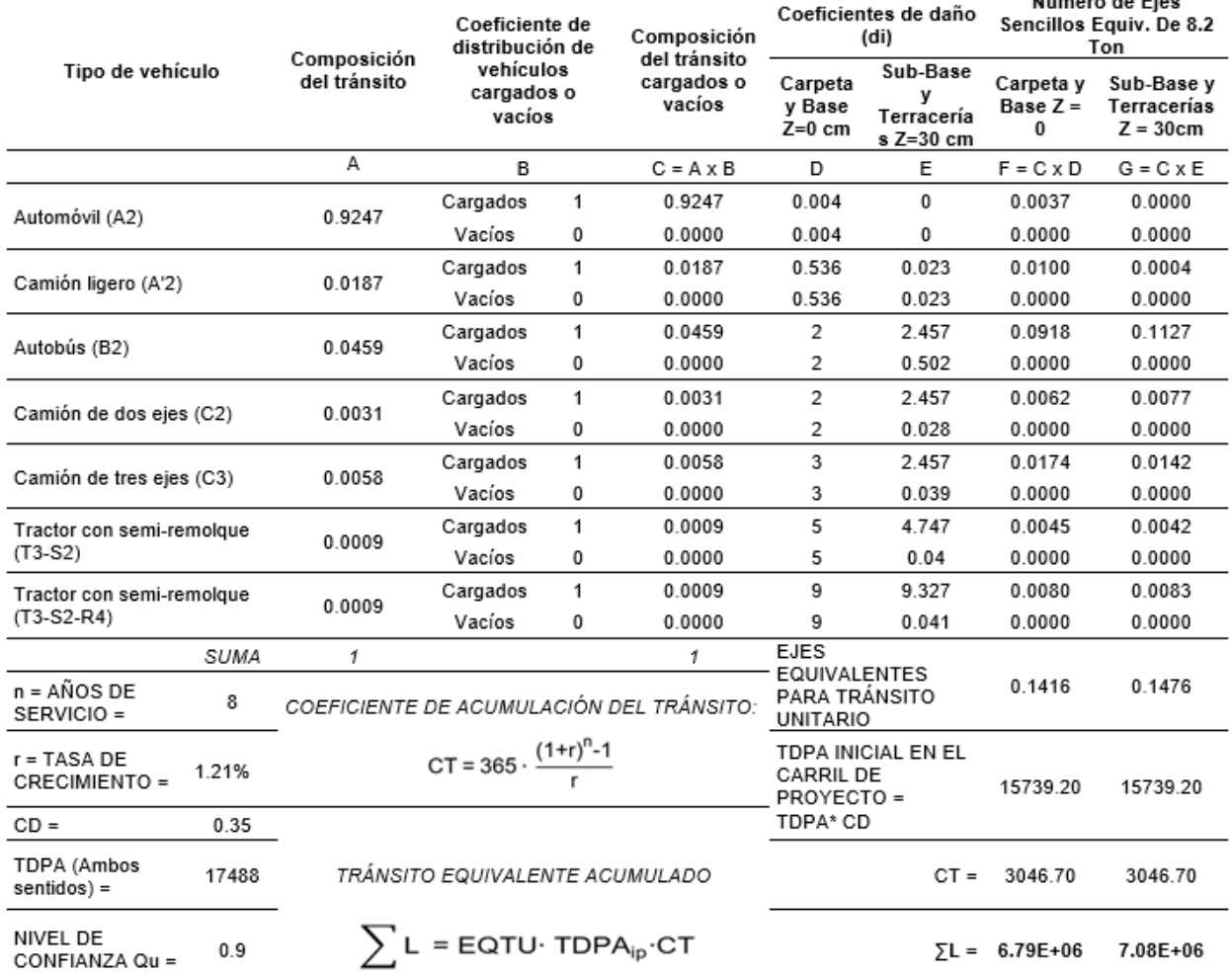

Mónacha de Fine

Figura 11. *Determinación de número de ejes sencillos equivalentes de 8.2 Ton.*

De acuerdo la Norma N·CMT·4·02·002/16 se consideró un Valor Relativo de Soporte (VRS) de 100% como mínimo para la base hidráulica (Ver Anexo 1), para una cantidad mayor a 10 millones ( $\Sigma L > 10^6$ ) de Ejes Equivalentes acumulados de 8.2 ton.

Así mismo, se consideró un VRS de 60% como mínimo de acuerdo a la Norma N·CMT·4·02·001/16 para la capa subbase (Ver Anexo 2), para una cantidad mayor a 10 millones ( $\Sigma L$ >10<sup>6</sup>) de Ejes Equivalentes.

A partir del número de ejes equivalentes obtenido se calcularon los espesores equivalentes de la estructura de pavimento de concreto asfáltico correspondientes a la base y subbase para un VRS de 100 % y 60% respectivamente, de acuerdo al método del Instituto de Ingeniería de la UNAM (Ver Anexo 3), donde se introdujo el valor del VRS y se hizo chocar con la curva correspondiente al número de ejes equivalentes, para obtener el espesor equivalente de la capa correspondiente Z<sub>N</sub>. (Ver Figura 12).

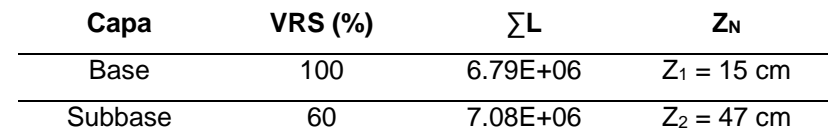

Figura 12. *Espesores equivalentes sobre la capa considerada (ZN).*

Se continuó con el procedimiento marcado por el método del Instituto de Ingeniería de la UNAM (Ver Anexo 3) para la determinar los espesores de las capas de terracerías, en el cual se señala que la relación  $a_1D_1$  corresponde al espesor de la carpeta asfáltica y la relación a2D2 a la de la capa base, a partir de diferencia de los valores acumulados de la Figura 12,  $Z_2=47$  cm y  $Z_1=15$  cm (Ver Figura 13).

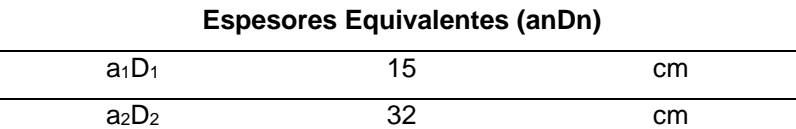

Figura 13. *Espesores equivalentes para pavimento flexible.*

A partir de la gráfica para diseño de pavimento flexible (Ver Anexo 3) se obtuvieron los valores para los espesores reales de la estructura de pavimento, en la cual se establecen los valores para los coeficientes a<sub>1</sub> y a<sub>2</sub>, dicha relación con los D<sub>1</sub> y D<sub>2</sub>, da los espesores reales de las capas de carpeta asfáltica y base hidráulica. (Ver Figura 14).

| <b>Espesores Reales</b> | а1=    |       |
|-------------------------|--------|-------|
| (Dn)                    | $a =$  |       |
| $\Gamma$                | 7.5 cm | 15 cm |
| —2≃                     | 18 cm  | 32 cm |

Figura 14. *Espesores Reales de Pavimento.*

Una vez que se realizaron los cálculos correspondientes para el diseño de la estructura de pavimento de concreto asfáltico se obtuvieron los siguientes espesores para cada una de sus capas (Ver Figura 15), donde se tiene un espesor de la capa de carpeta asfáltica de 7.5cm, así como un espesor en la capa base de 18 cm y 30 cm para la capa subbase.

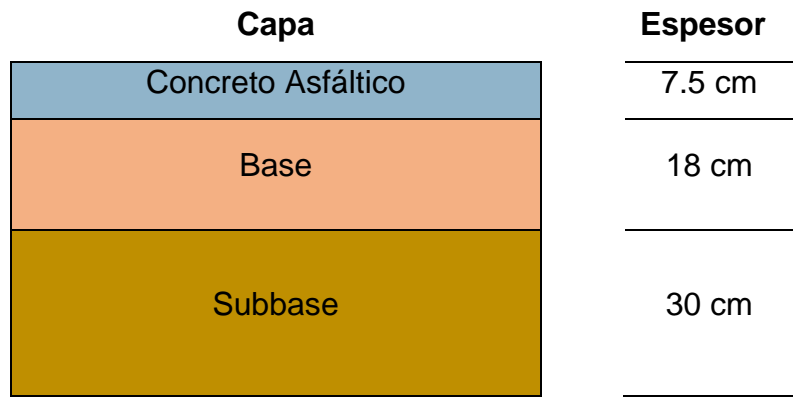

Figura 15. *Espesores de la estructura de pavimento de concreto asfáltico determinados por el método del Instituto de la Ingeniería de la UNAM.*

# **4.2.2. Determinación de espesores de la estructura de pavimento de concreto hidráulico, Método PCA 1983**

Para el diseño de pavimento de concreto hidráulico se estableció un periodo de ciclo de vida de 25 años, además, se determinó el análisis de cargas de los vehículos que transitarán por la zona por su peso en kN producido por los ejes sencillos.

Los cálculos fueron analizados con el Software PCA (Ver Figura 17), en el cual fue necesario introducir los parámetros y dimensiones de la estructura de pavimento (Ver Figura 16), de acuerdo a criterios de diseño de la metodología de la PCA.

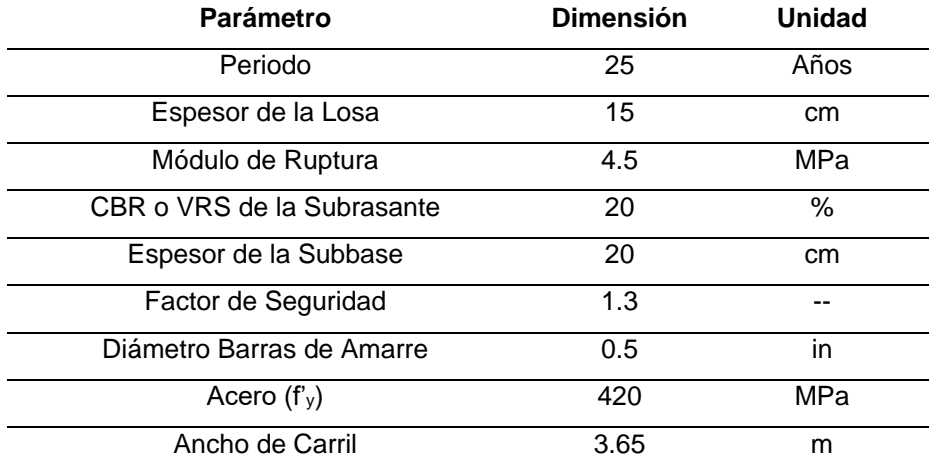

Figura 16. *Valores para Diseño de Pavimento de Concreto Hidráulico.*

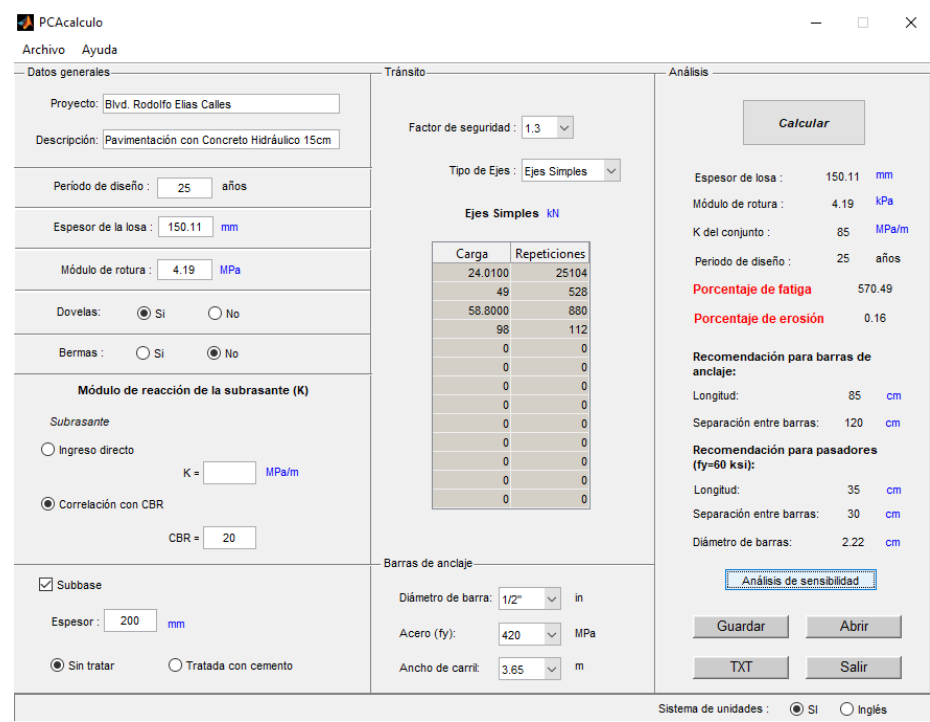

Figura 17. *Captura de datos en Software PCA.*

Los resultados obtenidos en el análisis de sensibilidad de acuerdo a la información capturada fueron, el porcentaje de fatiga en conjunto de la estructura del 570.49 %, así mismo un porcentaje de erosión del 0.16 %. La recomendación para la construcción de dicha estructura fue la colocación de barras de amarre o constructivas de ½" pulgada de diámetro separadas a 1.20 m y barras pasajuntas de 35 cm de largo por 2.2 cm de diámetro, separadas a cada 30 cm (Ver Figura 17).

De acuerdo con el espesor de la losa, que es de 150 mm (15 cm), y los resultados obtenidos en cuanto a erosión y fatiga de la estructura (Ver Figura 18), se tienen valores mínimos aceptables para el buen comportamiento de la estructura frente a las cargas que se aplicarán durante el periodo de tiempo que marca el diseño.

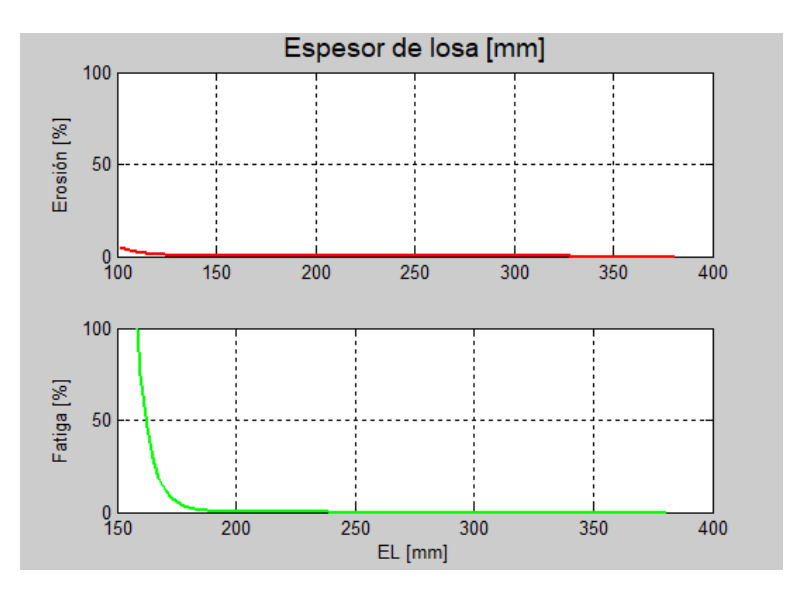

Figura 18. *Relación Fatiga (%) y Erosión (%) – Espesor de la Losa (mm).*

Además, una vez que se realizó el Análisis de Sensibilidad de la estructura, se obtuvo el Módulo de Reacción (k) de la Subrasante de 85 MPa/m, el cual está relacionado directamente al valor del CBR propuesto (Ver Figura 19). Dicho valor propuesto presenta buena estabilidad con respecto a la Erosión que pueda presentarse en la capa subrasante debido a cargas externas, así mismo la fatiga que pueda experimentar la capa es proporcional a las cargas que se estima ocurran durante el periodo de vida proyectado.

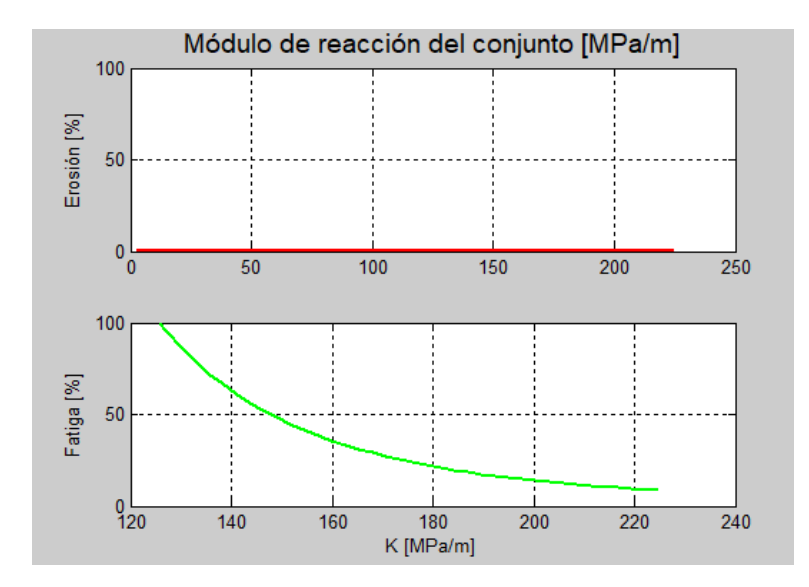

Figura 19. *Relación Fatiga (%) y Erosión (%) – Módulo de Reacción, K (MPa/m).*

También se analizó la carpeta de concreto hidráulico en el mismo proceso, donde se comparó el Módulo de Rotura (MR) contra la erosión y la fatiga, (Ver Figura 20) a las cargas que soportará la estructura.

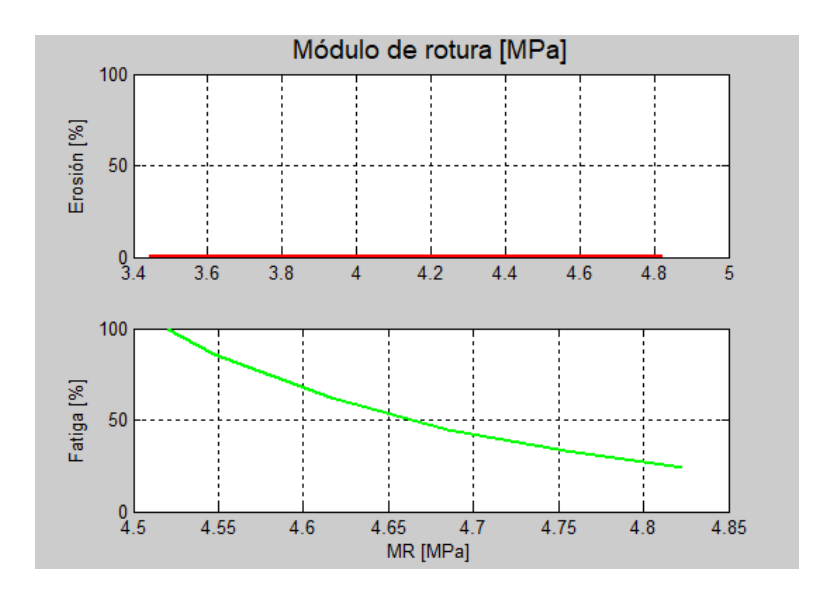

Figura 20. *Relación Fatiga (%) y Erosión (%) – Módulo de Ruptura (MPa).*

Los espesores utilizados en el diseño de la estructura de pavimento de concreto hidráulico se muestran en la Figura 21, mismos estudiados en el Análisis de Sensibilidad del Método PCA 1983.

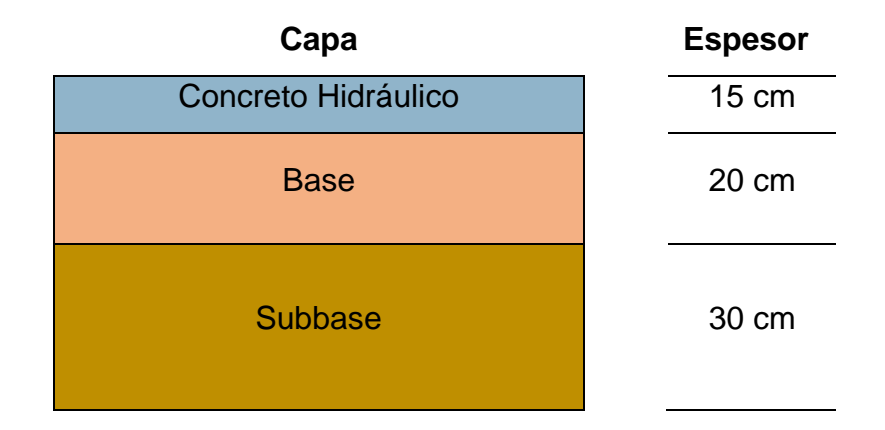

Figura 21. *Espesores de la estructura de pavimento de concreto hidráulico determinados por el método del PCA 1983.*

# **4.2.3 Secciones de Estructuras de Pavimento para Carreteras de la República Mexicana de la SCT**

Se tomó como punto de comparación el catálogo de secciones estructurales de la SCT para tener una muestra más amplia de las posibles vialidades a analizar, ya que este catálogo considera una variedad de configuraciones para los espesores de las capas de rodamiento tanto en asfalto como en concreto hidráulico, así mismo sus capas de soporte bases hidráulicas y modificadas, además de la subbase.

Se ubicó el lugar del proyecto con las coordenadas 27°28'54" N – 109°58'02" W en la Región 2, según el mapa proporcionado por el mismo manual de la SCT. De acuerdo con la clasificación de las regiones del mismo manual la Región 2 se consideró de buenas a medianas condiciones para el comportamiento del pavimento, de acuerdo a su clima y terreno natural (Ver Figura 22).

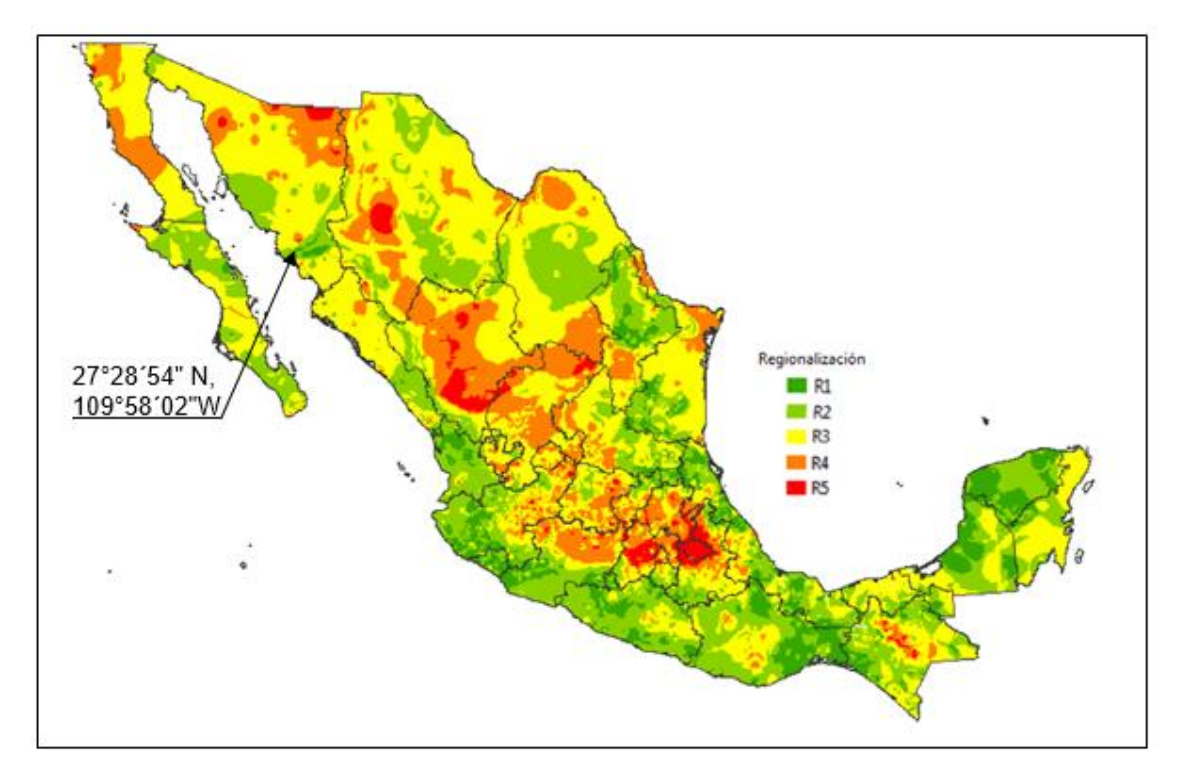

Figura 22. *Regionalización de la República Mexicana según la temperatura, precipitación pluvial y terreno natural. Fuente (SCT, 2011).*

Para el análisis puntual y equitativo se optó por considerar las secciones estructurales entre los  $\Sigma$ EE = 10<sup>6</sup> y  $\Sigma$ EE = 20<sup>6</sup> de la Región 2, que exceden un poco la cantidad de ESAL'S del proyecto, pero en las secciones estructurales menores a  $\Sigma$ EE=10<sup>6</sup> no están contempladas secciones estructurales para concreto hidráulico, como se observa en la Figura 23.

# **4.3 Análisis del Costo del Ciclo de Vida (LCCA) del Proyecto**

Se realizó el Análisis del Costo del Ciclo de Vida de las diferentes secciones estructurales para carreteras normales mostradas en el Catálogo de la SCT (2011). De las cuales a partir de sus espesores se obtuvo el precio por metro cuadrado de cada una de las capas que las conforman. Además, se consideró los periodos de mantenimiento preventivo y rehabilitación en el caso del pavimento de concreto asfáltico, para que éstos cumplan un periodo de vida útil de 25 años.

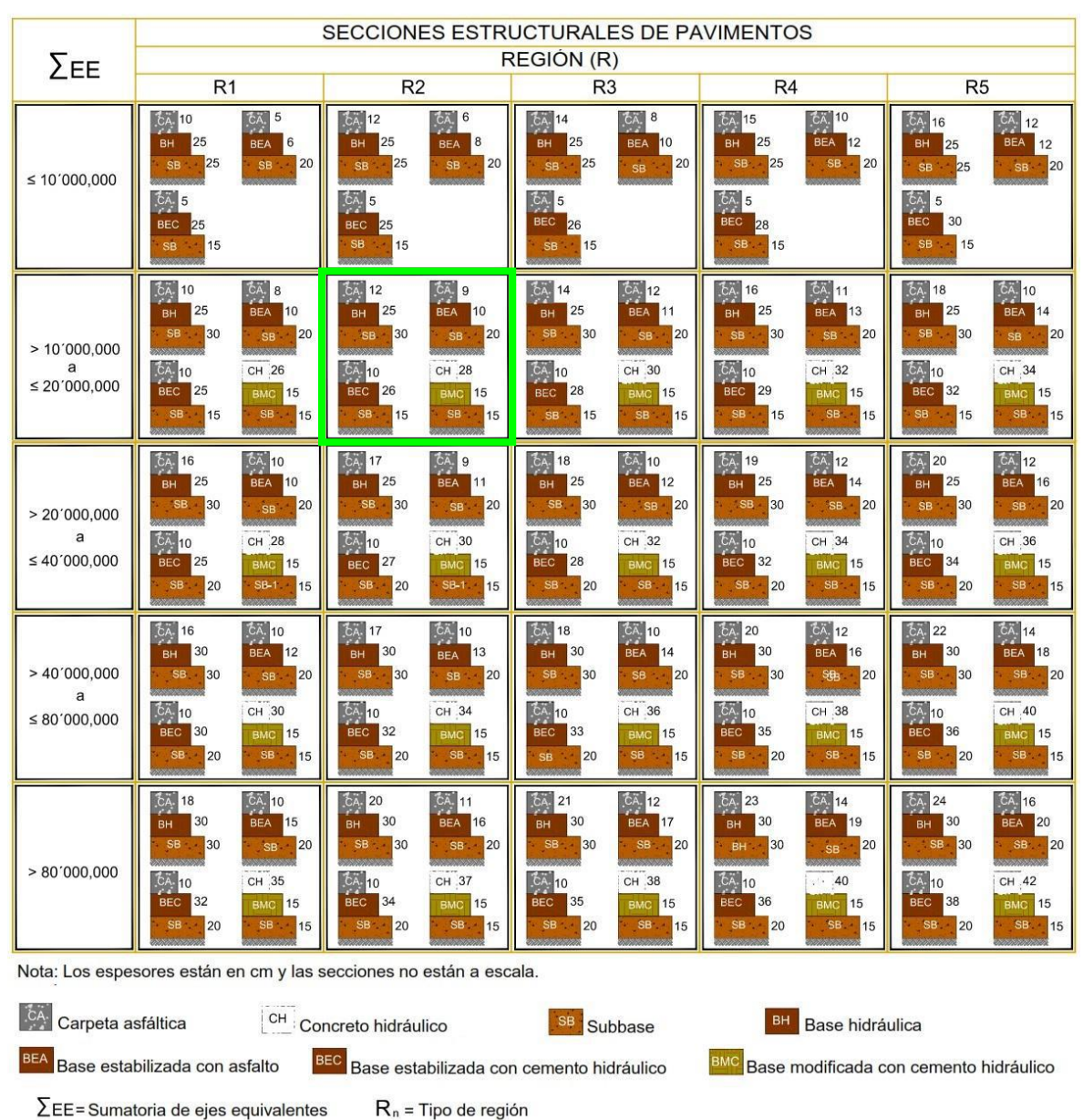

# **CARRETERAS NORMALES**

Figura 23. *Secciones para Carreteras Normales. Fuente (SCT, 2011).*

# **4.3.1. Valor Futuro Neto (VFN) y Valor Presente Neto (VPN)**

Para determinar del VPN de las diferentes secciones estructurales se utilizó una Tasa de Rendimiento Mínima Aceptable (TREMA) de 10.00%, así como una Inflación Anual de 4.51% al 15 de Mayo de 2018, en un horizonte del proyecto de 25 años.

Se calculó el VPN y VFN por metro cuadrado de todas secciones estructurales del Catálogo de Secciones Estructurales para pavimentos (Ver Figura 23 y Anexo 4), una vez obtenidos estos valores se determinó un promedio de todos los resultados para tener un Valor Presente Neto Promedio de los dos tipos de pavimentos, concreto asfáltico y concreto hidráulico (Ver Figura 24).

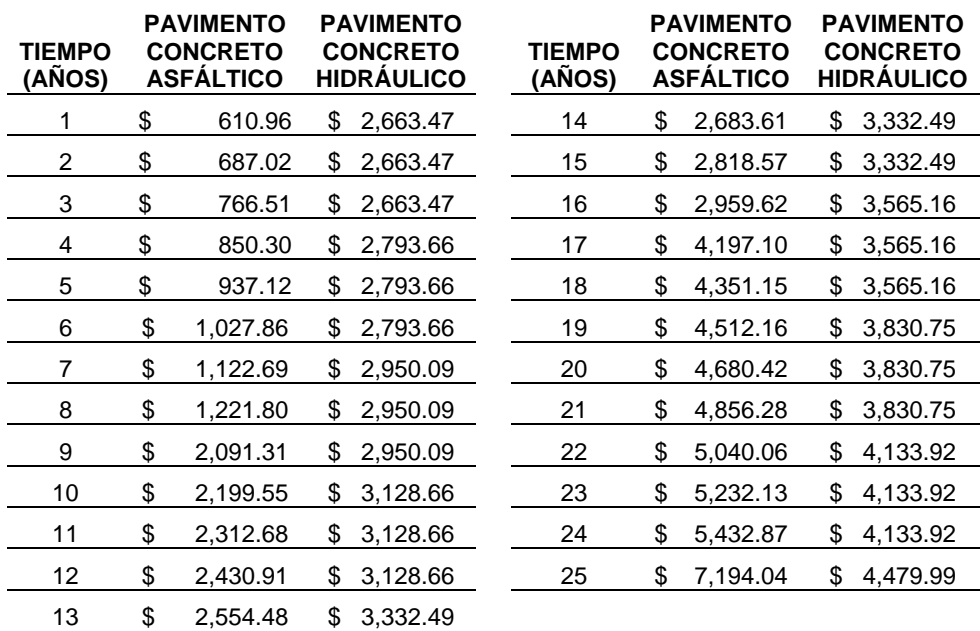

#### Figura 24. *Acumulado del VPN Promedio de los dos tipos de pavimento.*

Se realizó el gráfico del VPN Promedio de los dos tipos de pavimento (Ver Figura 25), para analizar la variación que tendrán a lo largo de su periodo de vida, además se expusieron las ecuaciones lineales de las dos gráficas para poder determinar su costo en cualquiera de los tiempos del ciclo de vida.

#### **4.4. Análisis de Riesgos con Redes Bayesianas Continuas No Paramétricas**

El análisis de riesgos se realizó a través de un modelo de Redes Bayesianas Continuas No Paramétricas (RBCNP), la cual incluye la correlación de las variables definidas para el desarrollo de este estudio, en el cual las variables discretas quedaron definidas inicialmente por el número de ejes equivalentes estimado para su estudio y las regiones de donde se han de ubicar las estructuras de pavimento para la muestra, además capas de las estructuras de ambos tipos de pavimento descritos en la Figura 23.

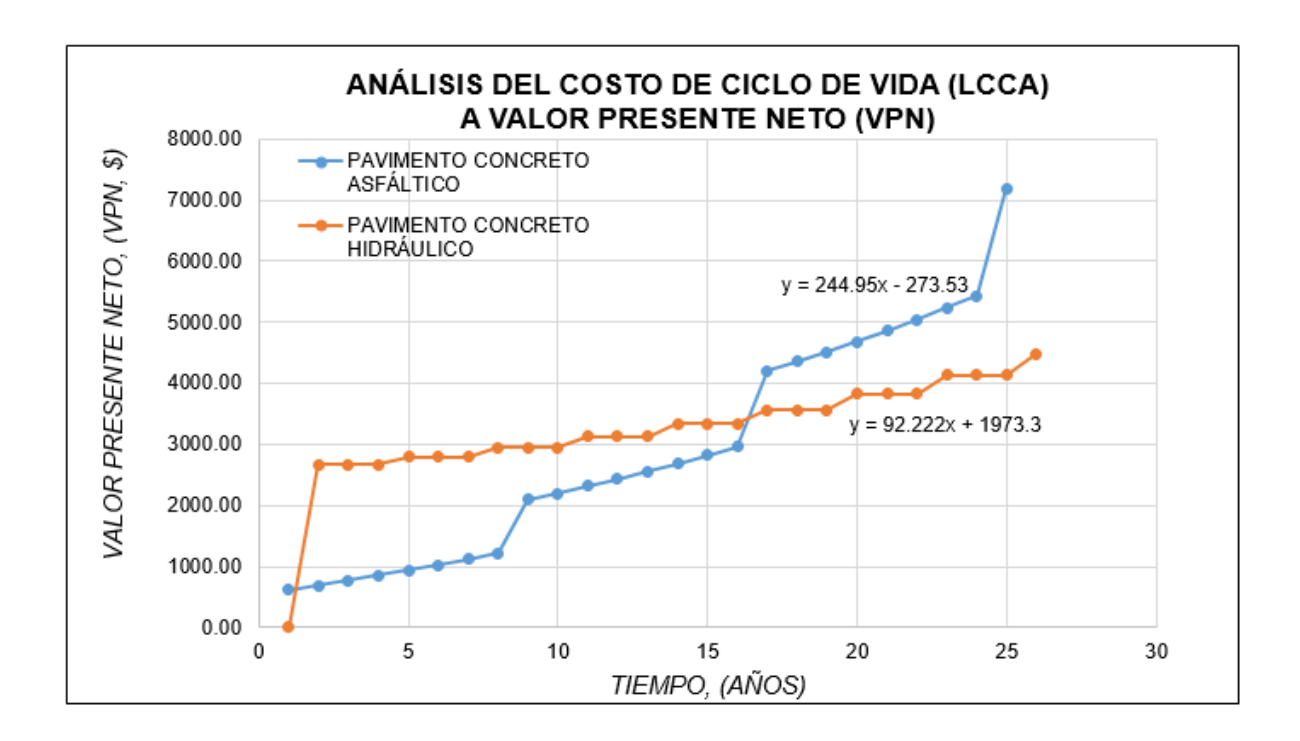

Figura 25. *Gráfico del Valor Presente Neto (\$) – Tiempo (años).*

Posteriormente se establecieron las variables empíricas, las cuales definen la duración y el costo de cada una de las simulaciones que se realizaron, consideradas como criterios de calidad de las estructuras en la parte media de la Red en color amarillo (Ver Figura 26), y los valores de Valor Presente Neto con y sin Mantenimiento en color gris, además, esto a su vez considerando el Mantenimiento en el Ciclo de Vida proyectado para tener el Costo total por tipo de pavimento.

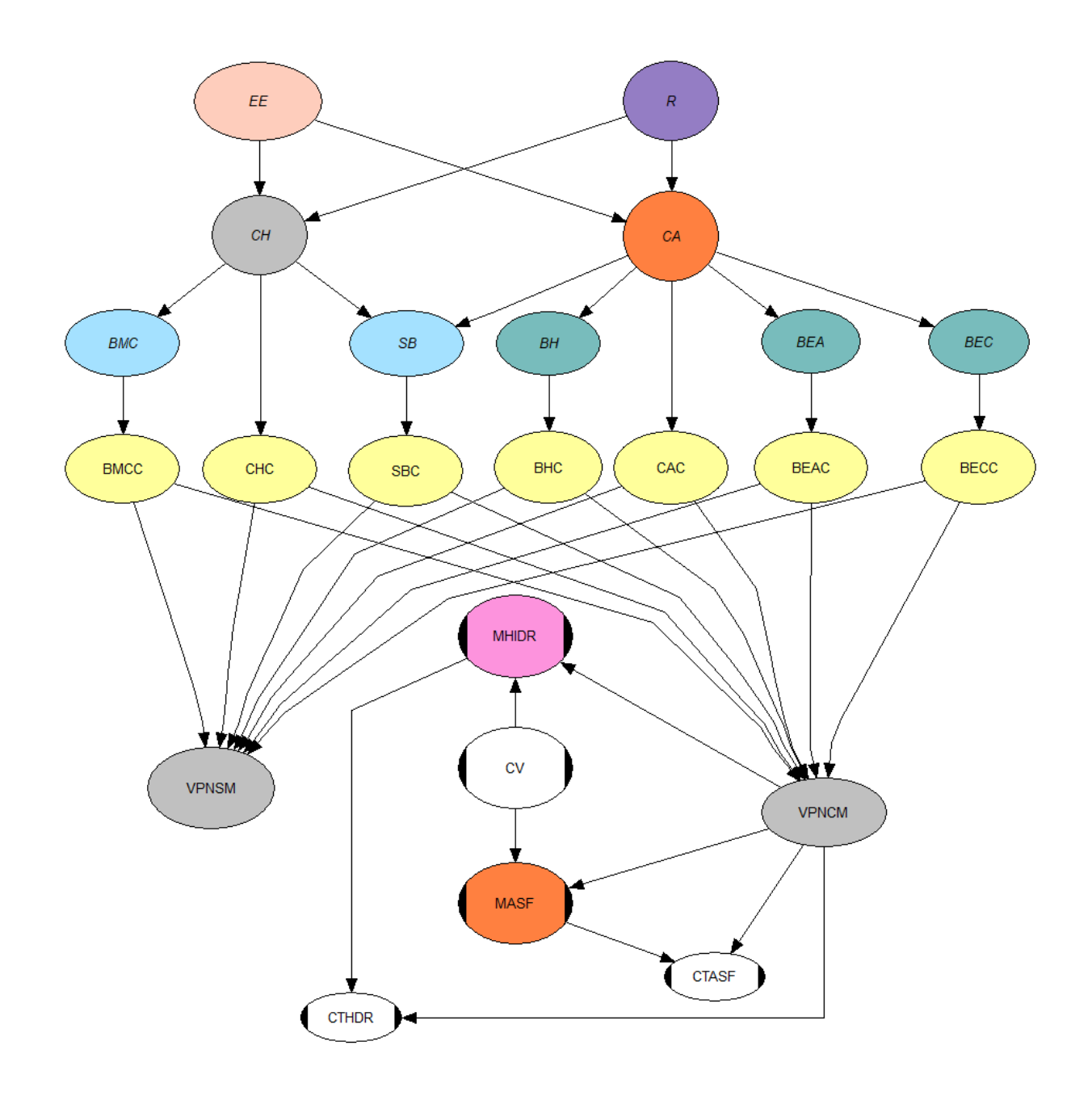

Figura 26. *Modelo de evaluación de riesgos y confiabilidad para construcción y mantenimiento en estructuras de pavimento de concreto asfáltico e hidráulico.*

# **4.4.1. Análisis de Variables: Distribuciones Acumuladas**

Para tener la aproximación de los valores reales cuando se realizaron las simulaciones para las diferentes estructuras de pavimento, se generaron los percentiles al 5%, 50% y

90% de ocurrencia de los datos ingresados al software Uninet de cada una de las variables.

Se generó la Figura 27 que concentra todos los percentiles antes mencionados, además de la media de los datos, así como la desviación estándar. Se tienen los gráficos directos del programa, analizados a partir de los percentiles calculados, mostrados en el Anexo 3.

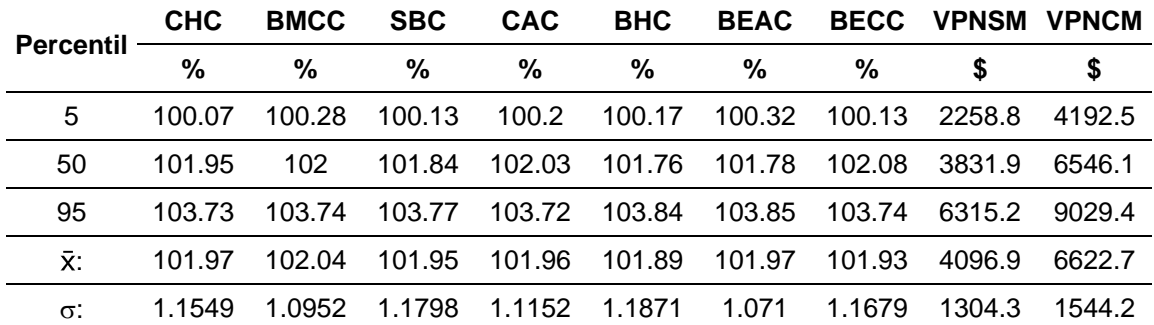

Figura 27. *Distribuciones Acumuladas por defecto de los valores capturados en el software Uninet.*

#### **4.4.2. Análisis de Sensibilidad del Modelo**

El análisis de sensibilidad realizado representa la correlación que existe entre las variables, esto con los datos capturados en el software, previo a la ejecución de la simulación con la información de cada uno de los casos hipotéticos de este estudio, como se mencionó previamente, las variables están colocadas por categorías según su importancia y dependencia una con otra para el flujo correcto de una RBCNP.

La RBCNP mostrada en la Figura 28, en sus arcos, presenta la correlación que existe entre las variables, las cuales fueron generadas a partir de la distribución de probabilidad de ocurrencia.

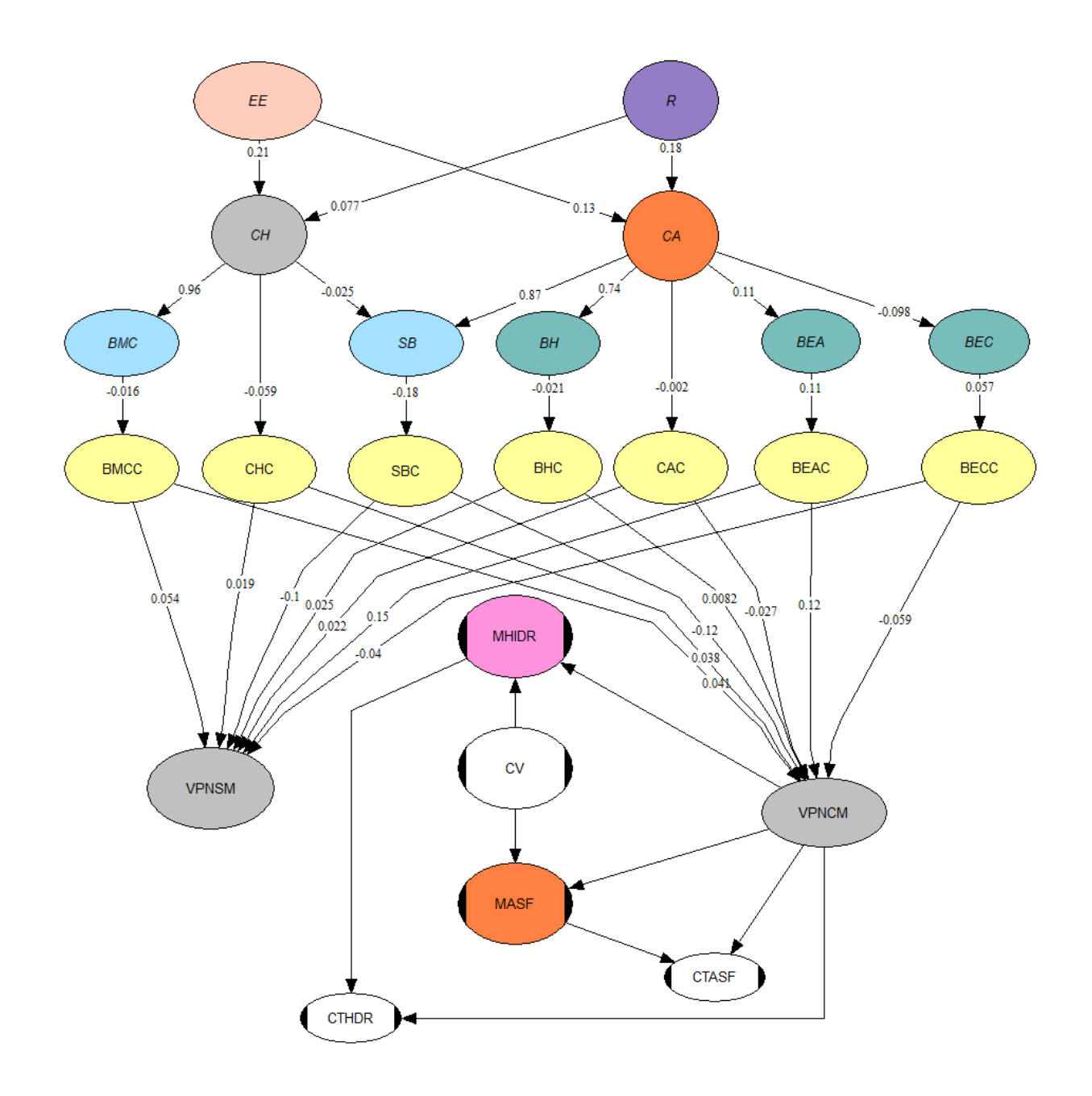

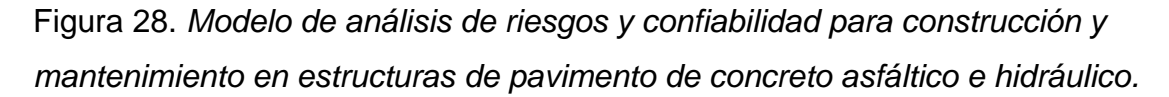

Además, el software permitió generar los histogramas de ocurrencia de los datos analizados en el modelo, lo cual permite analizar visualmente el comportamiento de las variables, (Ver Figura 29). La correlación general que existe entre todas las variables se puede observar en la Figura 30, la cual es importante para el análista para determinar las relaciones más fuertes entre las variables y mejorar la toma de decisiones.

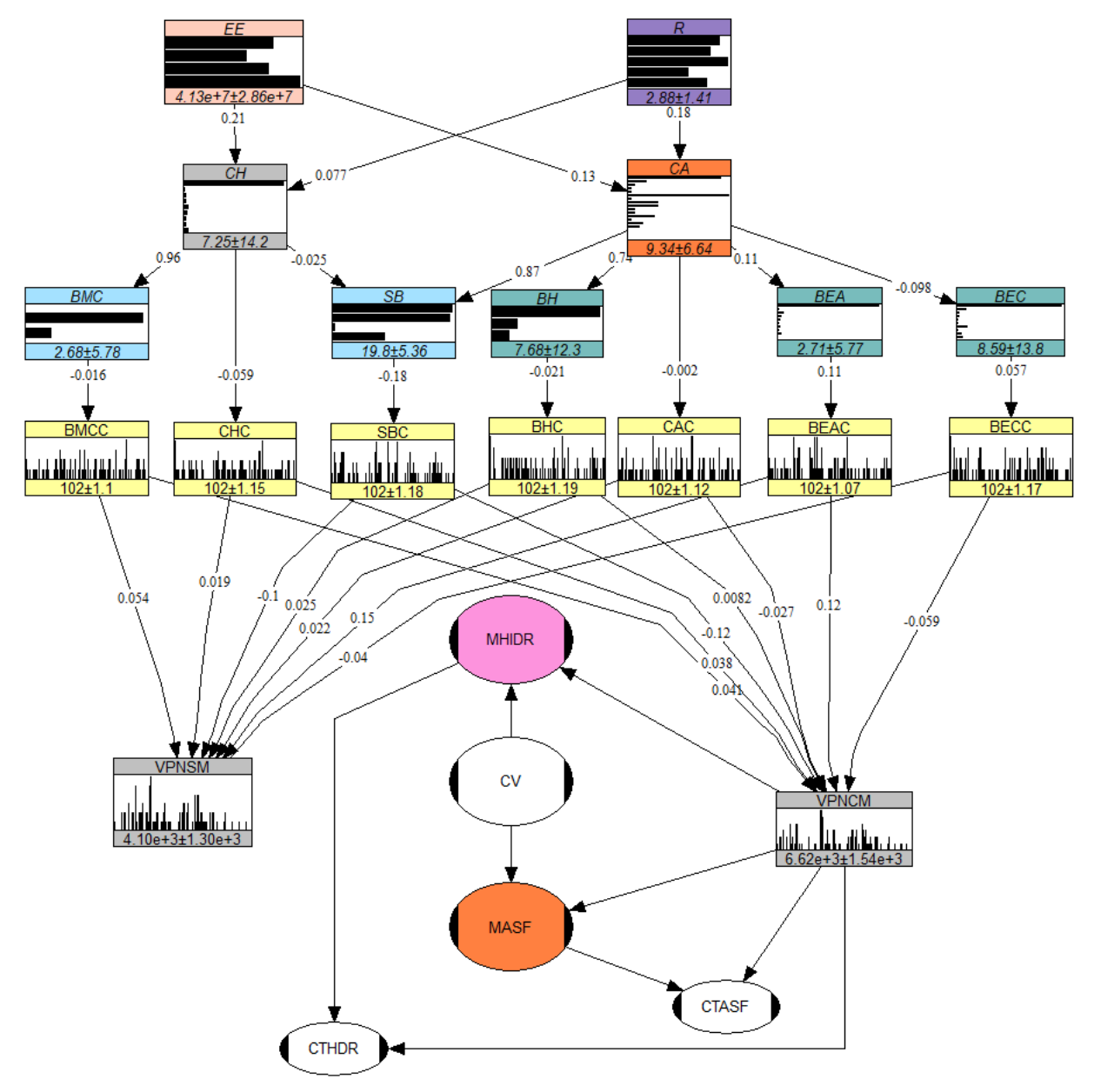

Figura 29. *Representación mediante histogramas para el análisis de riesgos y confiabilidad para construcción y mantenimiento en estructuras de pavimento de concreto asfáltico e hidráulico.*
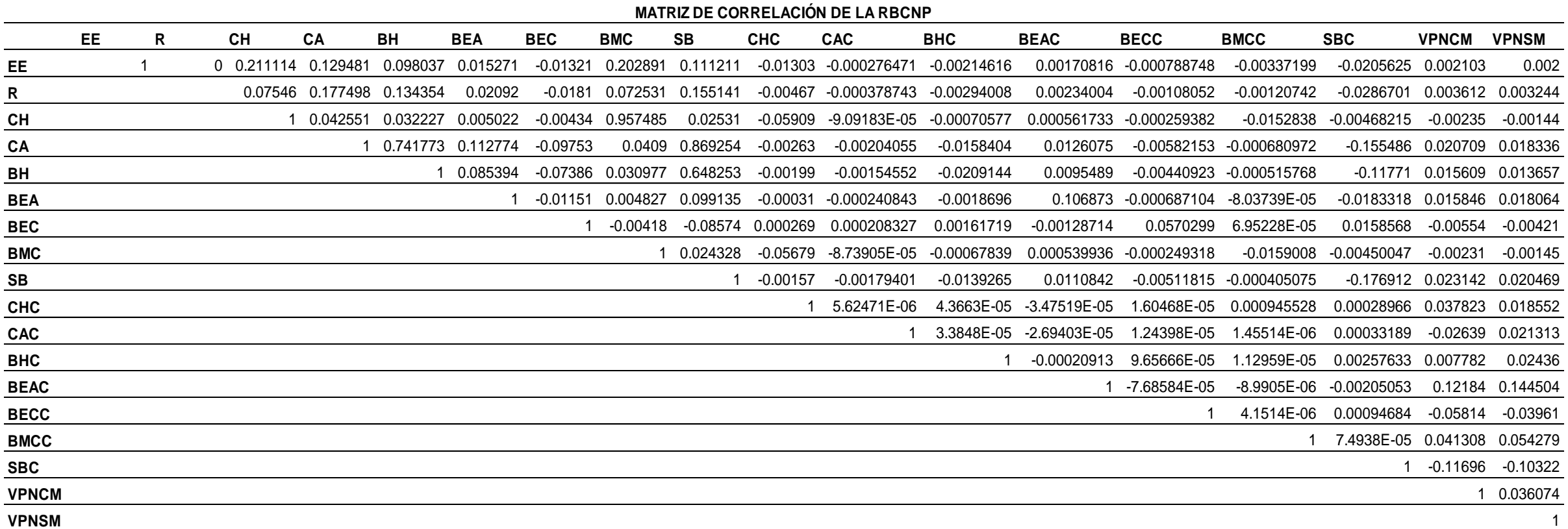

Figura 30. *Matriz de Correlación de la Red Bayesiana Continua No Paramétrica.*

#### **4.4.3. Aplicación del Modelo en Estructuras de Pavimento**

A partir de los valores obtenidos en los diseños de las estructuras de pavimento se analizaron las dos alternativas de acuerdo al tipo de tránsito que presenta la zona, así como el horizonte de tiempo proyectado para estimar el valor presente neto y el costo total.

#### **4.4.3.1. Análisis del Pavimento de Concreto Asfáltico**

Para el análisis de riesgos de inversión de este tipo de pavimento se ejecutó el modelo de la RBCNP en el software Uninet (Ver Figura 32), en el cual se introdujeron los criterios de diseño antes calculados, donde los valores definidos son base para que en función del costo se pueda analizar el proyecto de acuerdo a las características de la estructura, mostrado en la Figura 31.

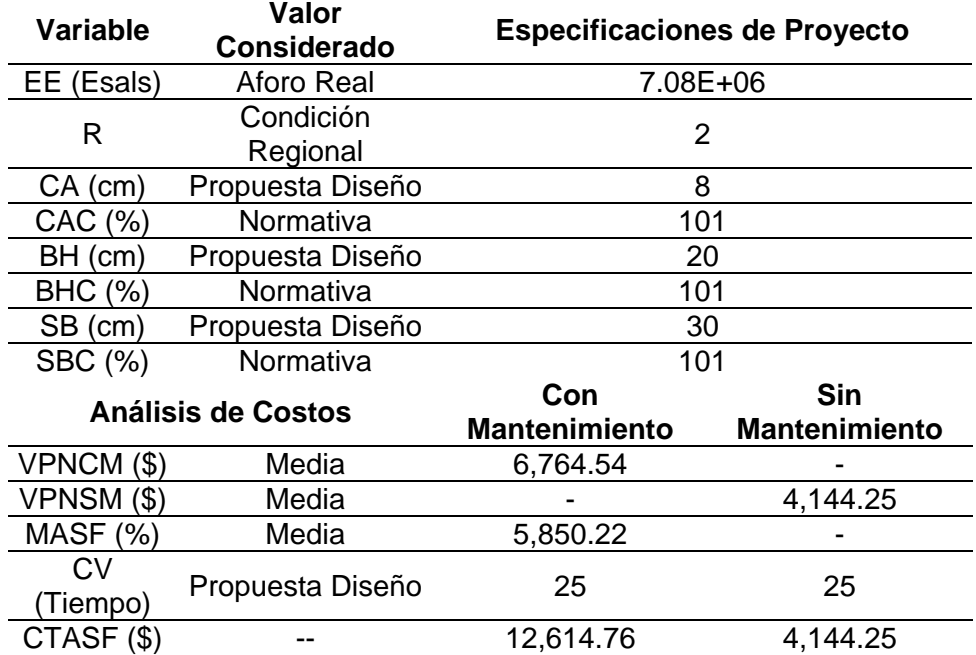

Figura 31. *Costo del Pavimento de Concreto Asfáltico obtenido a partir del análisis de la RBCNP.*

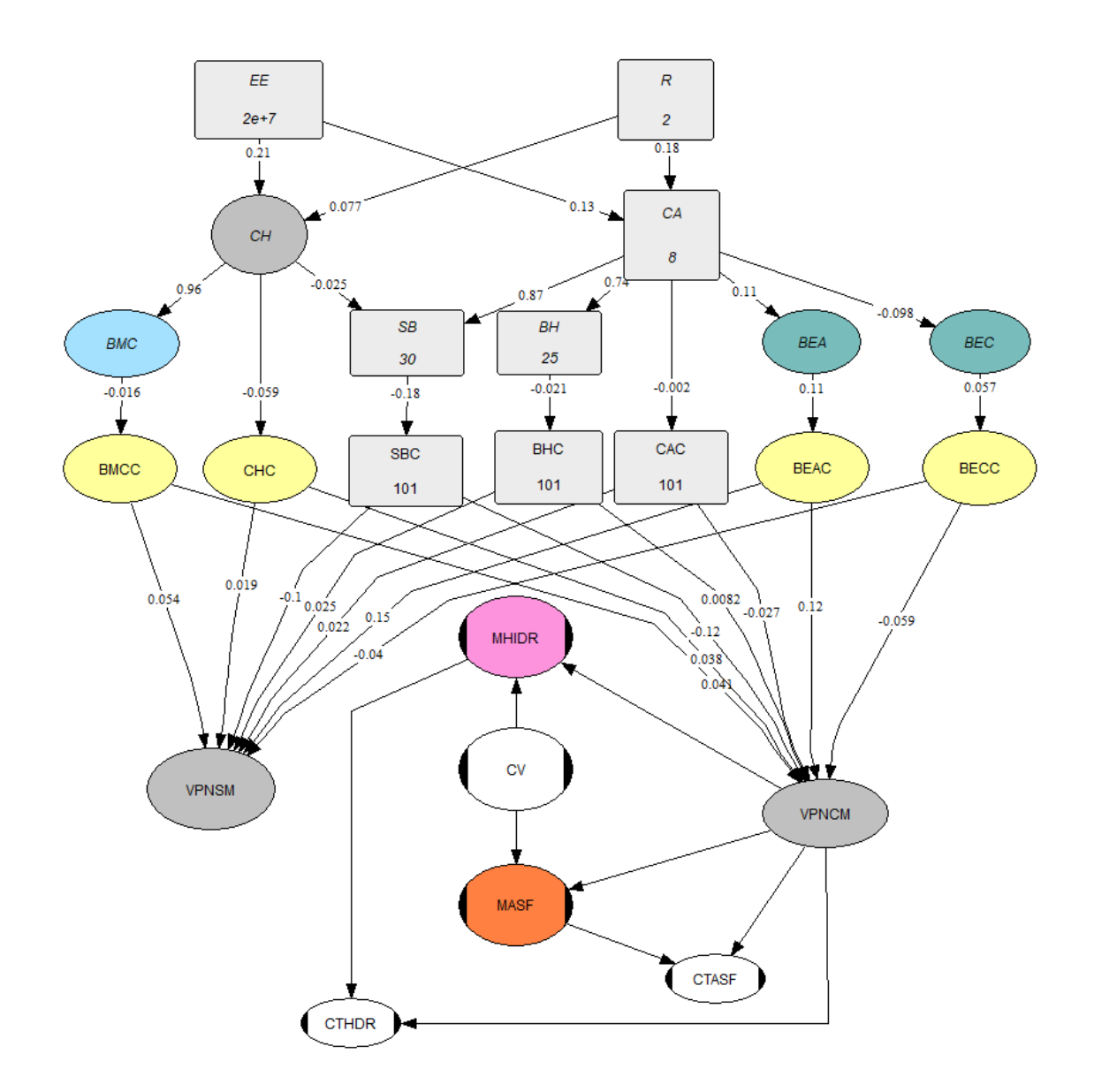

Figura 32. *RBCNP para el análisis de la estructura de pavimento de concreto asfáltico.*

## **4.4.3.2. Análisis del Pavimento de Concreto Hidráulico**

Posteriormente se ejecutó el diseño la superficie de rodamiento de concreto hidráulico, en el cual se consideran los mismos aspectos fundamentales, tanto de diseño como de mantenimiento, para garantizar el ciclo de vida de la estructura (Ver Figura 33).

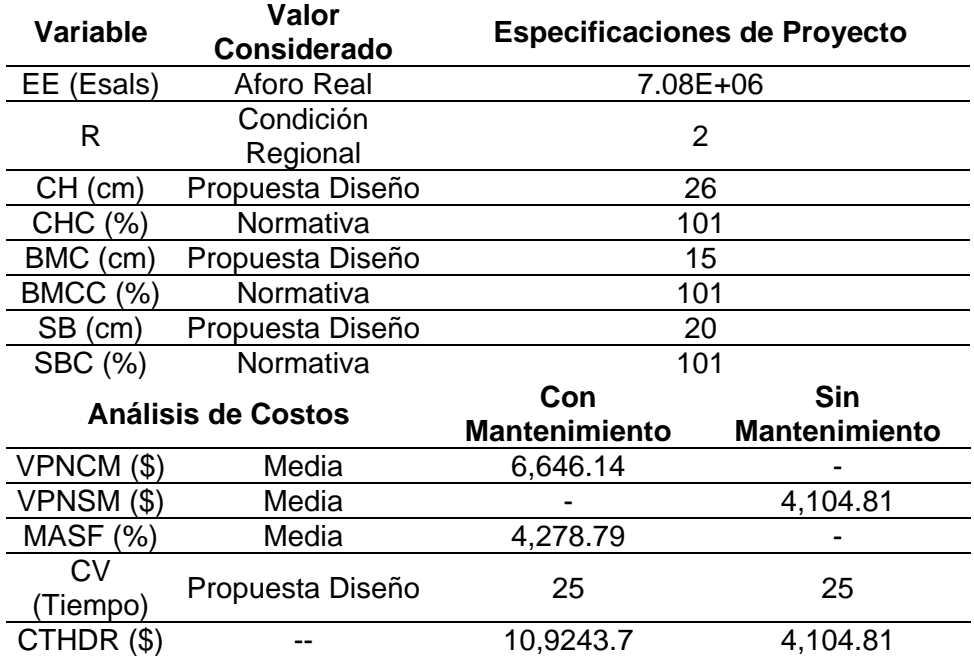

Figura 33. *Costo del Pavimento de Concreto Hidráulico obtenido a partir del análisis de la RBCNP.*

De acuerdo al procedimiento descrito anteriormente se introdujeron los datos del diseño a la RBCNP (Ver Figura 34), para obtener el costo del pavimento de concreto hidráulico con y sin mantenimiento.

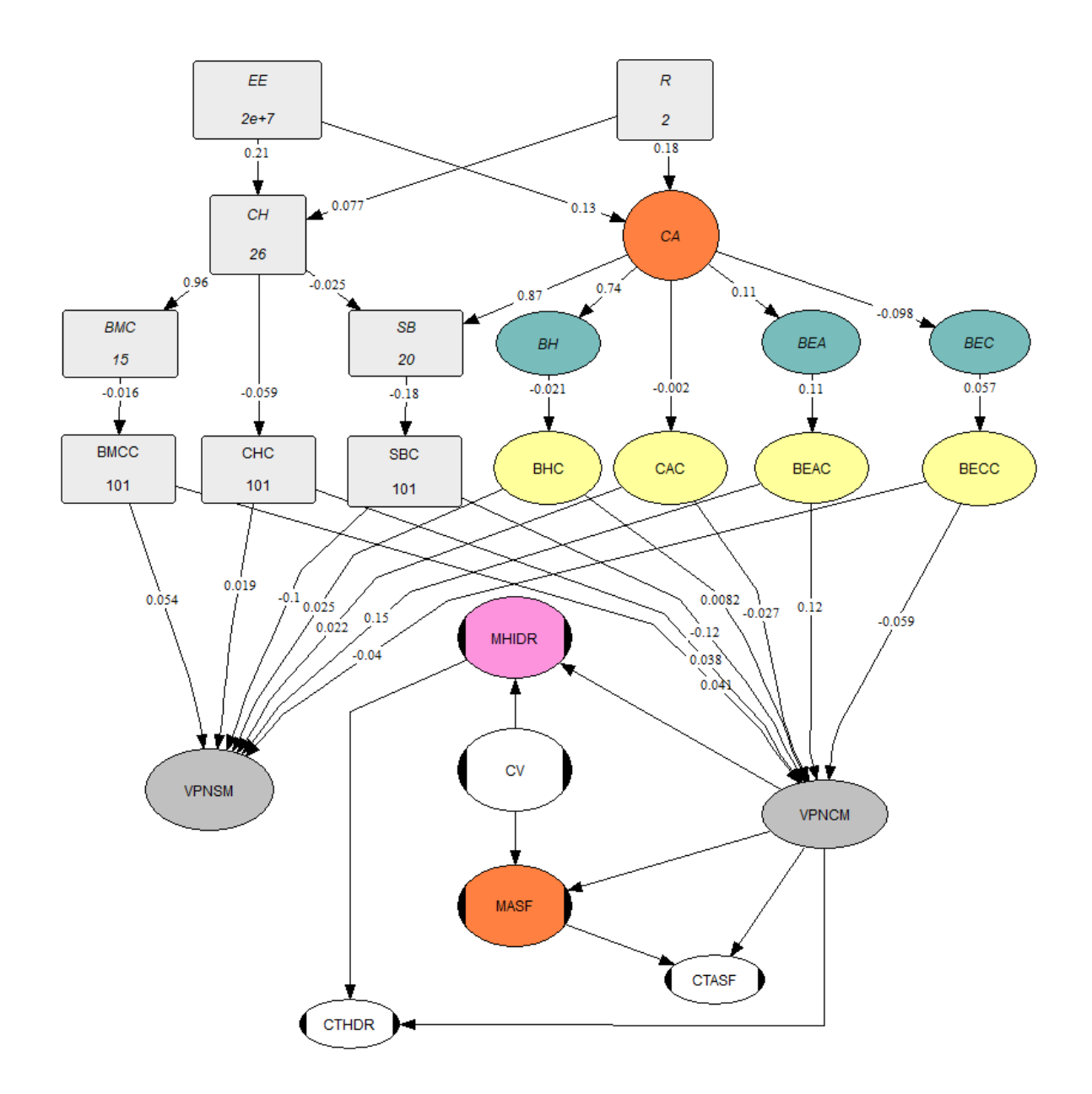

Figura 34. *RBCNP para el análisis de la estructura de pavimento de concreto hidráulico.*

# **CAPÍTULO V. CONCLUSIONES Y RECOMENDACIONES**

#### **5.1. Conclusión**

Se analizaron dos propuestas de pavimentación para dar una alternativa más concisa a la toma de decisiones respecto al tipo de pavimento a utilizar para la construcción de una calle o carretera. La comparación de las alternativas de pavimento con concreto asfáltico y pavimento con concreto hidráulico desde antes del enfoque probabilístico que tuvo esta investigación manifestó una variación muy marcada, lo cual se refiere al alto costo inicial del concreto hidráulico, que además de contar con un mantenimiento de menor frecuencia a como lo requiere el pavimento asfáltico para cumplir su edad de proyecto.

La pavimentación con concreto hidráulico resultó ser la mejor opción en cuanto a costo – beneficio con base en los costos totales del análisis del ciclo de vida por medio de la Red Bayesiana Continua No Paramétrica, dicho análisis considerando el mantenimiento de la rúa para cumplir totalmente con la vida del proyecto estimando un valor presente neto de \$10,9246.70, cifra que es mucho menor a la -alternativa de pavimento con concreto asfáltico de \$12,614.76.

El costo de inversión sin considerar el mantenimiento durante el ciclo de vida del proyecto llega a ser un factor que genera el incremento de los costos de operación de la vialidad, el cual es necesario para garantizar la durabilidad de ésta.

#### **5.2 Recomendaciones**

Ninguna de las dos alternativas es cien por ciento sostenible si no se considera un programa de mantenimiento, el cual tiene un costo importante. En el caso del pavimento de concreto asfáltico es necesario considerarlo para garantizar las buenas condiciones y de la superficie de rodamiento, así como la estructura que recibe daños debido a las cargas actuantes.

Es importante considerar el diseño óptimo de la estructura de pavimento, de acuerdo al tipo de vialidad y con base en un aforo de tránsito real de la zona para determinar cuál será la mejor alternativa para construir.

Este análisis de RBCNP deja por fuera la reconstrucción de grandes tramos de losas de concreto hidráulico, ya que pueden existir fallas estructurales por mala calidad en la mezcla de concreto o agentes externos a la estructura no considerados en éste.

Es importante considerar el riesgo de reconstruir grandes tramos de losas de concreto hidráulico en un periodo menor al esperado, condición que afecta directamente el resultado de esta investigación, ya que el pavimento asfáltico al tener una estructura más flexible y manejable en cuanto a su superficie de rodamiento, puede recibir diferentes tipos de tratamiento preventivos al momento de existir fallas, sin necesidad de recurrir a la reconstrucción de toda la estructura. Dicha condición hace que cada 8 años se presente una reconstrucción completa de la estructura, la cual genera por consecuencia un costo más elevado que la del concreto hidráulico, pero de existir dicha falla estructural en la losa de concreto hidráulico y reconstruir, se estará contando con un proyecto que no cumple con la condición de costo – beneficio.

# **BIBLIOGRAFÍA**

- Ahuja, H. & Walsh, M. (1989). *Ingeniería de Costos Administración de proyectos.* México: Alfaomega.
- Alcalá B. R. y Morales P. J. (2017). *Efectos de la Modulación de Losas en Fallas Transversales en Pavimentos Rígidos. Caso de Estudio: Vías Principales Barrio Manga.* Tesis de licenciatura, Universidad de Cartagena, Colombia.
- Caltrans, (2012). *Project Risk Management Handbook*: A Scalable Approach.
- Careaga J. (1997). *Evaluación del comportamiento de pavimento y criterios para su conservación y rehabilitación*. Tesis. Instituto Tecnológico de la Construcción. México.
- Conrady S., Jouffe, L.(2015). *Bayesian Networks & BayesiaLab, A Practical Introduction for Researchers.* Recuperado el 15 de Abril del 2018 Sitio web: http://www.bayesia.com/book
- Corredor, G. (Agosto, 2010). *Obtención y manejo de la información de tránsito para diseño de pavimentación.* Recuperado el 20 de febrero del 2018, de Universidad Nacional de Ingeniería Facultad de Tecnología de la Construcción Programa de Capacitación Académica Sitio web: http://es.scribd.com/doc/52019107/Manual-Tránsito#scribd
- Diario Oficial de la Federación, Secretaria de Comunicaciones y Transportes (SCT). *Programa Nacional de Infraestructura 2014-2018*. Recuperado de http://www.dof.gob.mx/nota\_detalle.php?codigo=5342547&fecha=29/04/2014
- García, J. Rodrigue, F. & Hrislpvoc, P. (2010). *Gestión de Riesgos en Proyectos de Construcción.* Chile. Primer Congreso Iberoamericano de Ingeniería de Proyectos. pp. 185-204.
- Gerencia Técnica IMCYC, (2009). *Pavimentos de Concreto Hidráulico*, Instituto Mexicano del Cemento y del Concreto.
- Gonzalo F. (2005). *Gerencia de Riesgos Introducción (I/III)*. *España,* Anales de Mecánica y Electricidad, Mayo – Junio 2005, pp. 32-36.
- Hanea, A. M. (2008), *Algorithms for Non-Parametric Bayesian Belief Nets*, Maestría en Ciencias en Matemáticas Aplicadas. Tesis de Maestría. Technological University of Delft, The Netherlands.
- Limón, L. G. y Espinosa, J.J. (2017). *La importancia de la conservación en México*. Asfáltica Revista Técnica*, 52,* 5-10.
- N·CMT·1·03/02, Materiales para Subrasante, publicado el 2002, recuperado el 02 de Mayo de 2018. En el sitio web: https://normas.imt.mx/normativa/N-CMT-1-03-02.pdf
- N·CMT·4·02·001/16, Materiales para la subbase, publicado el 2016, recuperado el 02 de Mayo de 2018. En el sitio web: https://normas.imt.mx/normativa/N-CMT-4-02- 001-16.pdf
- N·CMT·4·02·002/16, Materiales para bases hidráulicas. Publicado el 2016, recuperado el 02 de Mayo de 2018. En el sitio web: https://normas.imt.mx/normativa/N-CMT-4-02-002-16.pdf
- N·CMT·4·02·003/16, Materiales para bases tratadas. Publicado el 2016, recuperado el 02 de Mayo de 2018. En el sitio web: https://normas.imt.mx/normativa/N-CMT-4- 02-003-16.pdf
- N·CMT·4·05·003/02, Calidad de Mezclas Asfálticas para carreteras, publicado el 2002, recuperado el 02 de Mayo de 2018. En el sitio web: https://normas.imt.mx/normativa/N-CMT-4-05-003-02.pdf
- M·MMP·1·11·08, Valor Soporte de California (CBR) y Expansión (Exp) en Laboratorio, publicado el 2008, recuperado el 02 de Mayo de 2018. En el sitio web: https://normas.imt.mx/normativa/M-MMP-1-11-08.pdf
- Olivera, B. F. (1991). Estructuración de vías terrestres. México: compañía editorial CECSA.
- Pérez, P. B. (2009). *Análisis de Riesgo y Confiabilidad en Presas de Tierra: Un Caso en el Estado de México.* Tesis de licenciatura, Universidad Autónoma del Estado de México, México.
- Project Management Institute. (2013). Guía de los Fundamentos para la Dirección de Proyectos (Guía del PMBOK ®). Estados Unidos: PMI Publications. Quinta Edición.
- Rodríguez, L. A. (2014). *Análisis de Riesgos no evaluados en la etapa de pre inversión para un proyecto vial desarrollado en la Ciudad de Bogotá D.C. – Localidad de Kennedy*. Trabajo de Grado. Universidad Militar Nueva Granada, Bogotá D.C.
- Salazar, A (1998). *Guía para el diseño y construcción de pavimentos rígidos.* Instituto Mexicano del Cemento y del Concreto, A.C.: Editorial Ing. Raúl Huerta Martínez.
- Suárez, S. C. (2002). *Costo y Tiempo en Edificación.* México: Editorial Limusa. Tercera Edición.
- Secretaría de Comunicaciones y Transportes. (2015), *Bacheo Superficial Aislado, N-CSV-CAR-2-02-003/16.* México.
- Secretaría de Comunicaciones y Transportes. (2016), *Manual de Proyecto Geométrico de Carreteras*. México.
- Secretaría de Comunicaciones y Transportes. (2002), *Sellado de Grietas y Juntas en Losas de Concreto Hidráulico, N-CSV-CAR-2-02-005/02*. México.
- Secretaría de Comunicaciones y Transportes. (2015), *Trabajos de Conservación Rutinaria, N-CSV-CAR-2-02-002/15*. México.
- Valdez, P. A, Martínez, A. R. & Espinosa A. J. J. *Análisis de desempeño de mezclas en frío bajo Protocolo AMAAC, México.* Asfáltica Revista Técnica, 5, 5-14.
- Zarate, M. (2002). Pavimentos de concreto para carreteras. Instituto Mexicano del Cemento y del Concreto, A.C.: Producción editorial Arq. Esqueda, H Y Ing. Huerta, R

## **Anexo 1**

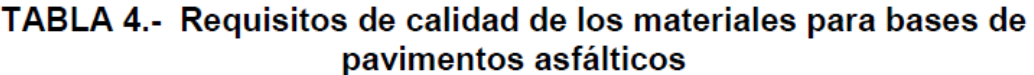

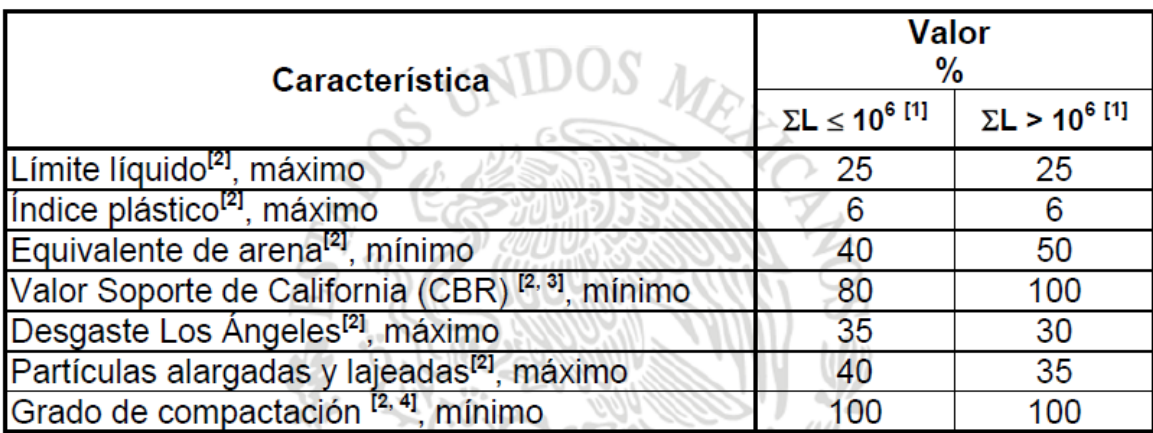

 $[1] \Sigma L$  = Número de ejes equivalentes acumulados, de 8,2 t, esperado durante la vida útil del pavimento.

[2] Determinado mediante el procedimientos de prueba que corresponda, de los Manuales que se señalan en la Cláusula C. de esta Norma.

[3] Con el grado de compactación indicado en esta Tabla.

[4] Respecto a la masa volumétrica seca máxima obtenida mediante la prueba AASHTO Modificada, salvo que el proyecto o la Secretaría indiquen otra cosa.

## **Anexo 2**

#### TABLA 2.- Requisitos de calidad de los materiales para subbases de pavimentos asfálticos

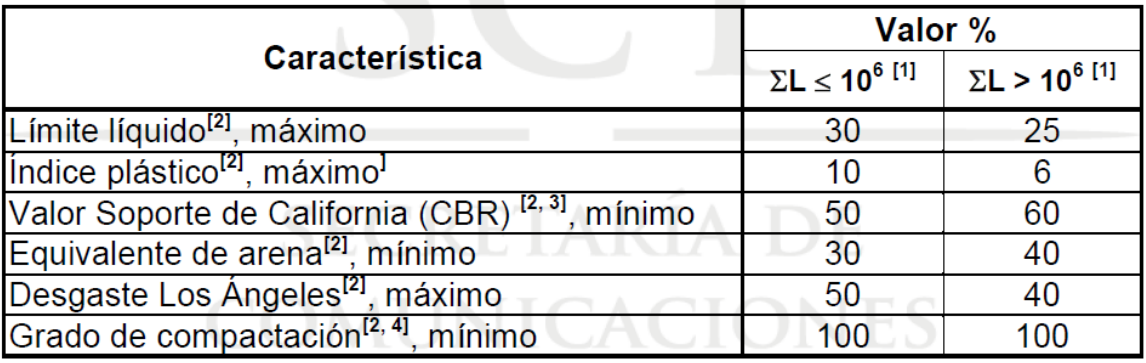

 $[1] \Sigma L$  = Número de ejes equivalentes acumulados, de 8,2 t, esperado durante la vida útil del pavimento.

[2] Determinado mediante el procedimientos de prueba que corresponda, de los Manuales que se señalan en la Cláusula C. de esta Norma.

[3] Con el grado de compactación indicado en esta Tabla.

[4] Respecto a la masa volumétrica seca máxima obtenida mediante la prueba AASHTO Modificada, salvo que el proyecto o la Secretaría indiquen otra cosa.

**Anexo 3**

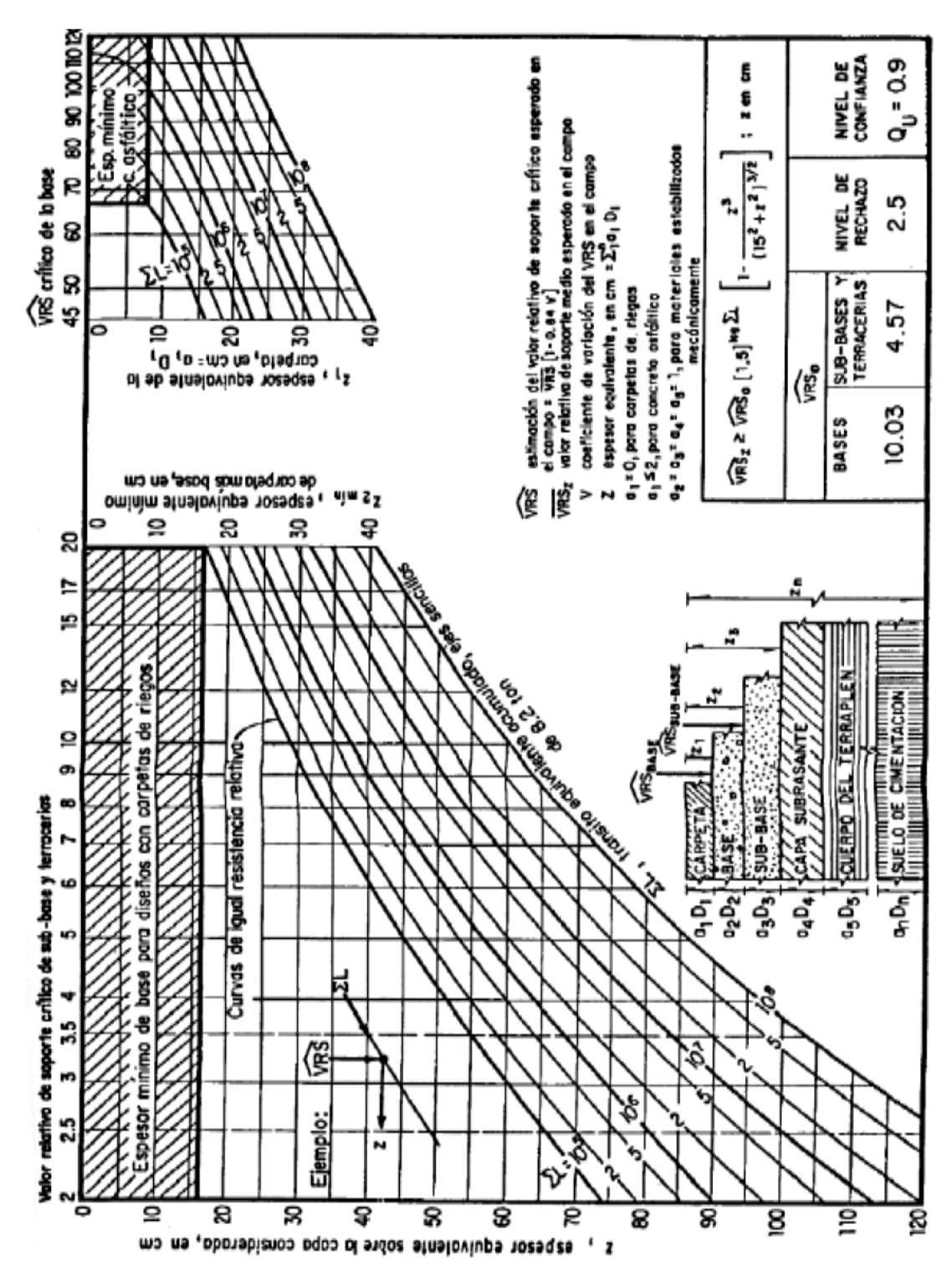

Gráfica para diseño estructural de carreteras con pavimento flexible. Fuente: Castelán (2004).

# **Anexo 4**

## Calculo del Valor Presente Neto.

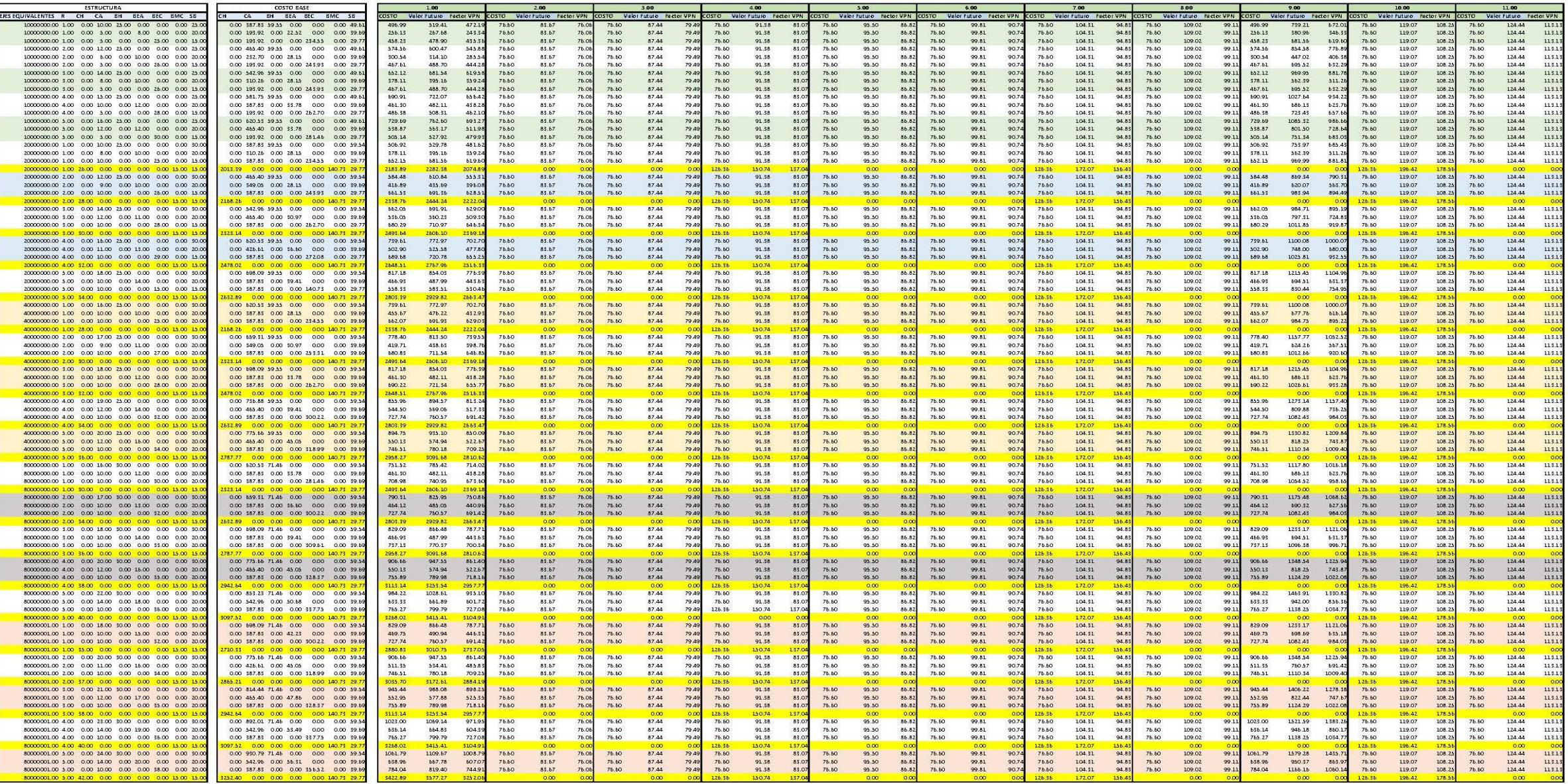

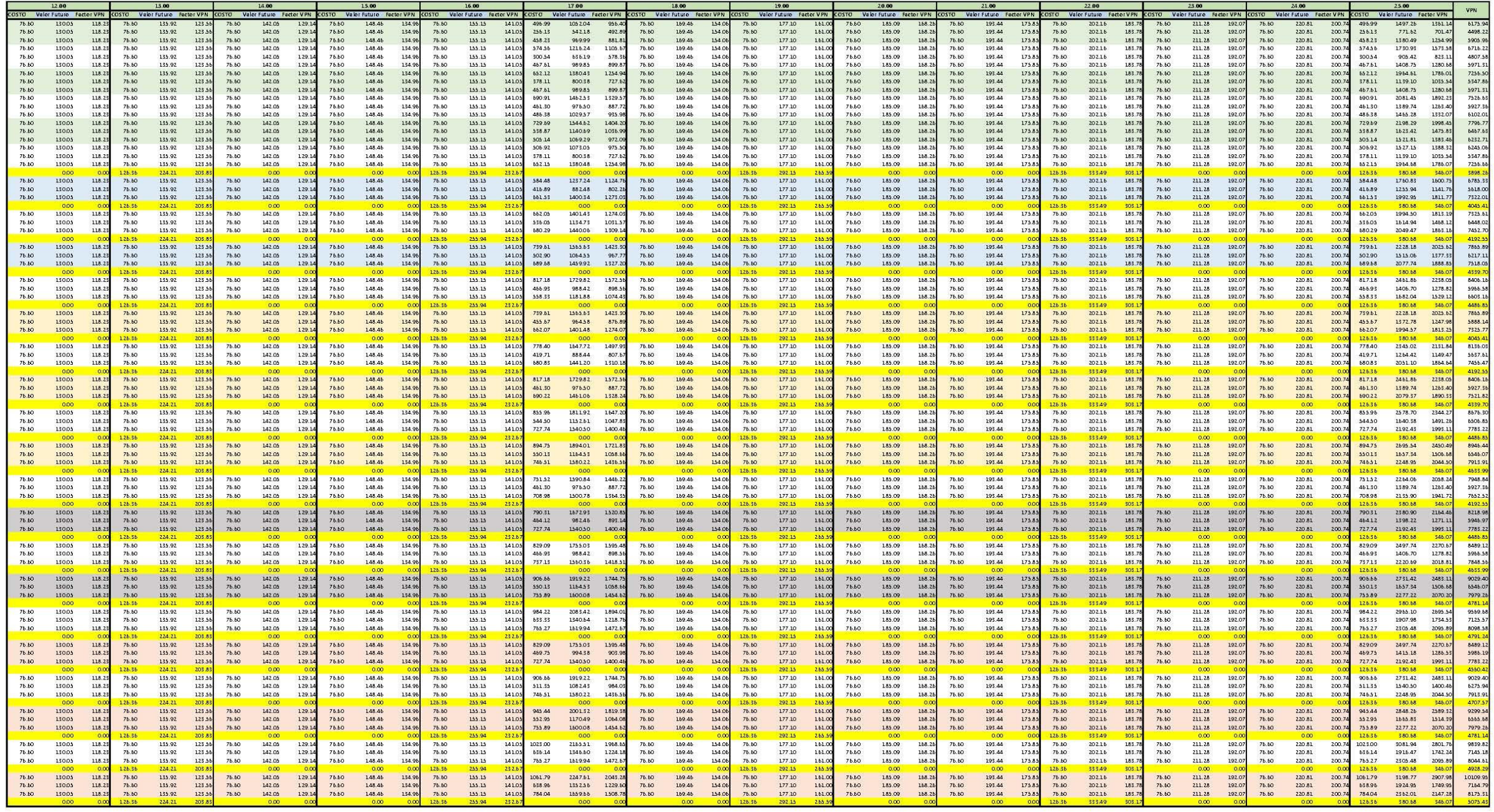

# **Anexo 5**

Gráficos de Distribuciones Acumuladas Directas de los valores analizados en software Uninet, mostrando los valores para los percentiles 5, 50 y 95.

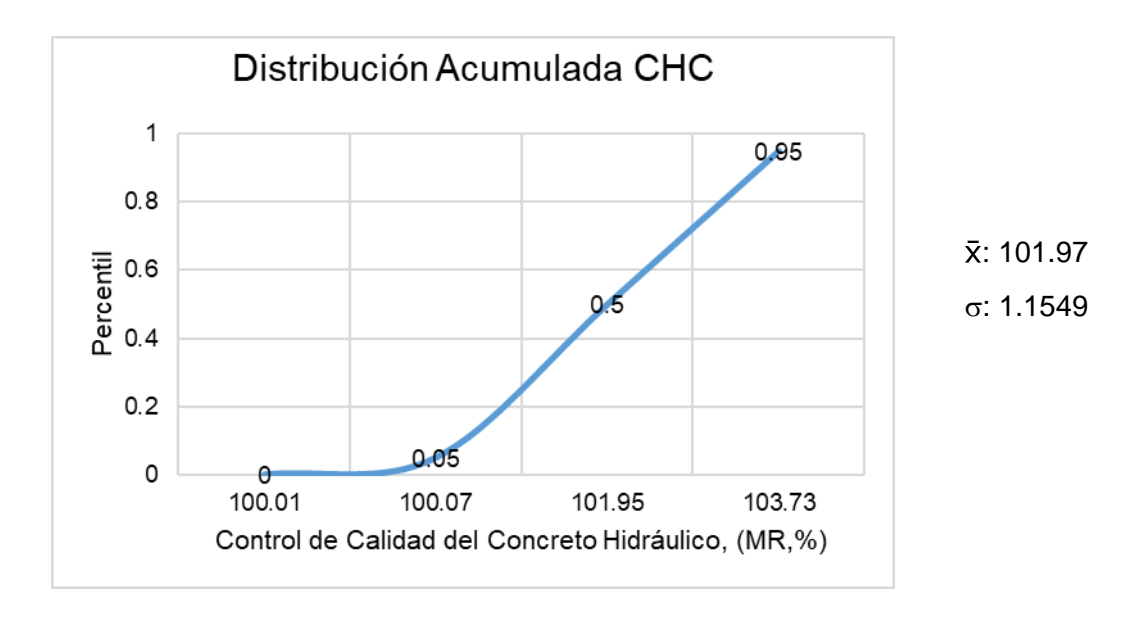

Gráfico de Distribuciones acumuladas para la resistencia del concreto en MR.

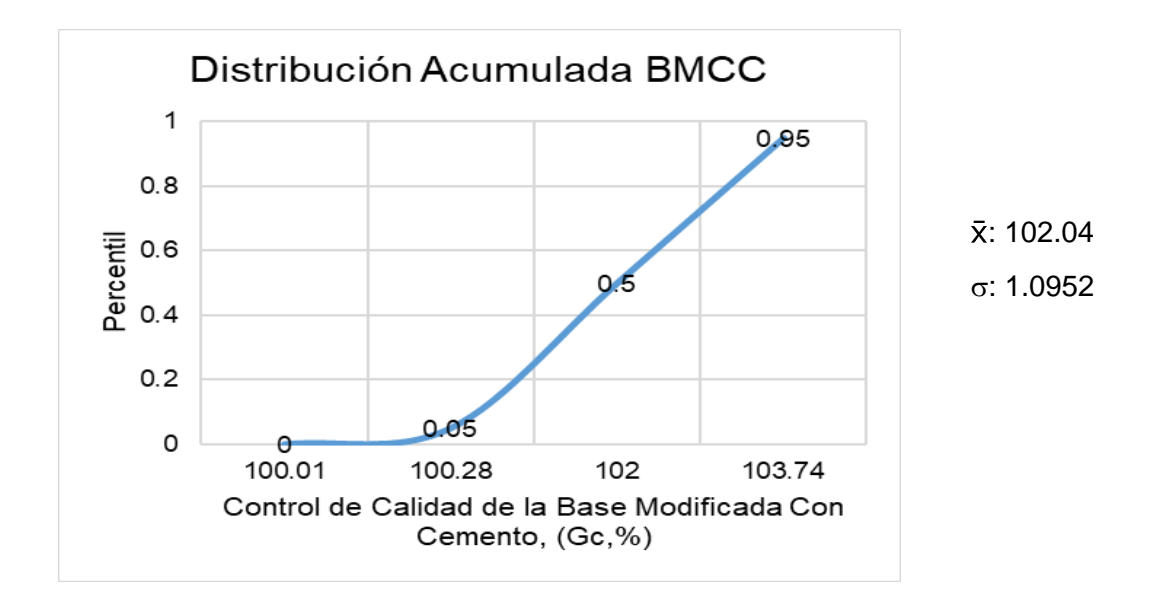

Gráfico de Distribuciones acumuladas para el grado de compactación (Gc, %) de la Base Modificada Cemento.

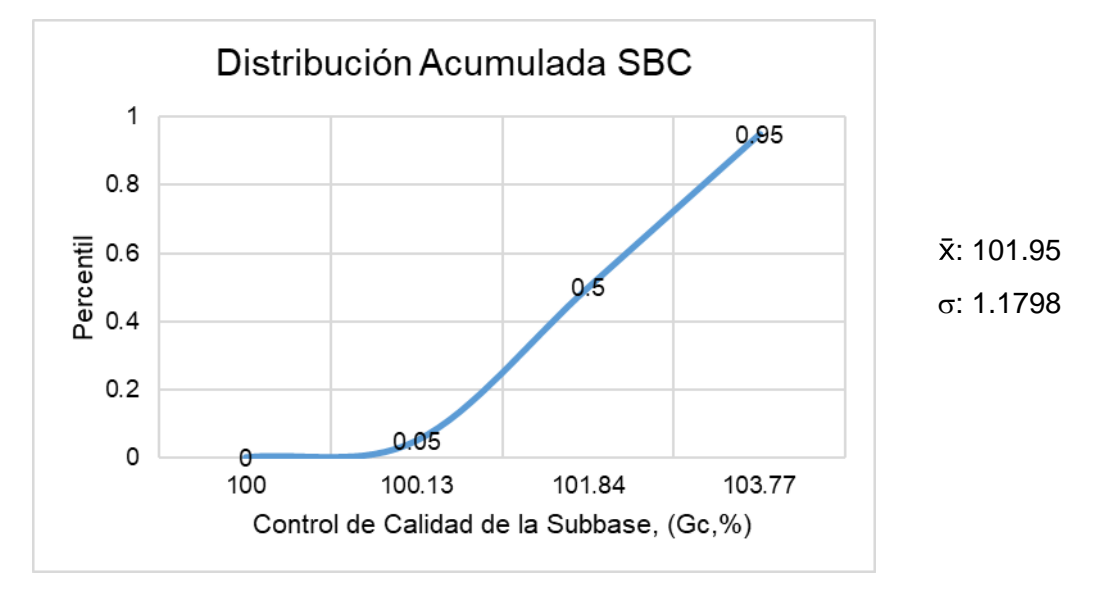

Gráfico de Distribuciones acumuladas para el grado de compactación (Gc, %) de la Subbase.

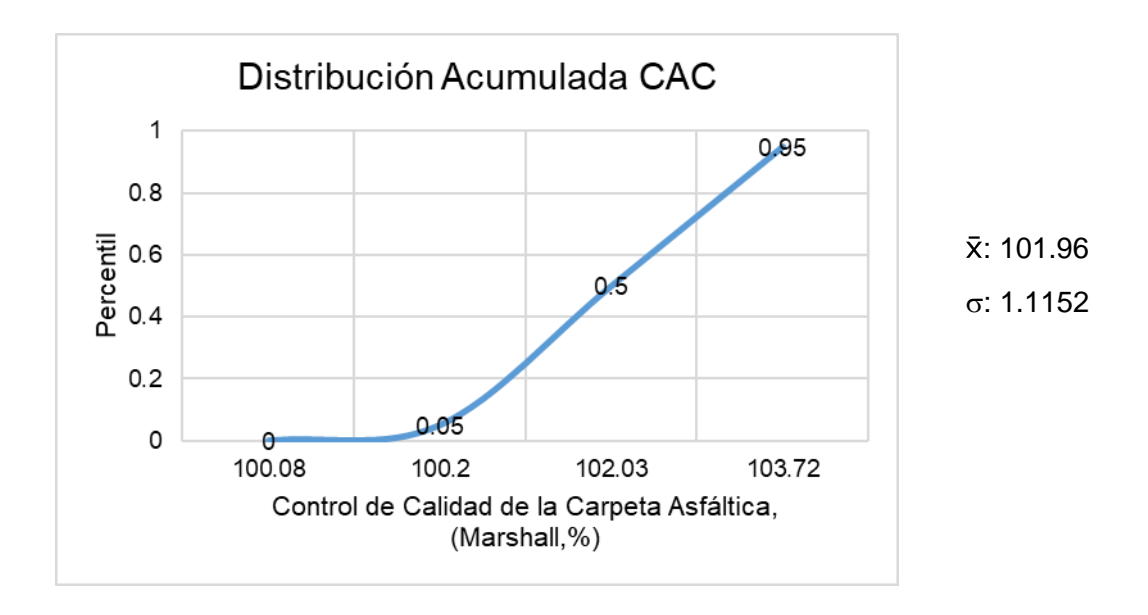

Gráfico de Distribuciones acumuladas para la resistencia de la Carpeta Asfaltica a la prueba Marshall.

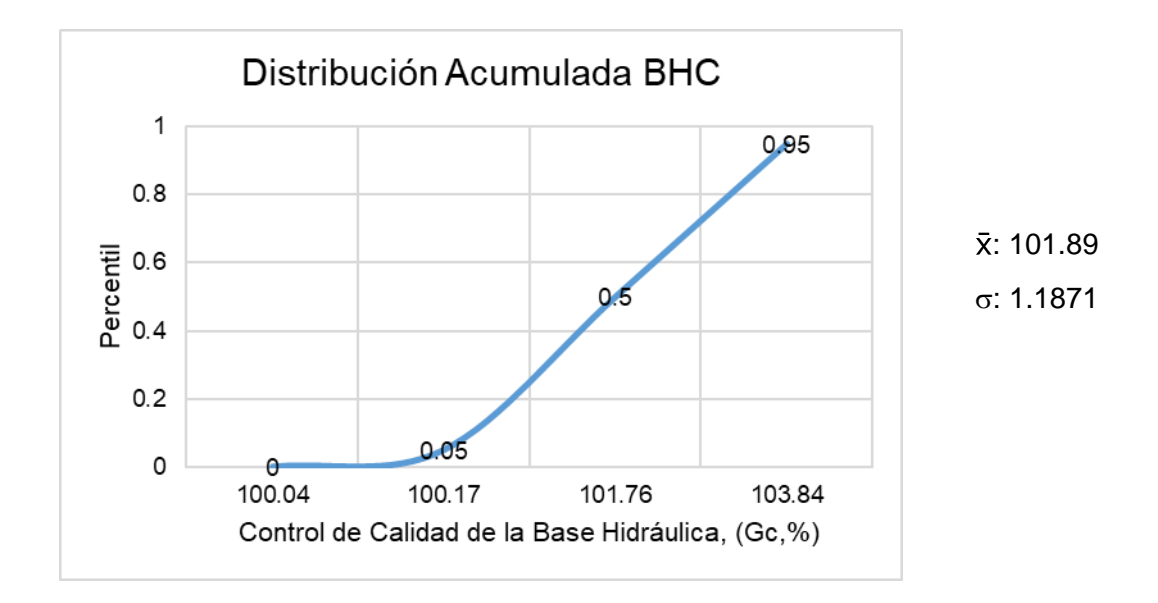

Gráfico de Distribuciones acumuladas para el grado de compactación (Gc, %) de la Base Hidráulica.

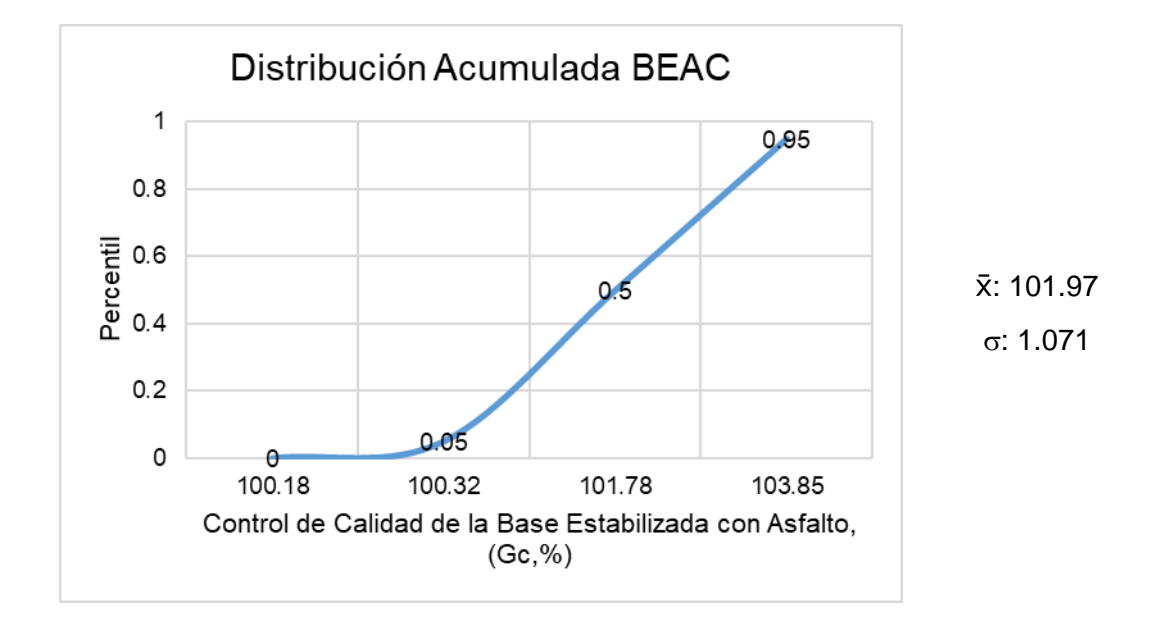

Gráfico de Distribuciones acumuladas para el grado de compactación (Gc, %) de la Base Estabilizada con Asfalto.

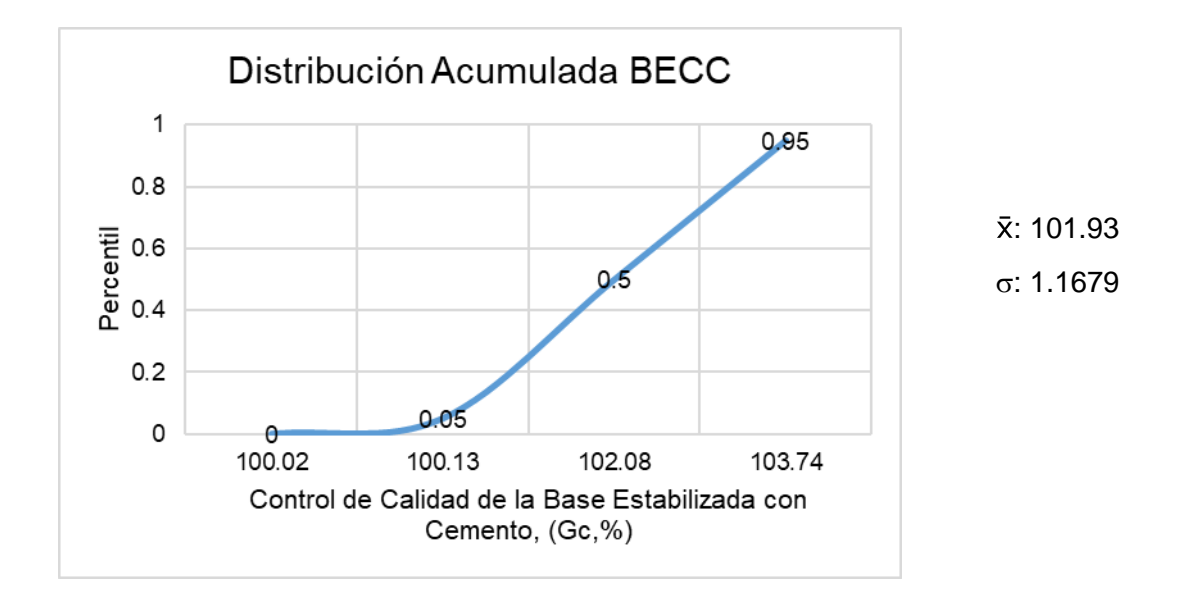

Gráfico de Distribuciones acumuladas para el grado de compactación (Gc, %) de la Base Estabilizada con Cemento.

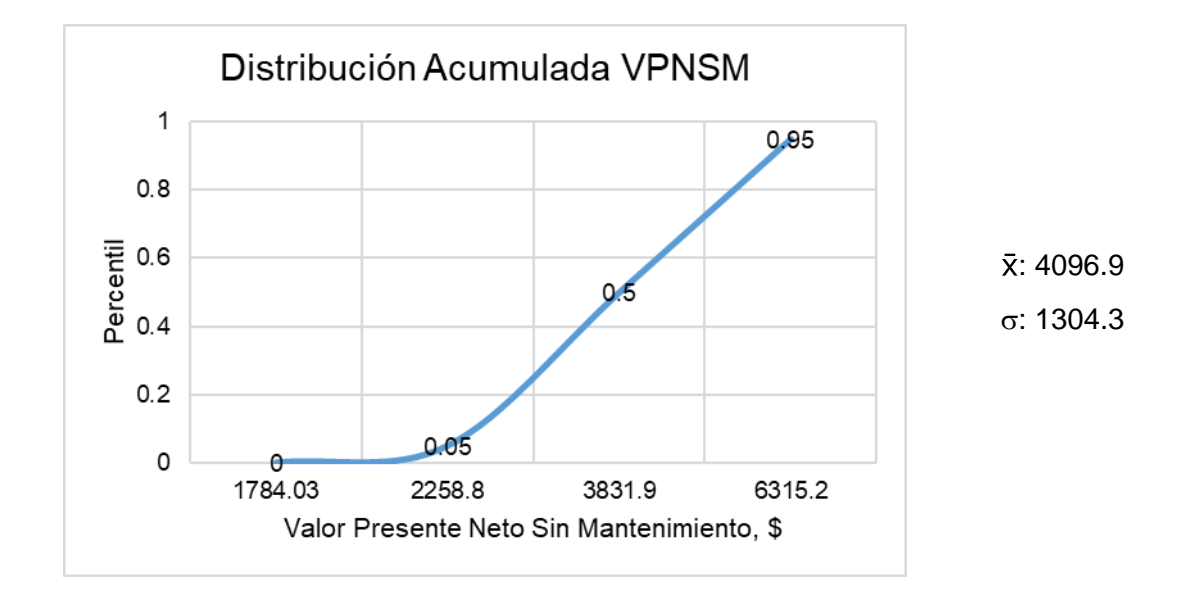

Gráfico de Distribuciones acumuladas para el Valor Presente Neto Sin Mantenimiento.

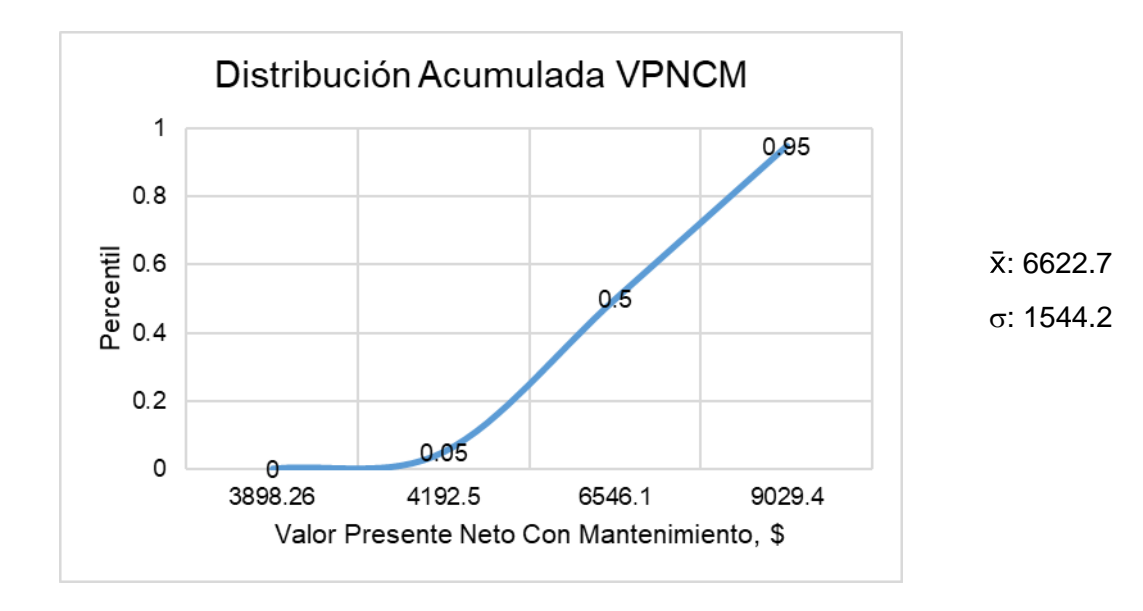

Gráfico de Distribuciones acumuladas para el Valor Presente Neto Con Mantenimiento.

# **GLOSARIO**

BEA: Base Estabilizada con Asfalto.

- BEAC: Parámetro Calidad Base Estabilizada con Asfalto.
- BEC: Base Estabilizada con Cemento.
- BECC: Parámetro Calidad Base Estabilizada con Cemento.

BH: Base Hidráulica.

- BHC: Parámetro Calidad Base Hidráulica.
- BMC: Base Modificada con Cemento.
- BMCC: Parámetro Calidad Base Modificada con Cemento.
- EE: Ejes Equivalentes.
- CA: Concreto Asfáltico.
- CH: Concreto Hidráulico.
- CHC: Parámetro Calidad Concreto Hidráulico.
- CTASF: Costo Carpeta Asfáltica.
- CTHDR: Costo Concreto Hidráulico.

CV: Ciclo de Vida.

MHDR: Mantenimiento del Concreto Hidráulico.

MASF: Mantenimiento del Concreto Asfáltico.

R: Región.

RBCNP: Redes Bayesianas Continuas No Paramétricas.

SB: Sub-base.

SBC: Parámetro Calidad Sub-base.

- VFN: Valor Futuro Neto.
- VPN: Valor Presente Neto
- VPNCM: Valor Presente Neto Con Mantenimiento.
- VPNSM: Valor Presente Neto Sin Mantenimiento